Документ подписан простой электронной подписью Информация о владельце: ФИО: Соловьев Дмитрий Александрович Должность: ректор ФГБОУ ВО Вавиловский университет Дата подписания: 24.04.2023 10:54:11

Министерство сельского хозяйства Российской Федерации **Федеральное государстве**нное бюджетное образовательное учреждение Уникальный программный ключ: 528682d78e671e566ab0?@P@Pb4b4DP?F759&W

высшего образования

«Саратовский государственный аграрный университет

имени Н.И. Вавилова»

Марксовский филиал

# **ПМ.02 ОБЕСПЕЧЕНИЕ ЭЛЕКТРОСНАБЖЕНИЯ СЕЛЬСКОХОЗЯЙСТВЕННЫХ ПРЕДПРИЯТИЙ**

# **Методические рекомендации по выполнению курсового проекта**

Укрупненная группа специальностей: **35.00.00 Сельское, лесное и рыбное хозяйство**

Специальность:

**35.02.08 Электрификация и автоматизация сельского хозяйства**

Составитель: Борщев Игорь Евгеньевич - преподаватель специальных дисциплин и профессиональных модулей первой категории Марксовского филиала ФГБОУ ВО «Саратовский государственный аграрный университет имени Н.И. Вавилова»

Рассмотрено на заседании предметной (цикловой) комиссии специальностей 35.02.07 Механизация сельского хозяйства, 35.02.08 Электрификация и автоматизация сельского хозяйства, 23.02.03 Техническое обслуживание и ремонт автомобильного транспорта,

протокол № 8 от « 22 » марта 2022 года.

#### **Краткая аннотация:**

Данные методические рекомендации содержат материал для выполнения курсового проекта по профессиональному модулю ПМ.02 Обеспечение электроснабжения сельскохозяйственных предприятий в соответствии с требованиями ФГОС СПО.

Методические рекомендации по выполнению курсового проекта предназначены для преподавателей и студентов очной и заочной формы обучения специальности 35.02.08 Электрификация и автоматизация сельского хозяйства.

# СОДЕРЖАНИЕ

<span id="page-2-0"></span>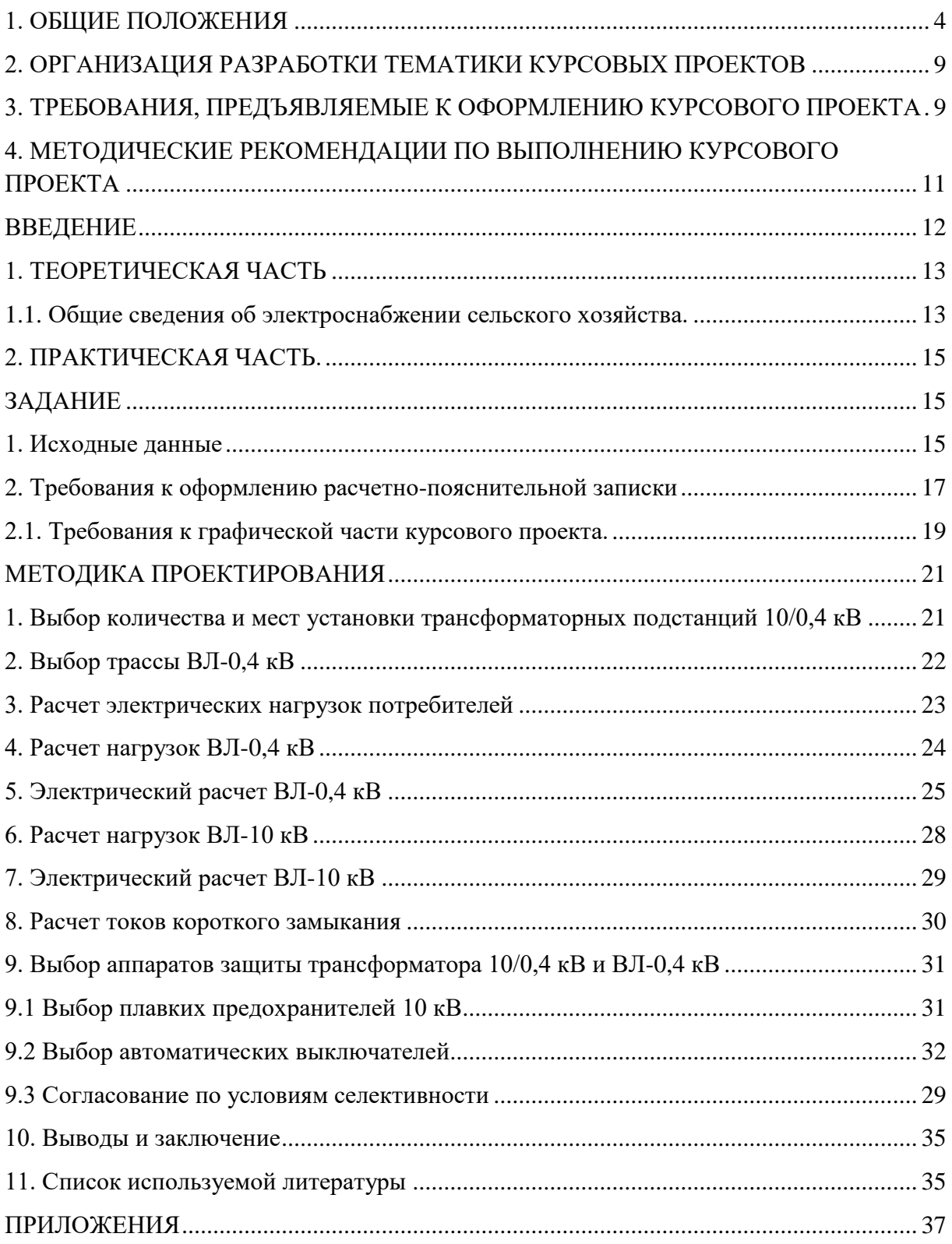

#### **1. ОБЩИЕ ПОЛОЖЕНИЯ**

Данные методические рекомендации предназначены для студентов специальности 35.02.08 Электрификация и автоматизация сельского хозяйства.

При выполнении курсового проекта студент производит расчеты и проектирует системы сельского электроснабжения населенного пункта, применяет действующие нормы проектирования и СНиП, работает со справочной литературой и применяет теоретические знания, полученные в ходе изучения профессиональных модулей и экономических дисциплин.

В ходе выполнения курсового проекта в соответствии с ФГОС СПО по специальности 35.02.08 Электрификация и автоматизация сельского хозяйства студенты показывают освоение соответствующих профессиональных (ПК) и общих (ОК) компетенций:

ПК 2.1 Выполнять мероприятия по бесперебойному электроснабжению сельскохозяйственных предприятий.

ПК 2.2 Выполнять монтаж воздушных линий электропередач и трансформаторных подстанций.

ПК 2.3 Обеспечивать электробезопасность.

ОК 1. Понимать сущность и социальную значимость своей будущей профессии, проявлять к ней устойчивый интерес.

2. Организовывать собственную деятельность, выбирать типовые методы и способы выполнения профессиональных задач, оценивать их эффективность и качество.

ОК 3. Принимать решения в стандартных и нестандартных ситуациях и нести за них ответственность.

ОК 4. Осуществлять поиск и использование информации, необходимой для эффективного выполнения профессиональных задач, профессионального и личностного развития.

ОК 5. Использовать информационно-коммуникационные технологии в профессиональной деятельности.

ОК 6. Работать в коллективе и в команде, эффективно общаться с коллегами, руководством, потребителями.

ОК 7. Брать на себя ответственность за работу членов команды (подчиненных), за результат выполнения заданий.

ОК 8. Самостоятельно определять задачи профессионального и личностного развития, заниматься самообразованием, осознанно планировать повышение квалификации.

ОК 9. Ориентироваться в условиях частой смены технологий в профессиональной деятельности.

В результате выполнения курсового проекта в соответствии с ФГОС СПО по специальности 35.02.08 Электрификация и автоматизация сельского хозяйства обучающийся должен:

#### **иметь практический опыт:**

**-** участия в монтаже воздушных линий электропередач и трансформаторных подстанций;

- технического обслуживания систем электроснабжения сельскохозяйственных предприятий.

#### **уметь:**

- рассчитывать нагрузки и потери энергии в электрических сетях;

- рассчитывать разомкнутые и замкнутые сети, токи короткого замыкания, заземляющие устройства;

- безопасно выполнять монтажные работы, в том числе на высоте.

**знать:**

**-** сведения о производстве, передаче и распределении электрической энергии;

- технические характеристики проводов, кабелей и методику их выбора для внутренних проводок и кабельных линий;

- методику выбора схем типовых районных и потребительских трансформаторных подстанций, схем защиты высоковольтных и низковольтных линий;

- правила утилизации и ликвидации отходов электрического хозяйства.

По инициативе работодателей: Филиал АО «Облкоммунэнерго» «Марксовские городские электрические сети» в лице директора Цыплятина И.В., АО «Племенной завод «Мелиоратор» в лице генерального директора Доровского А.Н., АО «Племзавод «Трудовой» в лице генерального директора Байзульдинова А.С., ООО «Водоканал» в лице директора Мирушкина В.Н., ОАО «Алтаец» в лице генерального директора Красиковой И.Ю., ООО «НПФ «Моссар» в лице генерального директора [Рассветова](https://www.rusprofile.ru/person/rassvetov-sa-645291287839) С. [А.,](https://www.rusprofile.ru/person/rassvetov-sa-645291287839) МУП «Тепло» в лице директора Птенцова О.В., МБУ «Благоустройство» в лице директора Кучеренко Л.И. и с учетом требований соответствующих профессиональных стандартов:

Слесарь - электрик (утв. Приказом Минтруда и соц. защиты РФ от 17.09.14г. № 646н);

Специалист по эксплуатации трансформаторных подстанций и распределительных пунктов (утв. Приказом Минтруда и соц. защиты РФ от 17.04.14г. № 226н);

Специалист по эксплуатации воздушных и кабельных муниципальных линий электропередачи (утв. Приказом Минтруда и соц. защиты РФ от 08.09.14г. № 620н);

Специалист по управлению персоналом (утв. Приказом Минтруда и соц. защиты РФ от 06.10.15г. № 691н),

в ППССЗ добавлены следующие общие и профессиональные компетенции, реализация и освоение которых планируется за счет часов вариативной части:

**ОК 10.** Соблюдать правила техники безопасности, нести ответственность за организацию мероприятий по обеспечению безопасности труда.

В результате освоения профессионального модуля обучающийся должен: **уметь:**

 соблюдать правила техники безопасности, нести ответственность за организацию мероприятий по обеспечению безопасности труда.

#### **знать:**

 правила техники безопасности и мероприятия по обеспечению безопасности труда.

**ОК 11.** Соблюдать правила коммуникации в устной и письменной формах для решения задач межличностного взаимодействия.

В результате освоения профессионального модуля обучающийся должен:

#### **уметь:**

 логически верно, аргументировано и ясно излагать устную и письменную речь, соблюдать нормы этики делового общения, применять техники и приемы эффективного общения в профессиональной деятельности, вести деловую переписку.

#### **знать:**

 нормы этики и делового общения, технику и приемы общения, правила слушания, ведения беседы, убеждения, основы конфликтологии, стандарты делопроизводства.

**ПК 2.4** Демонтаж электрооборудования, кабельных и воздушных линий напряжением до 1000В.

В результате освоения профессионального модуля обучающийся должен:

#### **иметь практический опыт:**

- отсоединения электрооборудования, кабельных и воздушных линий напряжением до 1000В от источников электропитания и электрических цепей;
- контроля качества выполненных работ.

#### **уметь:**

- поддерживать состояние рабочего места в соответствии с правилами организации рабочего места, требованиями охраны труда, пожарной и промышленной экологической безопасности;
- выполнять осмотр опор, проводов, изоляторов и арматуры для крепления перед монтажом воздушных линий напряжением до 1000В;
- подсоединять электрооборудование трансформаторных подстанций напряжением до 10 кВ к источникам электропитания и электрическим цепям;
- производить оперативные отключения.

#### **знать:**

 периодичность, правила осмотра и правила испытаний кабельных линий;

- назначение и требования нормативной документации;
- основные элементы электрических сетей;
- способы заземления электрооборудования, кабельных и воздушных линий;

 требования охраны труда, пожарной и промышленной экологической безопасности.

**ПК 2.5.** Техническое обслуживание, ремонт и монтаж кабельных и воздушных линий напряжением до 1000В.

В результате освоения профессионального модуля обучающийся должен:

# **иметь практический опыт:**

- восстановления работоспособности электрооборудования трансформаторных подстанций напряжением до 10 кВ;
- установки и подключения электрооборудования трансформаторных подстанций напряжением до 10 кВ;
- проведения установленных испытаний электрооборудования трансформаторных подстанций напряжением до 10 кВ;
- контроля обесточивания электрооборудования, кабельных и воздушных линий напряжением до 1000 В.

# **уметь:**

- поддерживать состояние рабочего места в соответствии с правилами организации рабочего места, требованиями охраны труда, пожарной и промышленной экологической безопасности;
- читать принципиальные и монтажные схемы;
- проверять обесточивание электрооборудования;
- подбирать электротехнические материалы;
- выполнять осмотр опор, проводов, изоляторов и арматуры для крепления перед монтажом воздушных линий напряжением до 1000В;
- подсоединять электрооборудование трансформаторных подстанций напряжением до 10 кВ к источникам электропитания и электрическим цепям;
- выполнять регулировку электрооборудования трансформаторных подстанций напряжением до 10 кВ;
- определять типовые неисправности электрооборудования трансформаторных подстанций напряжением до 10 кВ;
- оформлять рабочую документацию;
- определять пригодность к эксплуатации смонтированного и отремонтированного электрооборудования трансформаторных подстанций напряжением до 10 кВ;
- устанавливать соответствие качества выполненного технического обслуживания, ремонта и монтажа электрооборудования трансформаторных подстанций напряжением до 10 кВ требованиям;

#### **знать:**

 технологию установки и подключения электрооборудования трансформаторных подстанций напряжением до 10 кВ;

 правила и периодичность осмотра, правила дефектации, типовые неисправности и технологию разборки и сборки электрооборудования трансформаторных подстанций напряжением до 10 кВ.

**ПК 2.6.** Прокладка и сращивание электропроводов и кабелей; установка соединительных муфт, коробок.

В результате освоения профессионального модуля обучающийся должен:

#### **иметь практический опыт:**

- подготовки и проверки материалов, инструментов и приспособлений, используемых для выполнения работы;
- проведения установленных испытаний кабельных и воздушных линий напряжением до 1000В.

#### **уметь:**

- выбирать способ сращивания проводов или кабеля в зависимости от материала токоведущих жил, назначения и нагруженности сращиваемых проводов или кабелей;
- пользоваться конструкторской и производственно-технологической документацией;
- пользоваться индивидуальными средствами защиты.
- проверять обесточивание электрооборудования;
- подбирать электротехнические материалы.

# **знать:**

периодичность и правила осмотра, испытания кабельных линий,

типовые причины повреждений, способы определения мест повреждений и технологию ремонта воздушных линий напряжением до 1000В;

<span id="page-7-0"></span> способы защиты кабельных и воздушных линий напряжением до 10 кВ от механических повреждений.

# **2. ОРГАНИЗАЦИЯ РАЗРАБОТКИ ТЕМАТИКИ КУРСОВЫХ ПРОЕКТОВ (РАБОТ)**

Тематика курсовых проектов (работ) разрабатывается преподавателями филиала, рассматривается и принимается соответствующими предметными цикловыми комиссиями, утверждается заместителем директора по учебной работе филиала.

Темы курсовых проектов (работ) являются одной из составных частей программ учебных дисциплин/МДК.

Тема курсового проекта (работы) может быть предложена студентом при условии обоснования им ее целесообразности.

Тема курсового проекта (работы) может быть связана с программой производственной практики студента, а для студентов, обучающихся по заочной форме - с их непосредственной работой.

Курсовой проект (работа) может стать составной частью (главой) выпускной квалификационной работы.

# <span id="page-8-1"></span>**3. ТРЕБОВАНИЯ, ПРЕДЪЯВЛЯЕМЫЕ К ОФОРМЛЕНИЮ КУРСОВОГО ПРОЕКТА**

<span id="page-8-0"></span>1. Пояснительная записка курсового проекта должна быть отпечатана на принтере (на одной стороне листа) на стандартных листах белой бумаги формата А4 (210х297 мм) через один (допускается полтора) межстрочных интервала.

2. Курсовой проект состоит из двух частей: теоретической и практической. Содержание помещается в начале документа и содержит название всех разделов и пунктов работы, включая список литературы и приложения, с указанием страницы, на которой начинается каждый раздел (параграф, пункт). В середине первой строки пишется название «Содержание». Перечисление названий разделов и подразделов начинается с введения.

3. Разделы должны быть пронумерованы арабскими цифрами с точкой в пределах всей пояснительной записки курсового проекта. Введение и заключение также нумеруются как разделы. После номера раздела ставится точка (например: 1.Введение). Слово «раздел» при этом не пишется.

4. Подразделы должны иметь порядковые номера в пределах каждого раздела. Номер подраздела состоит из номера раздела и подраздела, разделенных точками.

В конце номера подраздела должна ставиться точка, после которой пишется его название, например: 9.2 Выбор автоматических выключателей; номер 9.2 означает второй параграф девятой главы.

5. При написании заголовков разделов, подразделов и пунктов в тексте курсового проекта следует соблюдать следующие правила:

- заголовки разделов печатаются прописными буквами с абзаца;

- если заголовок состоит из двух или более предложений, они разделяются точками;
- в конце заголовка точка не ставится;

- новый раздел должен начинаться с новой страницы;

- расстояние между заголовком и последующим текстом или названием подраздела должно составлять три межстрочных интервала, а между заголовком и последней строкой предыдущего текста четыре межстрочных интервала.

6. Таблицы в курсовом проекте располагаются непосредственно после текста, в котором они упоминаются впервые, или на следующей странице. На все таблицы должны быть ссылки в тексте. Нумерация таблиц должна быть сквозной по всему тексту курсового проекта. Заголовок в таблицах указывают, как правило, в именительном падеже единственного числа. Начинаются заголовки с прописных букв, а подзаголовки со строчных, если они составляют одно предложение с заголовком, и начинаются с прописных, если они самостоятельные. Заголовок таблицы не подчеркивается и в кавычки не берется. При переносе таблицы на другую страницу шапку таблицы повторяют и над ней пишут слова "Продолжение табл.…" (с указанием ее номера). Если шапка таблицы громоздка, допускается ее не повторять; в этом случае нумеруют графы и повторяют их номера на следующей странице. Заголовок таблицы не повторяется.

7. Формулы приводятся сначала в буквенном выражении, затем дается расшифровка входящих в них индексов, величин, в той же последовательности, в которой они даны в формуле. Уравнения и формулы следует выделять из текста в отдельную строку. Уравнения и формулы нумеруются в круглых скобках справа от формулы. Нумерация уравнений и формул должна быть сквозной по всему тексту квалификационной работы.

8. Цитирование различных источников в курсовом проекте оформляется ссылкой на данный источник с указанием его порядкового номера в библиографическом списке в круглых скобках после цитаты. В необходимых случаях в скобках указываются страницы. Возможны и постраничные ссылки.

9. Список использованной литературы представляется в соответствии с ГОСТ 19600. Литературные источники оформляются строго в алфавитном порядке по фамилии авторов. Причём сначала пишется фамилия автора, потом инициалы, затем полное название работы (без кавычек), место издания, издательство и год издания.

10. Нумерация страниц должна быть сквозной: первой страницей является титульный лист, второй оглавление и т. д. Номер страницы проставляется арабскими цифрами в правом нижнем углу. На странице 1 (титульный лист) номер не ставится. Если в документе имеются рисунки и таблицы, которые располагаются на отдельных страницах, их необходимо включать в общую нумерацию. Если рисунок или таблица расположены на листе формата больше А4, их следует учитывать как одну страницу. Номер страницы в этом случае допускается не проставлять. Список литературы и приложения также включаются в сквозную нумерацию.

11. Все листы работы аккуратно подшиваются в папку и переплетаются. Страницы курсового проекта, включая приложения, нумеруются арабскими цифрами с соблюдением сквозной нумерации.

12. Обязательным элементом курсового проекта является титульный лист. На титульном листе указывается наименование учебного заведения, код и наименование

специальности, фамилия, имя, отчество студента, тема курсового проекта, фамилия и инициалы руководителя. Титульный лист включается в общую нумерацию. Номер страницы на нем не ставится.

# **4. МЕТОДИЧЕСКИЕ РЕКОМЕНДАЦИИ ПО ВЫПОЛНЕНИЮ КУРСОВОГО ПРОЕКТА**

<span id="page-10-1"></span><span id="page-10-0"></span>Курсовой проект является неотъемлемой частью процесса освоения профессионального модуля ПМ.02 Обеспечение электроснабжения сельскохозяйственных предприятий. Данный курсовой проект, согласно учебному плану, выполняется в 6 семестре очной формы обучения. Задание на выполнение курсового проекта выдается каждому студенту индивидуально.

Студент несет ответственность за качество и своевременность выполнения проекта.

Объем курсового проекта составляет не менее 20-25 страниц и одного листа графической части. Он является практической работой аналитического, расчетного и графического характера. Курсовой проект выполняется в строгом соответствии с заданием на курсовое проектирование.

Преподаватель разрабатывает для каждого студента индивидуальное задание на выполнение курсового проекта, и студент самостоятельно его выполняет.

По структуре курсовой проект практического характера состоит из:

- введения, в котором раскрываются актуальность и значение темы, формулируются цели и задачи работы;

- основной части, которая обычно состоит из двух разделов:

- в первом разделе - содержатся теоретические основы разрабатываемой темы;

- вторым разделом - является практическая часть, которая представлена расчетами, таблицами, чертежами, графиками, схемами;

- заключения, в котором содержатся выводы и рекомендации относительно возможностей практического применения материалов работы;

- списка используемой литературы.

Рекомендуется следующая структура курсового проекта:

- Титульный лист (см. приложение 1);

- Задание на курсовой проект (см. приложение 2);

- Отзыв на курсовой проект (см. приложение 3).

<span id="page-10-2"></span>Содержание курсового проекта: ВВЕДЕНИЕ. 1. ТЕОРЕТИЧЕСКАЯ ЧАСТЬ. 2. ПРАКТИЧЕСКАЯ ЧАСТЬ. ЗАКЛЮЧЕНИЕ. СПИСОК ЛИТЕРАТУРЫ.

#### **ВВЕДЕНИЕ**

Методические рекомендации по выполнению курсового проекта «Электроснабжение сельского населенного пункта» предназначены для студентов очной и заочной формы обучения специальности 35.02.08 Электрификация и автоматизация сельского хозяйства.

Целью выполнения курсового проекта является разработка системы электроснабжения сельского населенного пункта, включающей в себя воздушную линию электропередачи 10 кВ, трансформаторную подстанцию напряжением 10/0,4 кВ, воздушную линию электропередачи 0,4 кВ.

Для достижения цели проектирования необходимо решить следующие задачи:

1. Выбрать трассу и конструктивное исполнение ВЛ-10 и 0,4 кВ, рассчитать сечение проводов этих линий.

2. Определить количество, места установки и мощность ТП-10/0,4 кВ, выбрать их тип и конструктивное исполнение.

3. Произвести расчет и выбор аппаратов защиты ВЛ-0,4 кВ и трансформатора 10/0,4 кВ.

Основой расчета параметров системы электроснабжения являются нагрузки потребителей, поэтому выполнение курсового проекта начинается с их определения. Исходя из нагрузок потребителей, выбирается сечение провода линий электропередачи, мощность и место установки трансформаторных подстанций.

Провода линий электропередачи должны иметь сечение, позволяющее не только передавать необходимое количество электроэнергии потребителям, но и выдерживать механическое воздействие таких природных факторов, как ветер и гололёд, поэтому выбранные провода проверяются на механическую прочность.

Качество электроэнергии должно соответствовать требованиям, определенным государственным стандартом. Например, отклонение напряжения у потребителя не должно превышать ±5%. Руководствуясь этим требованием, необходимо определить переменные надбавки трансформаторов и допустимые потери напряжения в линиях электропередачи. Отсюда следует третье требование к сечению проводов воздушных линий - обеспечивать допустимые потери напряжения. Кроме того, воздушные линии 0,4 кВ, питающие электродвигатели, должны обеспечиваться возможностью их запуска и устойчивой работы.

Трассы ВЛ-0,4 кВ выбираются в соответствии с планировкой населенного пункта.

При этом необходимо выполнить следующие требования:

- Воздушная линия не должна возвращаться назад к трансформаторной подстанции;
- $\triangleright$  Угол поворота не должен быть меньше 90<sup>0</sup>;
- Ответвления и пересечения должны выполняться под прямым углом.

Мощность трансформаторной подстанции 10/0,4 кВ выбирается исходя из

существующих нагрузок потребителей и перспектив развития населенного пункта. Для того чтобы протяженность и сечение проводов ВЛ-0,4 кВ были минимальными, трансформаторную подстанцию необходимо расположить в центре электрических нагрузок потребителей.

Силовой трансформатор ТП-10/0,4 кВ и отходящие воздушные линии 0,4 кВ должны быть защищены от аварийных режимов. Допускаются различные варианты комплектования аппаратами управления и защиты. Чаще всего со стороны 10 кВ устанавливаются - плавкие предохранители, а на отходящих линиях - автоматические выключатели. Устройства защиты должны быть согласованы по условиям селективности.

Для выбора аппаратов управления и защиты, а также для согласования их действия необходимо знать токи короткого замыкания. Так как схема электроснабжения в данном случае не сложная, то расчет целесообразно вести именованных единицах.

Все перечисленные выше задачи необходимо решить при выполнении данного курсового проекта. Это позволит приобрести опыт решения конкретных технических задач в области электроснабжения, а также навыки оформления текстовых и графических документов.

#### **1. ТЕОРЕТИЧЕСКАЯ ЧАСТЬ**

#### **1. 1 Общие сведения об электроснабжении сельского хозяйства.**

<span id="page-12-1"></span><span id="page-12-0"></span>Электрификация, т.е. производство, распределение и применение электроэнергии во всех отраслях промышленности, в сельском хозяйстве и в быту, - основа нормального функционирования и развития человеческого общества. Современные компьютерные технологии, комфорт в быту и любое производство немыслимы без электроэнергии.

Надежное и качественное электроснабжение можно обеспечить от крупных районных электростанций, объединенных в мощные энергетические системы. На крупных районных электростанциях вырабатывается наиболее экономичная электроэнергия ввиду высокой концентрации её производства, а также благодаря возможности размещения электростанций вблизи источников энергоресурсов.

Электрические сети России охватывают всю обжитую территорию страны. Они являются основой энергетической системы России, играющей важнейшую роль в топливно-энергетическом комплексе и государстве в целом.

Именно электрические сети обеспечивают надежное и устойчивое электроснабжение производственно-хозяйственного комплекса и населения России, а также параллельную работу энергетической системы страны и электроэнергетических систем других стран.

Электросетевое хозяйство России включает в себя (2019-2020 гг.): воздушные линии электропередач напряжением 0,4...1150 кВ (свыше 4 млн. км.); трансформаторные подстанции напряжением 6...1150 кВ - 950 тыс. МВ∙А.

В этой области накопилось большое число проблем. Наиболее важные из них - это морально и физически устаревшее электрооборудование, что приводит к высоким эксплуатационным расходам; слабая управляемость электрической сети и недостаточный объем устройств регулирования напряжения и реактивной мощности;

низкая степень автоматизации управления; недостаточная пропускная способность сетей и другие.

Для совершенствования электрических систем России разработаны основные направления стратегии развития энергетической системы.

Приоритетные направления стратегии развития энергетической системы - это реконструкция и техническое перевооружение электрических сетей на базе новых технологий, современного электрооборудования, систем управления, контроля и учета, соответствующих лучшим зарубежным образцам; сюда входят замена малонадежного, устаревшего и неэкономичного электрооборудования; совершенствование схем сети; повышение надежности электроустановок, установка автоматизированных систем управления технологическими процессами на подстанции; внедрение средств и мероприятий, направленных на снижение технологического расхода электроэнергии, на её передачу и распределение; повышение безопасности труда персонала.

Наряду с развитием систем электроснабжения сельского хозяйства происходит их реконструкция. Часть воздушных линий 0,4 кВ и 10 кВ с неизолированными проводами заменяют изолированными отечественных и зарубежных марок.

При реконструкции сетей внедряют средства повышения надежности электроснабжения сельских потребителей.

Среди сельских потребителей есть крупные, обеспечивающие производство сельскохозяйственной продукции на промышленной основе. Это птицефабрики, тепличные комбинаты по производству ранних овощей, животноводческие фермы и комплексы, овощехранилища, зернохранилища, оросительные системы и другие объекты с высокими требованиями к качеству электроэнергии и надежности электроснабжения.

Постоянно растет потребление электроэнергии на нужды предприятий службы быта и непосредственно в домах сельских жителей.

Электроснабжение производственных предприятий и населенных пунктов в сельской местности имеет свои особенности по сравнению с электроснабжением промышленности и городов. Главная из них - необходимость подводить электроэнергию к огромному числу сравнительно маломощных объектов, рассредоточенных по всей территории нашей страны. В результате протяженность сетей (в расчете на единицу мощности потребителей) во много раз больше, чем в других отраслях, а стоимость электроснабжения в сельском хозяйстве составляет до 75% общей стоимости электрификации, включая затраты на рабочие машины.

Все эти показатели указывают на сложность проблемы электроснабжения сельского хозяйства. От её рационального разрешения в значительной степени зависит экономическая эффективность применения электроэнергии в сельском хозяйстве и быту. При этом следует добиваться уменьшения стоимости электроэнергии при соблюдении её качества и надежности подачи.

Одним из важных показателей систем электроснабжения является - надежность подачи электроэнергии. Для крупных сельскохозяйственных предприятий (животноводческих ферм, птицефабрик, тепличных комбинатов и другие) всякое

отключение - плановое (для ревизии и ремонта) и особенно внезапное, аварийное наносит огромный ущерб потребителям и самой энергетической системе. Поэтому необходимо применять эффективные меры, обеспечивающие требуемый уровень надежности электроснабжения сельскохозяйственных потребителей.

Для выполнения этих и ряда других наиболее важных и первоочередных задач сельскому хозяйству необходимы квалифицированные кадры электромонтеров, техников и инженеров-электриков.

Так, техник - электрик должен разбираться в том, как получают электроэнергию и транспортируют к местам потребления. Чтобы выбрать оптимальный технологический процесс, необходимо чётко представлять себе схемы распределительных сетей напряжением до 1 кВ и выше, уметь рассчитывать потери электроэнергии и принимать меры для их снижения, контролировать качество энергии, вести её учет. Кроме того, специалист, имеющий квалификацию техник - электрик должен знать, как обеспечить безопасность обслуживающего персонала, чётко и быстро ликвидировать последствия аварийных и ненормальных режимов, рассчитать эти режимы. У него должны быть навыки по выбору, наладке и ремонту защитной и специальной аппаратуры. Наконец, техник - электрик обязан разбираться в проектах электроснабжения и уметь оценить их технико-экономические достоинства и недостатки.

## **2. ПРАКТИЧЕСКАЯ ЧАСТЬ.**

# **ЗАДАНИЕ**

#### **1. Исходные данные**

<span id="page-14-2"></span><span id="page-14-1"></span><span id="page-14-0"></span>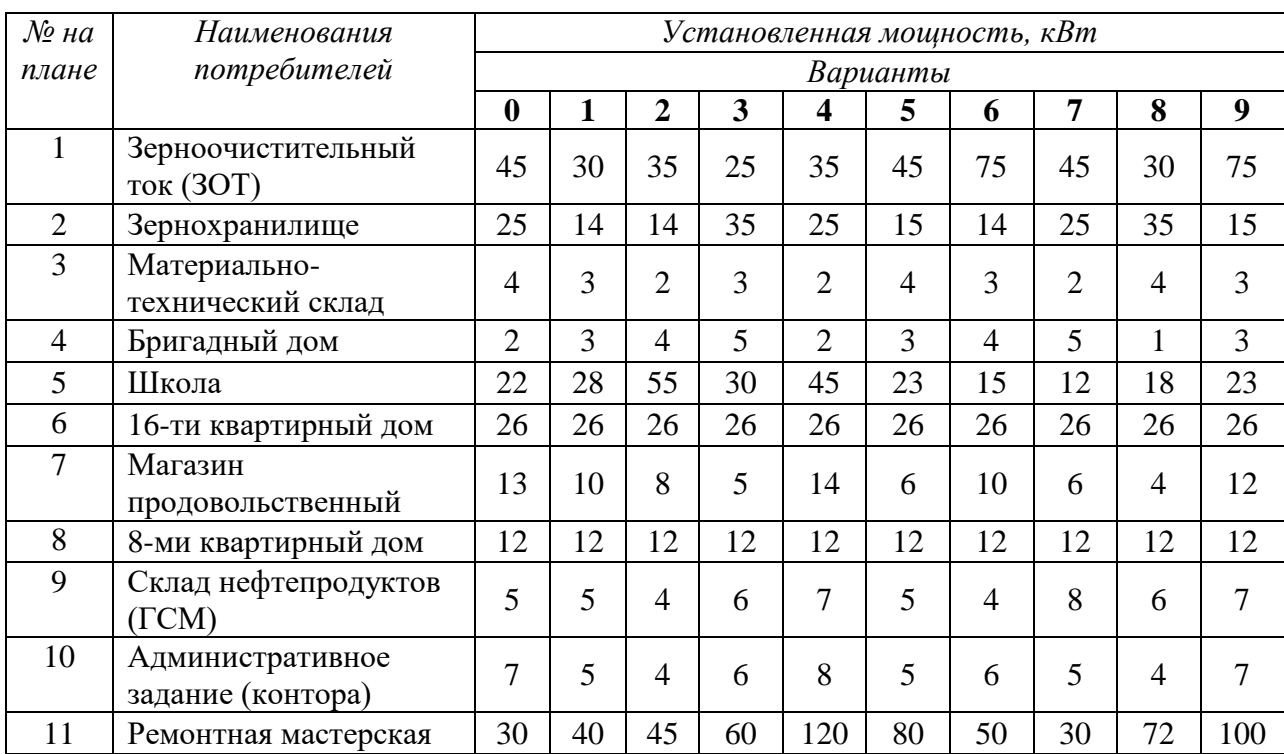

#### *Таблица 1.1* Установленная мощность потребителей.

| 12 | Площадка для<br>транспорта        | 5              | $\overline{4}$ | 6              | 6              | 3              | 5              | $\overline{2}$ | 6   | 5   | $\overline{4}$ |
|----|-----------------------------------|----------------|----------------|----------------|----------------|----------------|----------------|----------------|-----|-----|----------------|
| 13 | Гараж                             | 10             | 15             | 10             | 13             | 15             | $\overline{7}$ | 8              | 12  | 10  | 11             |
| 14 | Клуб                              | 10             | 20             | 18             | 15             | 12             | 16             | 11             | 18  | 14  | 20             |
| 15 | Комбинат бытового<br>обслуживания | 24             | 25             | 26             | 27             | 18             | 13             | 14             | 15  | 16  | 17             |
| 16 | Отделение связи                   | 3              | 3              | 3              | 3              | 3              | 3              | 3              | 3   | 3   | 3              |
| 17 | Склад строительных<br>материалов  |                | $\overline{4}$ | 3              | 5              | $\overline{4}$ | 3              | $\overline{4}$ | 5   | 5   | $\overline{4}$ |
| 18 | Баня с прачечной                  | 15             | 23             | 22             | 18             | 20             | 24             | 17             | 18  | 10  | 11             |
| 19 | Столовая                          | 15             | 10             | 23             | 65             | 40             | 40             | 24             | 15  | 10  | 16             |
| 20 | Медицинский пункт                 | $\overline{3}$ | $\overline{2}$ | 3              | $\overline{4}$ | $\overline{2}$ | $\overline{4}$ | 6              | 3   | 3   | $\overline{4}$ |
| 21 | Школьная мастерская               | 17             | 16             | 17             | 18             | 17             | 16             | 15             | 18  | 16  | 17             |
| 22 | Насосная станция                  | 25             | 18             | 20             | 25             | 20             | 18             | 25             | 16  | 30  | 20             |
| 23 | Продовольственный<br>склад        | 3              | 3              | $\overline{4}$ | 5              | $\overline{4}$ | $\overline{4}$ | 5              | 5   | 3   | 5              |
| 24 | Пилорама                          | 25             | 35             | 28             | 16             | 22             | 20             | 25             | 30  | 26  | 24             |
| 25 | Коровник                          | 26             | 20             | 28             | 16             | 18             | 22             | 20             | 32  | 23  | 22             |
| 26 | Телятник                          | 12             | 23             | 17             | 40             | 20             | 42             | 26             | 14  | 20  | 26             |
| 27 | Одноквартирные дома               | 5              | 5              | 5              | 5              | 5              | 5              | 5              | 5   | 5   | 5              |
| 28 | Двухквартирные дома               | 7,5            | 7,5            | 7,5            | 7,5            | 7,5            | 7,5            | 7,5            | 7,5 | 7,5 | 7,5            |

*Таблица 1.2* Данные для электрического расчета воздушных линий электропередачи.

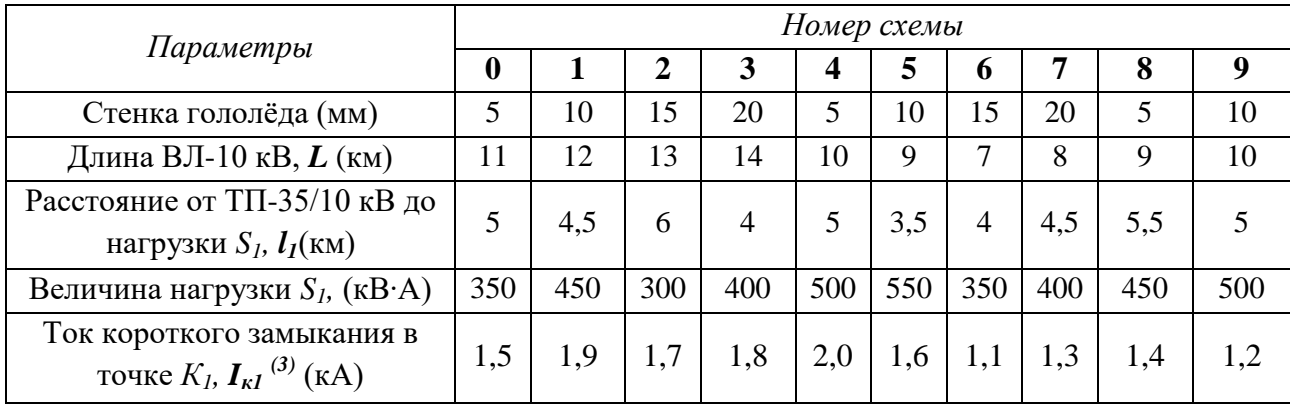

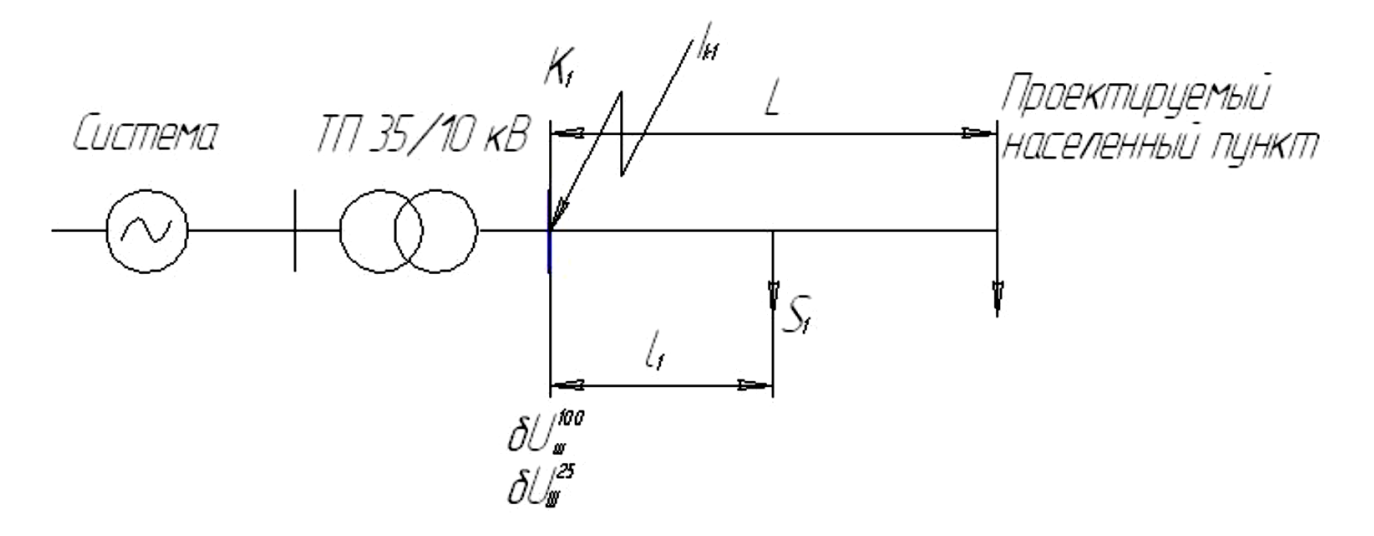

*Рисунок 1.1* - Расчетная схема ВЛ-10 кВ

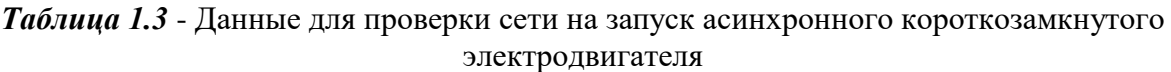

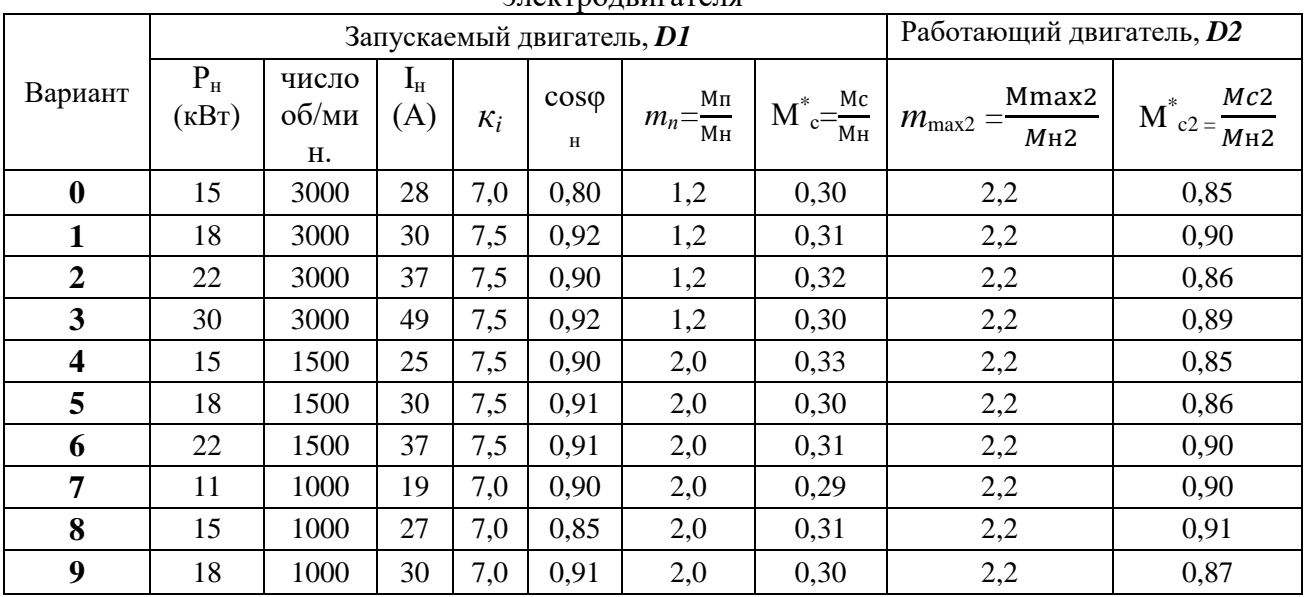

#### **2. Требования к оформлению расчетно-пояснительной записки**

<span id="page-16-0"></span>Расчетно-пояснительная записка должна содержать следующие разделы:

- 1. Задание на проектирование (выдается преподавателем).
- 2. Титульный лист.
- 3. Содержание.
- 4. Введение.
- 5. Теоретическая часть.
- 6. Практическая часть
- 6.1. Исходные данные.

6.2. Выбор количества и мест установки трансформаторных подстанций (ТП) 10/0,4 кВ.

6.3. Выбор трассы ВЛ-0,4 кВ.

6.4. Расчет электрических нагрузок потребителей.

6.5. Расчет нагрузок сети 0,4 кВ.

6.6. Электрический расчет ВЛ-0,38 кВ.

6.7. Выбор сечения провода по нагреву рабочим током.

6.8. Проверка на механическую прочность.

6.9. Проверка по допустимой потере напряжения.

6.10. Проверка на возможность пуска асинхронного короткозамкнутого электродвигателя.

6.11. Проверка на термическую стойкость в режиме короткого замыкания.

6.12. Электрический расчет ВЛ-10 кВ.

6.13. Выбор сечения провода по нагреву рабочим током.

6.14. Проверка провода по допустимой потере напряжения.

6.15. Расчет токов короткого замыкания в ВЛ-10 и 0,4 кВ.

6.16. Расчет и выбор аппаратов защиты ВЛ-0,4 кВ и силового трансформатора 10/0,4 кВ для одной ТП.

7. Выводы и заключения.

8. Список используемой литературы.

Расчетно-пояснительную записку выполняют на листах формата А4 (210х297мм) на одной стороне листа. Первая страница расчетно-пояснительной записки - задание на проектирование, вторая страница - титульный лист (*приложение 1*), третья страница содержание. Содержание размещается в рамке с узким штампом, а название всех последующих разделов курсового проекта размещается в рамке с широким штампом, остальные страницы в рамках с узким штампом. Расчетно-пояснительная записка имеет шифр:

#### КП 00.00.00.00.00 ПЗ,

где КП - курсовой проект, 00.00.00 - код специальности (35.02.08), 00 - порядковый номер студента в общем списке, 00 - год выполнения проекта, ПЗ - пояснительная записка.

Объем расчетно-пояснительной записки не должен превышать 35 страниц машинописного текста.

Сокращение слов допускаются только общепринятые, например, ПУЭ, ПТЭ, СНиП и т.п. Перенос слов в заголовках не допускается.

Все формулы, рисунки и таблицы должны иметь номер. Рисунки и таблицы должны иметь названия.

Нумерация выполняется сквозная или в пределах раздела.

<span id="page-17-0"></span>При многократно повторяющихся однотипных расчетах приводится один пример, а остальные результаты сводятся в таблицу.

#### **2.1 Требования к графической части курсового проекта.**

Графическая часть курсового проекта состоит из 1 листа формата А1, на котором размещается план (схема) сельского населенного пункта с нанесением электрической сети 10 и 0,4 кВ. Для рассчитанных воздушных линий должны быть указаны:

- Количество, марка и сечение провода;
- Потеря напряжения в конце каждой линии;
- Повторное заземление нулевого провода;
- Нумерация опор;
- Промежуточный пролет.

Повторное заземление выполняется на всех анкерных опорах и на опорах, с которых запитаны животноводческие помещения, а также здания, где возможно большое скопление людей.

Образец оформления графического листа приведен на рисунке 1.2, графический лист имеет шифр:

#### КП 00.00.00.00.00 ГЧ,

где КП - курсовой проект, 00.00.00 - код специальности (35.02.08), 00 - порядковый номер студента в общем списке, 00 - год выполнения проекта, ГЧ - графическая часть.

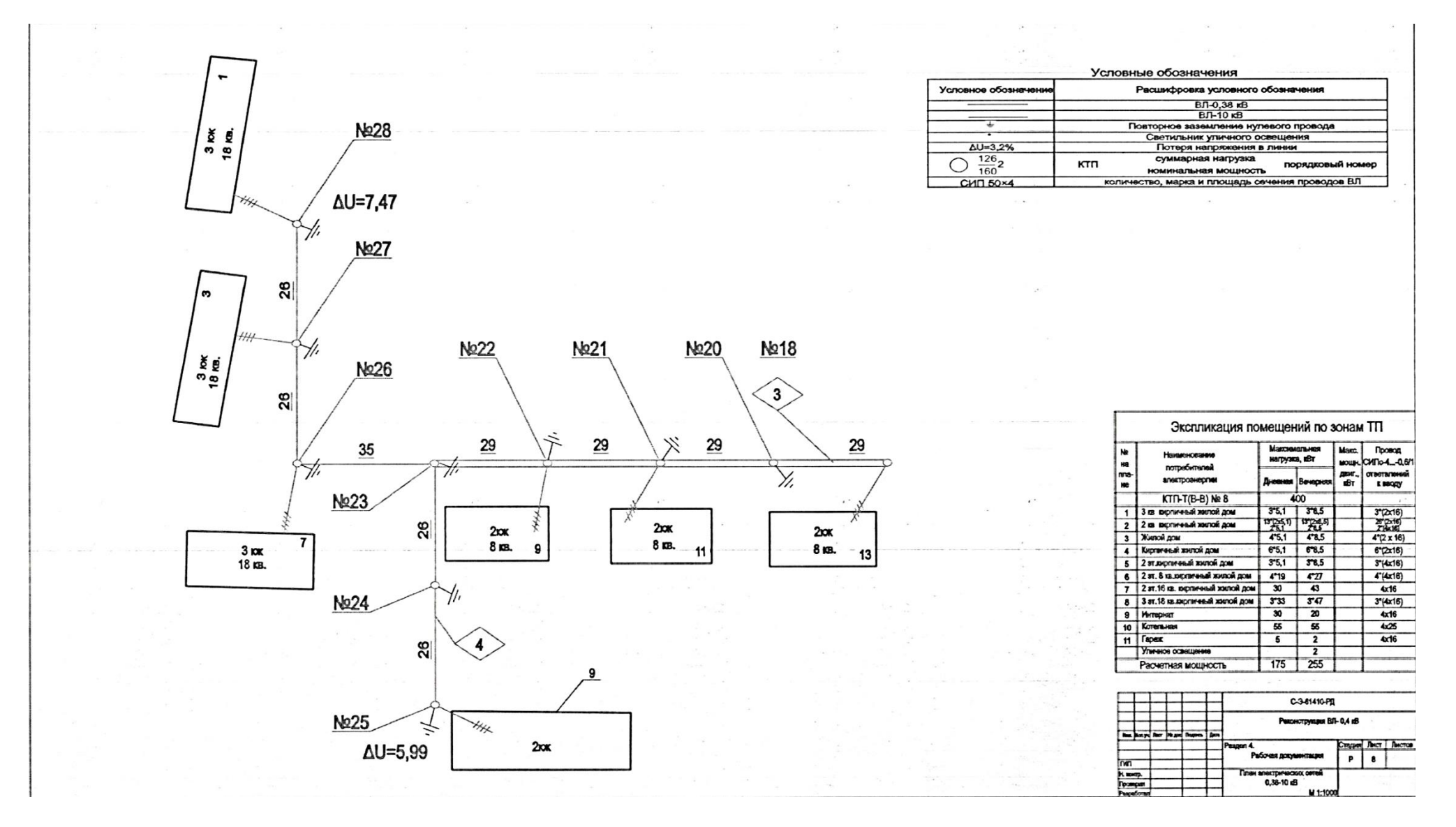

*Рисунок 1.2* - Фрагмент листа графической части

#### **МЕТОДИКА ПРОЕКТИРОВАНИЯ**

#### <span id="page-20-0"></span>**1. Выбор количества и мест установки трансформаторных подстанций 10/0,4 кВ**

<span id="page-20-1"></span>Для снижения суммарной длины и сечения провода линий электропередачи ТП располагают по возможности в центре электрических нагрузок. При этом подстанция должна устанавливаться на участке:

- Незатопляемом ливневыми или паводковыми водами;
- Иметь удобный подход линии высокого напряжения;
- $\triangleright$  Не загораживать проезд транспорту;

 $\overline{a}$ 

Не создавать помех в нормальной жизни жителей посёлка.

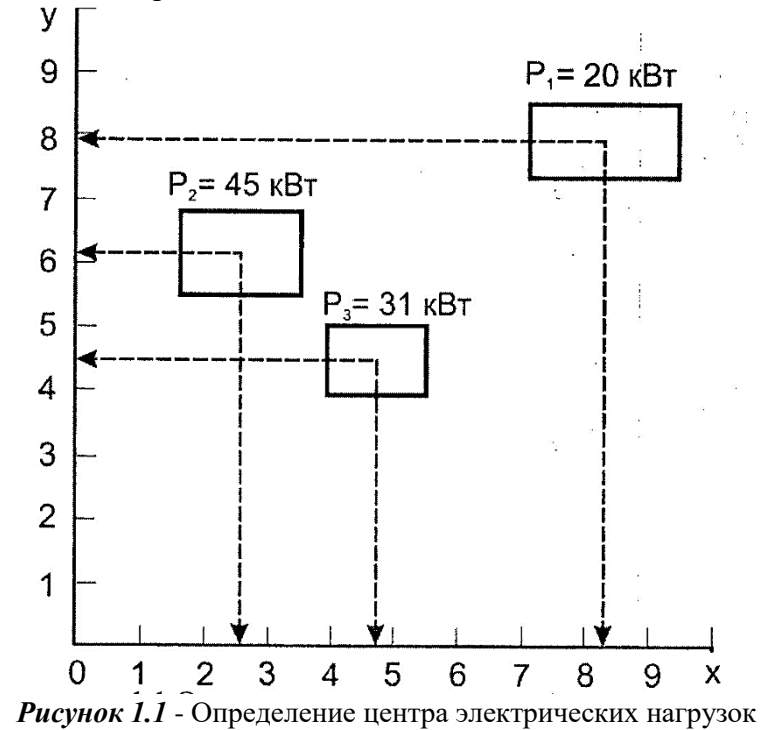

Центр электрических нагрузок определяют графоаналитическим методом. Для этого необходимо выделить группу потребителей, для которой планируется установка трансформаторной подстанции. Затем для каждой группы наносят координатные оси. Начало координат выбирается произвольно. На координатные оси наносятся деления с шагом 0,5 см (рис.1.1). Из центра каждой нагрузки проводятся перпендикуляры на ось *х* и ось *y*. Установленную мощность и координаты нагрузок сводят в таблицу.

*Таблица 1.1* - Установленная мощность и координаты электрических нагрузок

|               | $\ldots$       |              |    |  |  |  |  |  |  |  |  |  |
|---------------|----------------|--------------|----|--|--|--|--|--|--|--|--|--|
| № потребителя | $(\text{kBr})$ | CM<br>$\chi$ | CM |  |  |  |  |  |  |  |  |  |
|               |                |              |    |  |  |  |  |  |  |  |  |  |
|               |                |              |    |  |  |  |  |  |  |  |  |  |
|               |                |              |    |  |  |  |  |  |  |  |  |  |
| $\cdots$      |                |              |    |  |  |  |  |  |  |  |  |  |

Координаты центра нагрузок  $X_{II}$  и  $Y_{II}$  определяются по формулам:

$$
x_{ij} = \frac{\sum_{i=1}^{n} P_i x_i}{\sum_{i=1}^{n} P_i} = \frac{P_1 x_1 + P_2 x_2 + \dots}{P_1 + P_2 + \dots}, \ y_{ij} = \frac{\sum_{i=1}^{n} P_i y_i}{\sum_{i=1}^{n} P_i} = \frac{P_1 y_1 + P_2 y_2 + \dots}{P_1 + P_2 + \dots}
$$
(1.1)

где  $P_i$ - полная мощность i-ой нагрузки, кВт;  $x_i$  и  $y_i$ - проекции центров нагрузок соответственно на ось  $x$  и ось  $y;$   $\rm \Sigma~P_i$  - сумма установленных мощностей всех нагрузок.

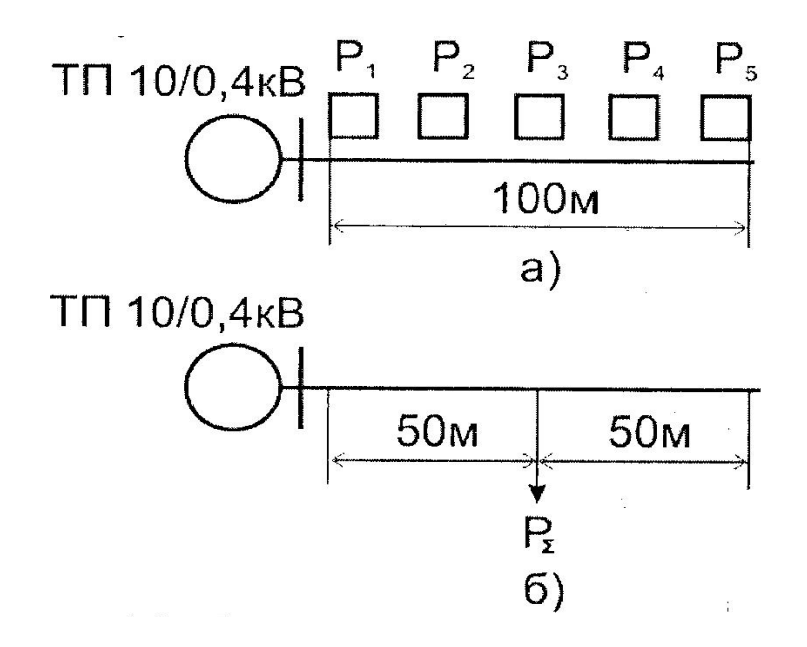

*Рисунок 1.2* - Суммирование однородных нагрузок: *а)* рассредоточенная нагрузка; *б)* сосредоточенная нагрузка

Группу одноквартирных домов можно заменить сосредоточенной нагрузкой (рис.1.2, б). Для этого установленную мощность одного дома надо умножить на количество домов и на коэффициент одновременности:

$$
S_{\Sigma} = P \cdot n \cdot k_o,\tag{1.2}
$$

где *Р* - установленная мощность одного потребителя; *n* - количество потребителей;

*k<sup>o</sup>* - коэффициент одновременности (таблица *2*, приложения).

Суммарная сосредоточенная нагрузка прикладывается в середине участка, занимаемого рассредоточенной нагрузкой (рис.1.2, а-б).

#### **2. Выбор трассы ВЛ-0,4 кВ**

<span id="page-21-0"></span>При выборе трассы ВЛ-0,4 кВ необходимо соблюдать следующие требования:

- Для сельских населенных пунктов рекомендуется применять КТП упрощенного типа.
- От таких подстанций мощностью до 250 кВ∙А могут быть запитаны 3 фидера (отходящих линии) напряжением 0,4 кВ, а мощностью 250 кВ∙А и более - 5 фидеров. Нагрузки по фидерам должны распределяться по-возможности равномерно.
- Линия электропередачи не должна возвращаться назад к подстанции. Если трасса ВЛ дважды поворачивает, как это показано на рис.2.1(а), то потери электроэнергии на участке **а-в** удваиваются.
- Внутренний угол поворота ВЛ не должен быть меньше 90<sup>0</sup> (рис.2.1,6).
- Отпайки от воздушной линии и пересечения её с другими воздушными линиями электропередачи или линиями связи выполняют под прямым углом.
- У тупиковой КТП 10/0,4 кВ с воздушным вводом, ВЛ-0,4 кВ могут отходить с трех сторон, с четвертой стороны подходит ВЛ-10 кВ.
- Производственные и бытовые нагрузки следует запитывать от разных подстанций. Пример возможной конфигурации ВЛ-0,4 кВ показан на рисунке 2.2.

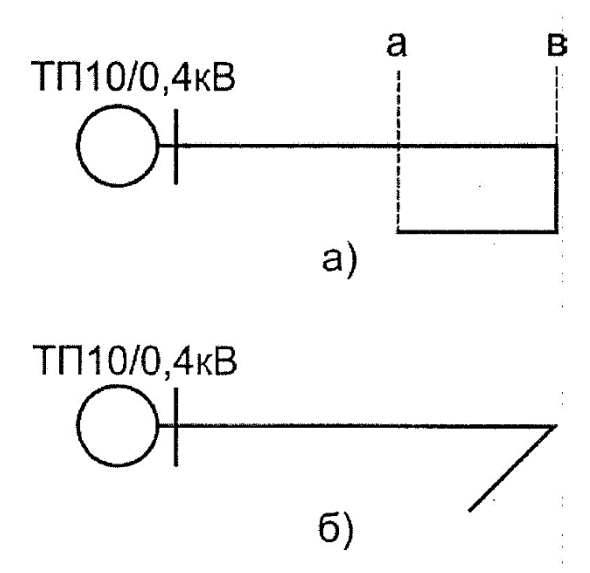

*Рисунок 2.1* - Неправильная конфигурация трассы ВЛ-0,4 кВ: *а)* возврат ВЛ; *б)* острый угол поворота трассы

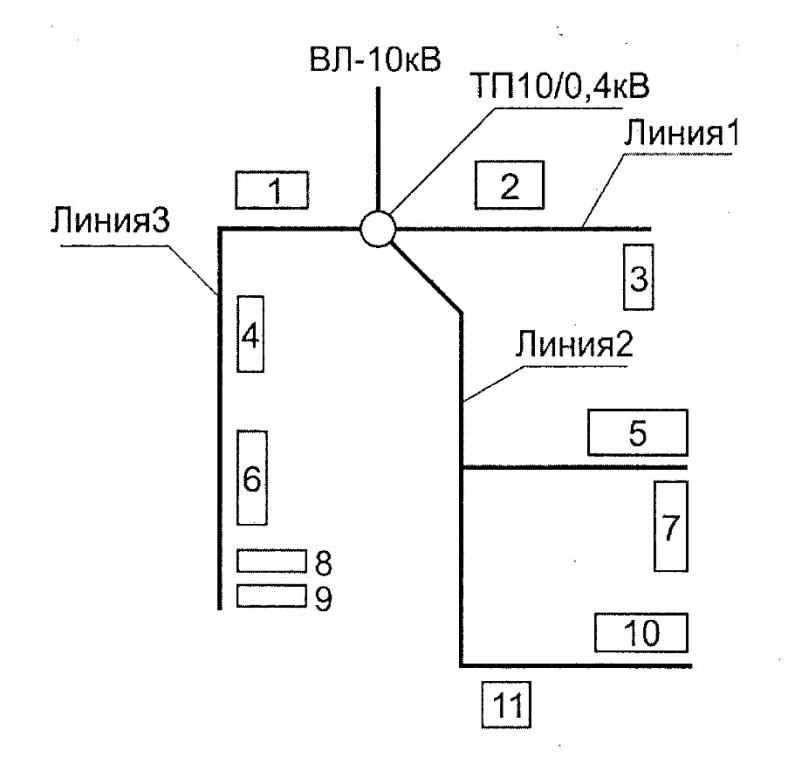

*Рисунок 2.2* - КТП 10/0,4 кВ с питающей и отходящими линиями

# **3. Расчет электрических нагрузок потребителей**

<span id="page-22-0"></span>Для каждого потребителя рассчитывают коэффициент корректировки нагрузок:

$$
K_{\kappa} = \frac{Pyr}{Tyr}.
$$
\n(3.1)

где Руст. з. - установленная мощность потребителя приведенная в задании;

уст. т. - установленная мощность потребителя, приведенная в таблице 1 (приложения).

На этот коэффициент умножают значения активной и реактивной нагрузки, приведенные в таблице 1 (приложения):

$$
P'_{\mathcal{A}} = P_{\mathcal{A}} \cdot K_{\kappa} \qquad P'_{\mathcal{B}} = P_{\mathcal{B}} \cdot K_{\kappa} \tag{3.2}
$$

$$
\mathcal{Q}'_{\mathcal{A}} = \mathcal{Q}_{\mathcal{A}} \mathbin{.} K_{\kappa} \qquad \qquad \mathcal{Q}'_{\mathcal{B}} = \mathcal{Q}_{\mathcal{B}} \mathbin{.} K_{\kappa}
$$

Затем рассчитывают полную мощность потребителя:

$$
S_{\scriptscriptstyle A} = \sqrt{P_{\scriptscriptstyle A}^{\ \! \prime \, 2} + Q_{\scriptscriptstyle A}^{\ \! \prime \, 2}} \qquad S_{\scriptscriptstyle B} = \sqrt{P_{\scriptscriptstyle B}^{\ \! \prime \, 2} + Q_{\scriptscriptstyle B}^{\ \! \prime \, 2}} \qquad (3.3)
$$

Полученные результаты сводят в таблицу 3.1.

 *Таблица 3.1* - Нагрузки потребителей

|          |                             |                              |        | Дневной максимум     |                | Вечерний максимум |                      |          |  |
|----------|-----------------------------|------------------------------|--------|----------------------|----------------|-------------------|----------------------|----------|--|
| $N_2$    | Наименование<br>потребителя | $K_{\!\scriptscriptstyle K}$ |        |                      | DД             | $P_B$             | $Q_B$                | $\cup$ B |  |
|          |                             | (kB)                         | (kBap) | $(\kappa B \cdot A)$ | $(\text{kBr})$ | (кВар)            | $(\kappa B \cdot A)$ |          |  |
|          |                             |                              |        |                      |                |                   |                      |          |  |
| ∠        |                             |                              |        |                      |                |                   |                      |          |  |
| ⌒        |                             |                              |        |                      |                |                   |                      |          |  |
| $\cdots$ |                             |                              |        |                      |                |                   |                      |          |  |

Для жилых домов рассчитывают полную нагрузку одной квартиры. Чтобы определить нагрузку многоквартирного дома необходимо нагрузку одной квартиры умножить на количество квартир в доме и на коэффициент одновременности для данного количества квартир (таблица 2, приложения). Вариант жилого дома (с плитой на газе или с электроплитой) студенты выбирают самостоятельно.

#### **4. Расчет нагрузок ВЛ-0,4 кВ**

<span id="page-23-0"></span>Прежде чем приступить к расчету сечения провода необходимо определить нагрузку по участкам ВЛ. Для этого составляют расчетную схему, на которой указывают нагрузки потребителей и длины участков линии в километрах (рисунок 4.1).

Группы одноквартирных домов можно заменить сосредоточенной нагрузкой, как это делалось при определении центра электрических нагрузок (раздел 1), только вместо установленной мощности (Р) берут полную мощность (S).

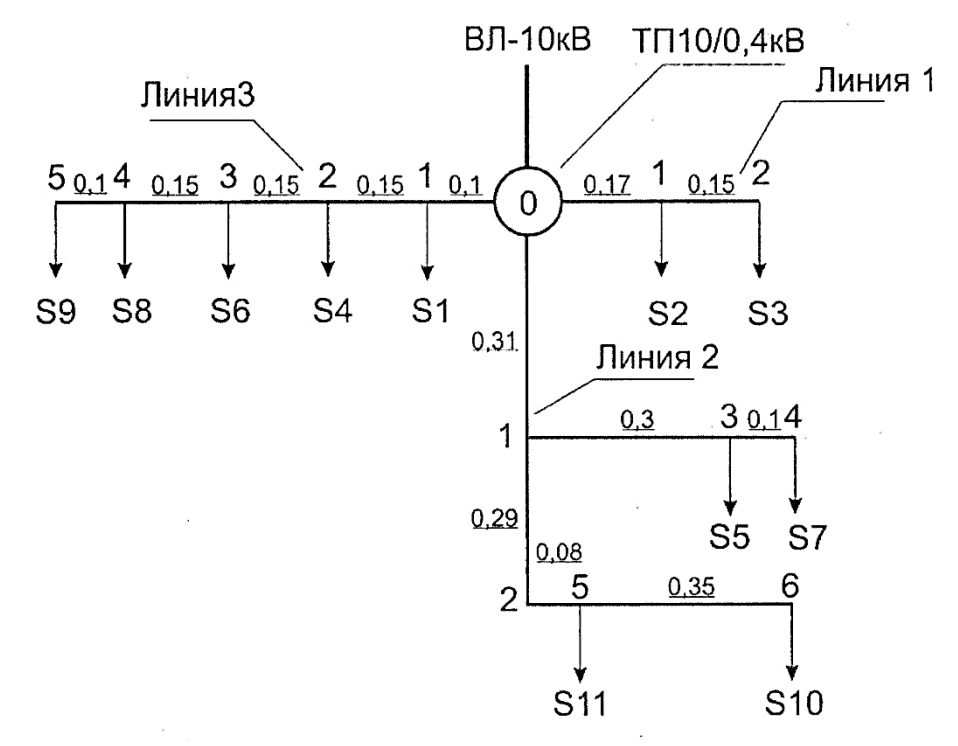

*Рисунок 4.1* - Расчетная схема ВЛ-0,4 кВ

Если от ТП 10/0,4 кВ питается только производственная нагрузка, расчет ведут по дневному максимуму  $(S_{\text{II}})$ , если только бытовая (жилые дома) - по вечернему максимуму  $(S_{\text{B}})$ . Когда от подстанции питается смешанная нагрузка, рассчитывают дневной и вечерний максимум и выбирают больший.

Далее суммируют нагрузки потребителей на каждом участке воздушной линии напряжением 0,4 кВ: суммирование начинают с последнего участка и производят с использованием специальных таблиц (таблица 5, приложения). К большей нагрузке прибавляют добавку от меньшей нагрузки ( $\Delta S$ ). Например, необходимо сложить три нагрузки:  $S_1 = 10 \text{ }\text{kB-A}$ ,  $S_2$  = 5 кВ⋅А и S<sub>3</sub> = 7 кВ⋅А. Сначала к нагрузке S<sub>1</sub> прибавляем добавку от нагрузки S<sub>2</sub> ( $\Delta S_2$  = 3):

$$
S_1 + S_2 = 10 + 3 = 13 \, \kappa B \cdot A \tag{4.1}
$$

Затем к полученной сумме прибавляем добавку от третьей нагрузки  $(\Delta S_3 = 4,2)$ :

$$
(S1 + S2) + \Delta S3 = 13 + 4, 2 = 17, 2 \kappa B \cdot A \tag{4.2}
$$

Для определения мощности ТП 10/0,4 кВ арифметически суммируют нагрузки на головных участках всех ВЛ-0,4 кВ. Полученный результат умножают на коэффициент роста нагрузок кр. Если динамика роста нагрузок не известна, принимают  $K_p = 1,2$ .

Затем выбирают ближайшую большую стандартную мощность трансформаторной подстанции. Стандартные мощности ТП 10/0,4 кВ следующие: 25; 40; 63; 100; 160; 250; 400; 630 кВ∙А. Полученные результаты расчета сводятся в таблицу 4.1.

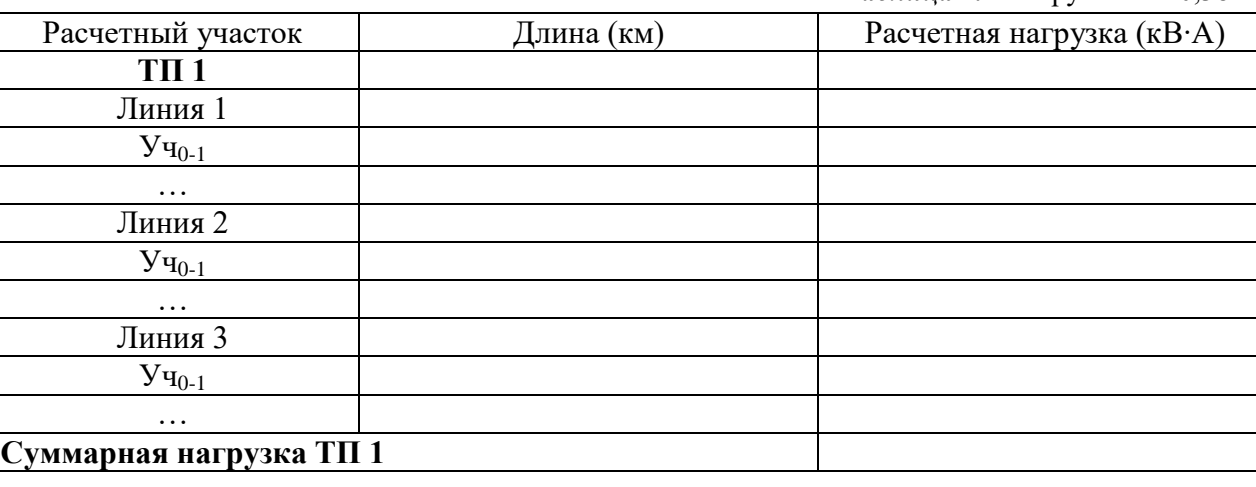

 *Таблица 4.1* Нагрузки ВЛ-0,38 кВ

#### **5. Электрический расчет ВЛ-0,4 кВ**

<span id="page-24-0"></span>Сечение провода выбирают по длительному допустимому току и проверяют по механической прочности и допустимой потере напряжения. Один фидер подстанции, питающий производственную нагрузку, проверяется на возможность пуска мощного асинхронного электродвигателя с короткозамкнутым ротором.

Так как линия выполнена самонесущим изолированным проводом (СИП), дополнительно производится проверка на термическую стойкость в режиме короткого замыкания. В соответствии с п.2.4.13 и п.2.4.16 ПУЭ воздушные линии электропередачи с самонесущими проводами (ВЛИ) выполняются проводом одного сечения по всей длине линии. По условиям механической прочности сечение фазных проводов магистральной линии должно быть не менее 50  $mm^2$ .

Так как сечение провода принято одинаковым по всей длине линии расчет ведут по току головного участка. Зная полную мощность, определяют расчетный ток:

$$
I_{0-1} = \frac{S_{0-1}}{\sqrt{3}U_{\pi}},\tag{5.1}
$$

где *I0-1* - ток на головном участке, А; *S0-1* - нагрузка головного участка, кВ∙А; *U<sup>л</sup>* - номинальное линейное напряжение, кВ.

Полученный результат сравнивают с допустимыми значениями тока для проводов воздушной линии (таблица 7, приложения) и выбирают провод такого сечения, чтобы допустимый длительный ток был не меньше расчетного.

Выбранный провод проверяют по допустимой потере напряжения, для этого определяем фактическую потерю напряжения на участке:

$$
\Delta U_{yq} = \frac{Sl}{U_n} (r_0 \cos \varphi + x_0 \sin \varphi), \qquad (5.2)
$$

где *S* - нагрузка на участке ВЛ, кВ∙А; *l* - длина участка, км; *U<sup>н</sup>* - номинальное линейное напряжение, кВ; *r<sup>0</sup>* - удельное активное сопротивление провода, Ом/км; *cos φ* - коэффициент мощности; *х<sup>0</sup>* - удельное индуктивное сопротивление провода, Ом/км; *sin φ* - sin arccosφ.

Суммируют потери напряжения всех участков линии:

$$
\Delta U_{\Phi} = \Delta U_{\text{yq0-1}} + \Delta U_{\text{yq1-2}} + \ldots + \Delta U_{\text{yqn-(n+1)}}
$$
\n
$$
(5.3)
$$

Сравнивают фактическую потерю напряжения с допустимой потерей:

$$
\Delta U_{\Phi} \leq \Delta U_{\text{Aon}} \tag{5.4}
$$

Если данное условие не выполняется, необходимо взять сечение провода на ступень выше и повторить расчет.

Рекомендованное допустимое значение потери напряжения для ВЛ-0,4 кВ составляет  $\Delta U_{\text{\tiny{AOD}}}$  $= 6\%$  от номинального напряжения, для ВЛ-10 кВ ( $\Delta U_{\text{non}} = 3.5\%$ ).

Если линия 0,4 кВ питает асинхронные электродвигатели мощностью более 10 кВт, такую линию необходимо проверить на возможность пуска и устойчивой работы электродвигателя.

Для проверки сети на возможность пуска электродвигателя D1 необходимо рассчитать следующие параметры.

Активное и индуктивное сопротивление линии 0,4 кВ:

$$
r_{\scriptscriptstyle \overline{A}} = r_0 \cdot l, \qquad x_{\scriptscriptstyle \overline{A}} = x_0 \cdot l, \tag{5.5}
$$

где *r<sup>0</sup>* - удельное активное сопротивление провода, Ом/км; *х<sup>0</sup>* - удельное индуктивное сопротивление провода, Ом/км (таблица 7, приложения); *l* - длина линии, км.

Сопротивление сети:

$$
r_c = r_m + r_n, \quad x_c = x_m + x_n, \tag{5.6}
$$

где *r<sup>m</sup>* и *х<sup>m</sup>* - активное и индуктивное сопротивление трансформатора, принимается в зависимости от номинальной мощности трансформатора (таблица 11, приложения).

Коэффициент мощности двигателя при пуске:

$$
\cos \varphi_n = 2 \cdot \cos \varphi_n \cdot m_n / k_i, \qquad (5.7)
$$

где *k<sup>i</sup>* - кратность пускового тока двигателя (*k<sup>i</sup>* =5…7); *сos φ<sup>н</sup>* - номинальный коэффициент мощности электродвигателя.

Потеря напряжения в электрической сети в относительных единицах:

$$
\Delta U_n^* = \frac{\sqrt{3}(r_c \cos \varphi_n + x_c \sin \varphi_n)I_n}{U_n},
$$
\n(5.8)

где I<sub>n</sub> - пусковой ток электродвигателя  $(I_n = I_n \cdot k_i)$ , A; sin  $\varphi_n$  - синус угла  $\varphi$  при пуске, определяется по значению cos  $\varphi$ <sup>n</sup> (таблица 12, приложения).

Напряжение на шинах 0,4 кВ трансформаторной подстанции 10/0,4 кВ до пуска электродвигателя в относительных единицах:

$$
U_{u}^{*} = \frac{U_{u}}{U_{u}} = \frac{U_{u} + \delta U}{U_{u}}.
$$
\n(5.10)

Напряжение на зажимах электродвигателя при пуске в относительных единицах:

$$
U_n^* = \frac{U_u^*}{1 + \Delta U_n^*}.
$$
\n(5.11)

Кратность пускового момента двигателя с учетом снижения напряжения при пуске:

$$
m'_n = U_n^2 \cdot m_n, \qquad (5.12)
$$

где  $m_{\pi} = M_{\pi} / M_{\pi}$ - кратность пускового момента при номинальном напряжении.

Условие пуска электродвигателя D1:

$$
1 \ge \frac{\eta_s M_{c.}^*}{m_n^{'}}\,,\tag{5.13}
$$

где М $^{*}_{\phantom{*}}$ е - момент сопротивления рабочей машины.

Максимальный момент двигателя D2 с учетом снижения напряжения при пуске:

$$
m'_{max2} = U^{2^*} \cdot m_{max2} , \qquad (5.14)
$$

где *U 2\* <sup>п</sup>* - напряжение на зажимах двигателя D2 при пуске двигателя D1 равно напряжению на зажимах запускаемого двигателя D1,  $m_{max} = M_{max} / M_{H}$  - кратность максимального момента при номинальном напряжении.

Условие устойчивой работы двигателя D2:

$$
1 \geq \frac{\eta_s M_{c.2}^*}{m_{\text{max }2}^j}.
$$
\n(5.15)

При проверке СИП на термическую устойчивость должно выполняться условие:

$$
I_{\kappa,p} \le I_{\kappa,\partial},\tag{5.16}
$$

где *Iк.р* - расчетное значение односекундного тока короткого замыкания в начале ВЛ-0,4 кВ; *Iк.д* - допустимое по условиям термической стойкости значение тока короткого замыкания (таблица 7, приложения). При токах более 1 кА автоматические выключатели серии ВА работают в независимой части время - токовой характеристики, где время срабатывания (τ) равно 0,02 с. Поэтому приведенные в таблице 7 значения  $I_{k,d}$  надо умножать на коэффициент:

 $\kappa = 1 / \sqrt{\tau}$ .

Расчетное значение тока короткого замыкания в начале ВЛ-0,38 кВ:

$$
I_{\kappa,\text{pacy}} = \frac{400}{\sqrt{3}Z_{T1}},\tag{5.17}
$$

где  $Z_{T1}$  - сопротивление прямой последовательности силового трансформатора 10/0,4 кВ, приведенное к напряжению 0,4 кВ (таблица 11, приложения).

Результаты произведенного расчета ВЛ-0,4 кВ сводятся в таблицу 5.1.

| Расчетный<br>участок             | Длина<br>(KM)             | Расчетная<br>Потеря<br>нагрузка<br>напряжения<br>$\Delta U$ (B)<br>$(kB \cdot A)$ |          | Марка и<br>сечение провода |  |  |  |  |  |  |  |
|----------------------------------|---------------------------|-----------------------------------------------------------------------------------|----------|----------------------------|--|--|--|--|--|--|--|
|                                  |                           | TII <sub>1</sub>                                                                  |          |                            |  |  |  |  |  |  |  |
|                                  |                           |                                                                                   |          |                            |  |  |  |  |  |  |  |
| Линия 1                          |                           |                                                                                   |          |                            |  |  |  |  |  |  |  |
| ${\rm y}_{{\rm Y}_{0\text{-}1}}$ |                           |                                                                                   |          |                            |  |  |  |  |  |  |  |
| $y_{\mathbf{q}_{1-2}}$           |                           |                                                                                   |          | $\cdots$                   |  |  |  |  |  |  |  |
| $\cdots$                         | $\cdots$                  | .                                                                                 | $\cdots$ |                            |  |  |  |  |  |  |  |
| Линия 2                          |                           |                                                                                   |          |                            |  |  |  |  |  |  |  |
| $\cdots$                         | $\cdots$                  | $\cdots$                                                                          | $\cdots$ | $\cdots$                   |  |  |  |  |  |  |  |
| Линия 3                          |                           |                                                                                   |          |                            |  |  |  |  |  |  |  |
| $\cdots$                         | $\cdots$                  | .                                                                                 | $\cdots$ | $\cdots$                   |  |  |  |  |  |  |  |
|                                  | Суммарная нагрузка ТП 1   | $S_{\Sigma}=(S_{\pi 1}+S_{k2}+S_{\pi 3})\cdot K_p$                                |          |                            |  |  |  |  |  |  |  |
|                                  | Номинальная мощность ТП 1 |                                                                                   |          |                            |  |  |  |  |  |  |  |
| $T\Pi 2$                         |                           |                                                                                   |          |                            |  |  |  |  |  |  |  |
| Линия 1                          |                           |                                                                                   |          |                            |  |  |  |  |  |  |  |
| $\cdots$                         | $\cdots$                  | .                                                                                 | $\cdots$ | $\cdots$                   |  |  |  |  |  |  |  |

*Таблица 5.1* - Результаты электрического расчета ВЛ-0,4 кВ

#### **6. Расчет нагрузок ВЛ-10 кВ**

<span id="page-27-0"></span>Исходя из схемы ВЛ-10 кВ (рисунок 6.1) составляют расчетную схему, на которой указывают величины нагрузок и длины участков линии в километрах (рисунок 6.2). Нагрузками служат суммарные нагрузки трансформаторных подстанций 10/0,4 кВ и заданная в исходных данных нагрузка  $S_1$ . При расчете ВЛ-10 кВ нагрузки линий 0,4 кВ приводят к напряжению 10 кВ, то есть учитывают потери в трансформаторах 10/0,4 кВ.

В данном случае потерями можно пренебречь, так как они не превышают 10% от величины нагрузок.

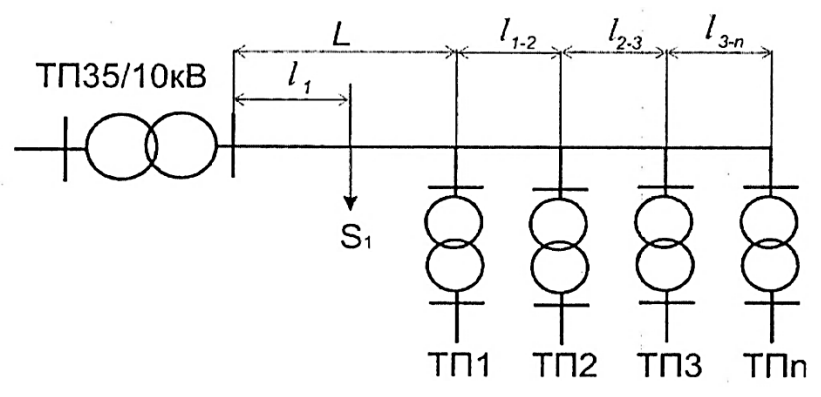

*Рисунок 6.1* - Схема ВЛ-10 кВ

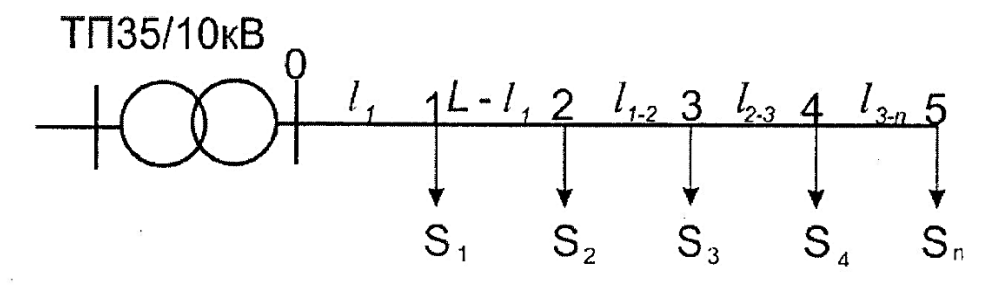

*Рисунок 6.2* - Расчетная схема ВЛ-10 кВ

Суммирование нагрузок производится аналогично ВЛ-0,4 кВ. Отличие состоит в том, что при этом используется таблица суммирования нагрузок в сетях напряжением 6…35 кВ (таблица 13, приложения).

#### **7. Электрический расчет ВЛ-10 кВ**

<span id="page-28-0"></span>Расчет сечения проводов линии 10 кВ производится аналогично расчету линии 0,4 кВ: выбирают сечение провода по длительному допустимому току, полученное сечение проверяют по условиям механической прочности и допустимой потере напряжения. Отличие состоит в том, что минимальное допустимое сечение неизолированного провода зависит от его марки и стенки гололеда (таблица 8, приложения). Рекомендованная допустимая потеря напряжения ΔU=3,5 %. Рекомендуемая марка провода АС.

Сечение провода принято одинаковым по всей длине линии, поэтому расчет ведем по току головного участка:

$$
I_{0-1} = \frac{S_{0-1}}{\sqrt{3}U_{\pi}},\tag{7.1}
$$

где *I0-1* - ток на головном участке, А; *S0-1* - нагрузка головного участка, кВ∙А; *U<sup>л</sup>* - номинальное линейное напряжение, кВ.

Полученный результат сравнивают с допустимыми значениями тока для неизолированного провода (таблица 6, приложения) и выбирают провод такого сечения, чтобы допустимый длительный ток был больше или равен расчетному току.

По указанной в задании стенке гололеда из таблицы 8, приложения выбирают минимальное допустимое сечение неизолированного провода и сравнивают с выбранным по длительно допустимому рабочему току. Для дальнейшей проверки принимают большее из них.

Для принятого провода определяют фактическую потерю напряжения на участке через параметры линии:

$$
\Delta U_{yq} = \frac{Sl}{U_n} (r_0 \cos \varphi + x_0 \sin \varphi), \qquad (7.2)
$$

где *S* - нагрузка на участке ВЛ, кВ∙А; *l* - длина участка, км; *U<sup>н</sup>* - номинальное линейное напряжение, кВ; *r<sup>0</sup>* - удельное активное сопротивление провода, Ом/км; *cosφ* - коэффициент мощности; *x<sup>0</sup>* - удельное индуктивное сопротивление провода, Ом/км; *sinφ* - sin arccosφ.

Или через удельную потерю напряжения:

$$
\Delta U_{yq} = \Delta U_{y\partial} \cdot S_{yq} \cdot l_{yq} , \qquad (7.3)
$$

где *ΔUуд* - удельная потеря напряжения на участке (определяется по номограмме на рисунке 1, приложения); *S* - нагрузка на участке ВЛ, кВ∙А; *l* - длина участка, км.

Значение *cosφ* берется из таблицы 4, приложения в зависимости от характера нагрузки (производственная, коммунально-бытовая, смешанная).

Суммируют потерю напряжения всех участков линии:

$$
\Delta U_{\Phi} = \Delta U_{\nu q0-l} + \Delta U_{\nu q1-2} + \ldots + \Delta U_{\nu qn-(n+1)} \tag{7.4}
$$

Сравнивают фактическую потерю напряжения с допустимой потерей:

$$
\Delta U_{\phi} \leq \Delta U_{\text{don}} \tag{7.5}
$$

Если данное условие не выполняется, берут сечение провода на ступень выше и повторяют расчет. Полученные результаты сводим в таблицу 7.1.

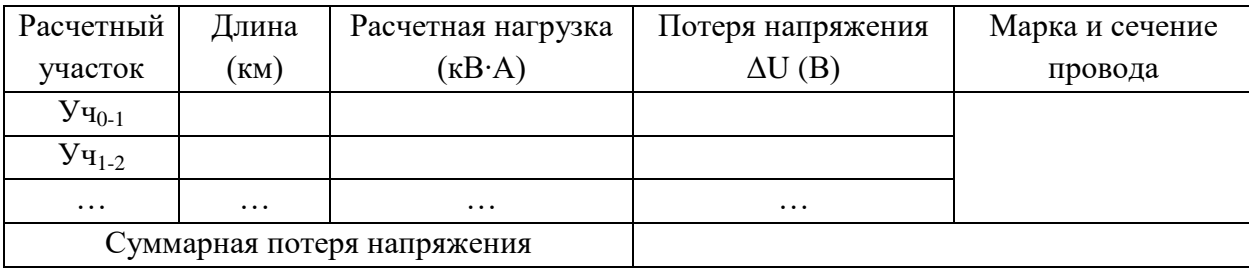

#### *Таблица 7.1* - Результаты электрического расчета ВЛ-10 кВ

#### **8. Расчет токов короткого замыкания.**

<span id="page-29-0"></span>Для выбора аппаратов управления и защиты необходимо знать величину токов короткого замыкания. Расчет производим в именованных единицах. Ток короткого замыкания в точке  $K_1$  $(I_{\text{kl}}^{(3)})$  приведен в задании. Элементы схемы могут быть представлены полным сопротивлением **z** или индуктивным сопротивлением **х**, если активное сопротивление **r** составляет менее 10% от полного сопротивления.

Исходя из схемы сети 10/0,4 кВ (рисунок 8.1) составляем эквивалентную схему (рис. 8.2).

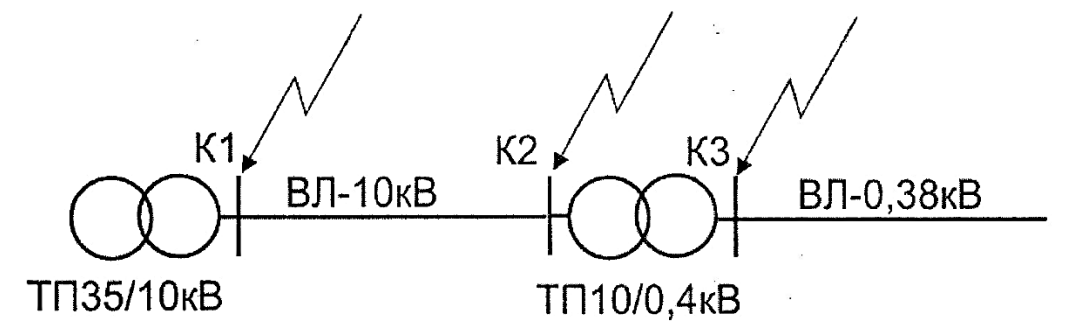

*Рисунок 8.1* Схема сети 10/0,38 кВ

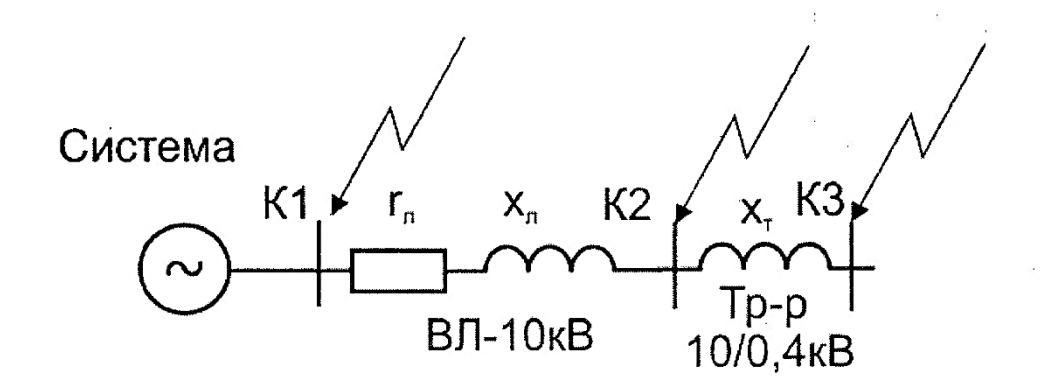

*Рисунок 8.2* Эквивалентная схема сети 10/0,4 кВ

Рассчитываем сопротивление элементов сети. Система:

$$
Z_{cucm} = X_{cucm} = \frac{(U_{\mu} + 5\%)}{\sqrt{3}I_{\kappa 1}^{(3)}}
$$
\n(8.1)

ВЛ-10 кВ:

$$
r = r_0 \cdot l \text{ (OM)} \tag{8.2}
$$

$$
x = x_0 \cdot l \text{ (OM)} \tag{8.3}
$$

$$
z = \sqrt{r^2 + x^2} \text{ (OM)} \tag{8.4}
$$

ТП 10/0,4 кВ:

$$
Z_{mp} = X_{mp} = \frac{U_{\kappa}^0 \gamma_0 * U^2_{\kappa}}{100 * S_{\kappa}} (OM), \tag{8.5}
$$

где *Uк%* - напряжение короткого замыкания трансформатора (таблица 10, приложения); *U<sup>н</sup>* - номинальное напряжение трансформатора (принимается равным вторичному напряжению, так как сопротивление трансформатора используется для расчета тока короткого замыкания со стороны 0,4 кВ); *S<sup>н</sup>* - номинальная мощность трансформаторной подстанции.

Находим токи трехфазного короткого замыкания.

Точка К2:

$$
I_{\kappa 2}^{(3)} = \frac{(U_{\kappa} + 5\%)}{\sqrt{3}(X_{cucm} + Z_{B/I10})} \kappa A
$$
\n(8.6)

Точка К3:

Сопротивление  $(X_{\text{cucT}} + Z_{\text{BJI10}})$  приводим к напряжению 0,4 кВ, умножив его на квадрат коэффициента трансформации: *К <sup>2</sup> = (0,4 / 10)<sup>2</sup> = 0,04*.

$$
Z' = (X_{\text{cuc-} + Z_{\text{BJI10}}) \cdot K^2 \text{ (OM)}}I_{\kappa 3}^{(3)} = \frac{(U_{\mu} + 5\%)}{E_{\kappa 3} (Z_{\kappa} + Z_{\kappa})} \kappa A
$$
 (8.7)

 $\sqrt{2}$  (8.8)

#### **9. Выбор аппаратов защиты трансформатора 10/0,4 кВ и ВЛ-0,4 кВ**

<span id="page-30-0"></span>Рассмотрим наиболее распространенный вариант, когда для защиты силового трансформатора 10/0,4 кВ со стороны 10 кВ установлены плавкие предохранители, а на отходящих линиях 0,4 кВ автоматические выключатели. Выбор аппаратов защиты производим для самой нагруженной линии 0,4 кВ одной из трансформаторных подстанций.

#### **9.1 Выбор плавких предохранителей 10 кВ**

<span id="page-30-1"></span>Номинальное напряжение плавкого предохранительу должно быть равно 10 кВ:

\n
$$
U_{\rm HI} = 10 \text{ кB}
$$

\n(9.1)

По таблице 15, приложения выбираем номинальный ток плавкой вставки по условиям отстройки от бросков намагничивающего тока трансформатора в зависимости от его мощности.

По таблице 16, приложения выбираем соответствующую марку предохранителя.

Проверяем по предельному отключаемому току:

$$
I_{\text{MO}} \ge I_{\text{k2}}^{(3)},\tag{9.2}
$$

где I<sub>мо</sub> - максимальное значение отключаемого тока (таблица 16, приложения); I<sub>к2</sub><sup>(3)</sup> - ток трехфазного короткого замыкания в точке К2.

# **9.2 Выбор автоматических выключателей.**

<span id="page-31-0"></span>Номинальное напряжение автоматического выключателя должно быть не менее 380В:

$$
U_{\text{Ha}} \geq 380B\tag{9.3}
$$

Номинальный ток теплового расцепителя:

$$
I_n \geq K_n \cdot I_{p} \tag{9.4}
$$

где  $K_{\text{H}}$  - коэффициент учитывающий характер нагрузки электродвигателей, так как условия работы электродвигателей неизвестны,  $K_{\text{H}}$  принимается равным 1,0;  $I_{\text{pH}}$  - ток нагрузки, равен току на головном участке линии 0,4 кВ  $(I_{pH} = I_{0-1})$ .

Проверяем по устойчивости к отключению максимальных токов короткого замыкания в месте установки автоматического выключателя:

$$
I_{cs} \ge I_{\kappa 3}^{(3)},\tag{9.5}
$$

где *Ics* - номинальная рабочая наибольшая отключающая способность.

По таблице 14, приложения выбираем автоматический выключатель, имеющий требуемые характеристики.

#### **9.3 Согласование по условиям селективности.**

<span id="page-31-1"></span>Для обеспечения селективности работы аппаратов защиты необходимо согласовать автоматический выключатель с плавким предохранителем. Необходимо, чтобы при коротком замыкании в начале линии 0,4 кВ (рисунок 9.1) первым сработал автоматический выключатель, а затем со ступенью выдержки времени (Δt) не менее 0,3с предохранитель. То есть по условиям селективности время срабатывания предохранителя на стороне 10 кВ при коротком замыкании на шинах 0,4 кВ должно соответствовать следующему условию:

$$
t_{np} \ge t_{as} + \varDelta t,\tag{9.6}
$$

где *tав* - время срабатывания автоматического выключателя со стороны 0,4 кВ (определяется по время-токовым характеристикам); *Δt* - минимальная ступень селективности (при согласовании плавкого предохранителя с автоматом *Δt* = 0,3с).

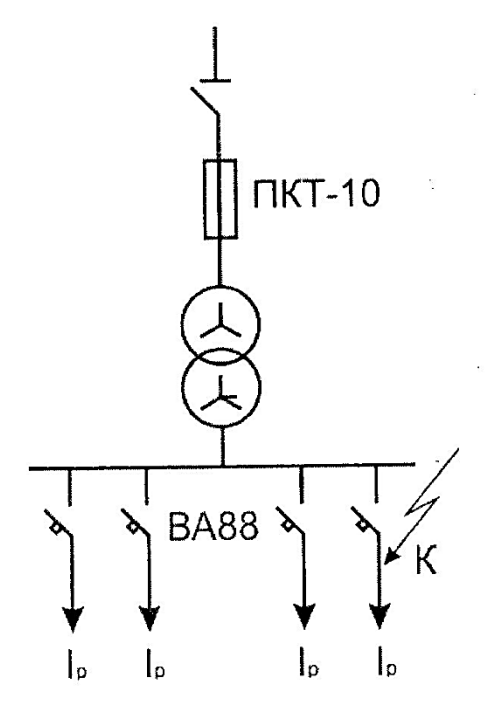

*Рисунок 9.1* - Электрическая схема согласования защит

Чтобы определить *tав* рассчитываем кратность тока срабатывания автомата:

$$
I_a = \frac{I_{K3}^{(3)}}{I_n},\tag{9.7}
$$

где *I<sub>K3</sub><sup>(3)</sup> -* ток короткого замыкания в точке K<sub>3</sub>; *I<sub>n</sub>* - ток теплового расцепителя автомата.

Находим эту точку на характеристике автомата (рисунок 2, приложения), так как она находится на независимой части характеристики, *tав* = 0,02с. Тогда время срабатывания предохранителя должно быть не менее 0,32с (*tпр* ≥ 0,32с).

Для определения  $t_{np}$  необходимо рассчитать ток на шинах 0,4 кВ (точка К<sub>3</sub>) приведенный к напряжению 10 кВ при коротком замыкании на шинах 0,4 кВ.

 $\underline{\text{Hanpume}}$ , ток трехфазного короткого замыкания на шинах  $0,\!4$  к $\text{B}$   $(\text{I}_{\text{K3}}^{(3)})$  равен 3,73 кA, тогда:

$$
I_{\kappa 3} = I_{\kappa 3}^{(3)} / K = 3730 / 25 = 149 A, \tag{9.8}
$$

где  $K = 10/0, 4 = 25$  - коэффициент трансформации трансформатора 10/0,4 кВ.

По время-токовым характеристикам (рисунок 3, приложения) определяем время срабатывания плавкого предохранителя при токе короткого замыкания равным 149 А:

$$
t_{np} = 0.5c > 0.32c.
$$

Условие селективности выполняется при токе короткого замыкания на шинах напряжением 0,4 кВ равном 3,73 кА. Чтобы проверить выполнение этого условия при всех возможных значениях тока, необходимо построить карту селективности. Порядок построения карты селективности следующий:

 $\triangleright$  Переносим независимую часть характеристики автомата ( $t_{\text{as}} = 0.02c$ ) в координаты «время-ток» (рисунок 9.2).

 $\triangleright$  Переносим в эту же систему координат характеристику предохранителя. Для этого выбираем на ней не менее 3-х точек, для каждой точки определяем ток и время срабатывания предохранителя. Затем приводим токи к напряжению 0,4 кВ. Для этого их умножаем на коэффициент:

$$
k = UB / UH = 10/0, 4 = 25.
$$
 (9.9)

По полученным точкам строим характеристику предохранителя, приведенную к напряжению 0,4 кВ. Пример приведения токов к напряжению 0,4 кВ представлен в таблице 9.1. Расстояние между характеристиками на всем их протяжении должно быть не менее ступени селективности Δt. Если это условие соблюдается, защита будет работать селективно.

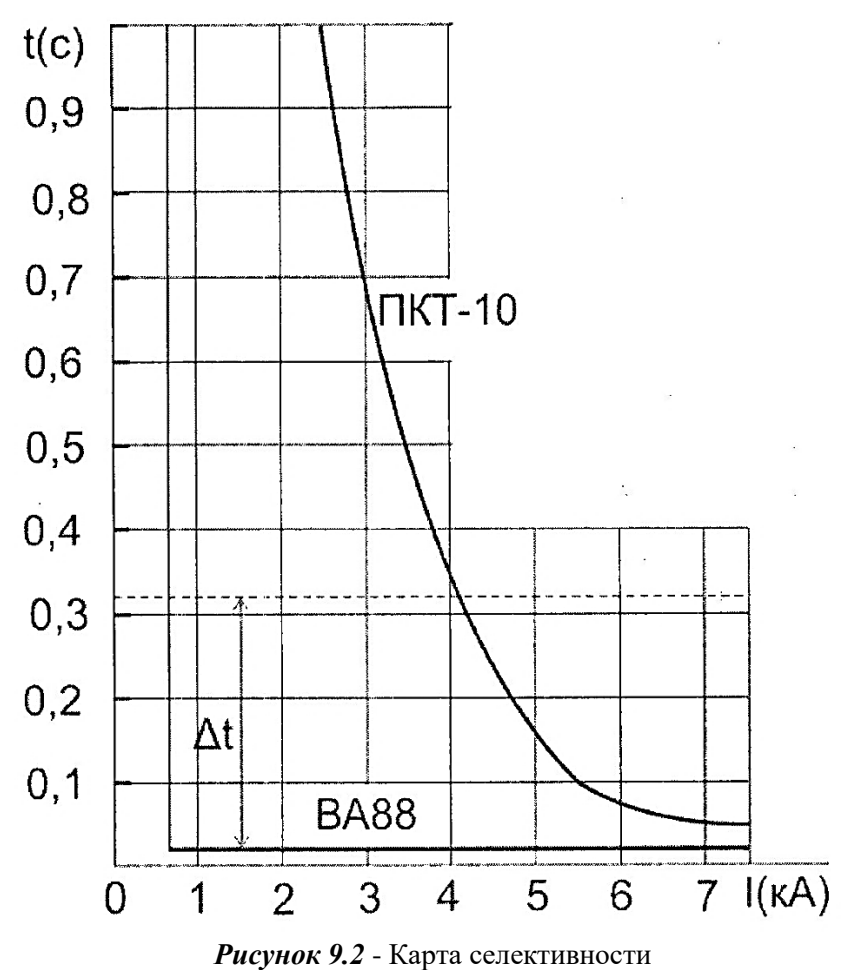

Условие селективности соблюдается при токе короткого замыкания до 4 кА.

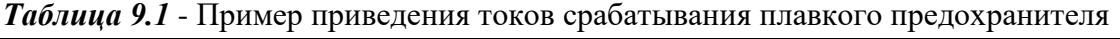

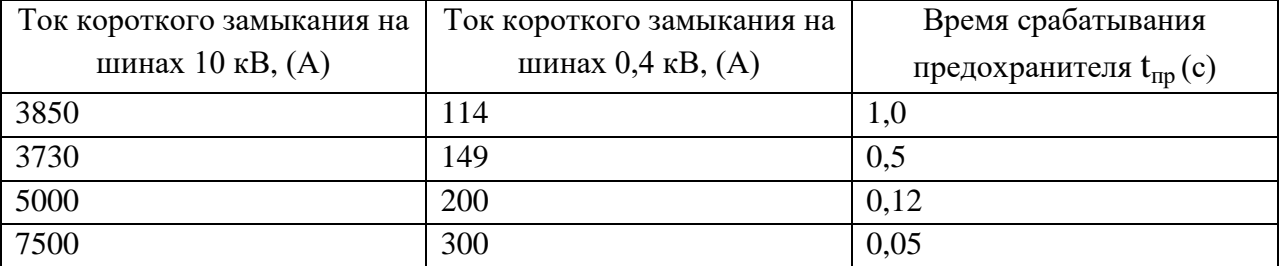

По условию термической стойкости трансформатора к токам короткого замыкания:

$$
t_{np} \leq 5c. \tag{9.10}
$$

<span id="page-33-0"></span>Так как в данном случае максимальное значение тока срабатывания предохранителя равно 1с, то условие обеспечения термической стойкости трансформатора выполняется.

#### **10. Выводы и заключение.**

В выводах и заключениях необходимо в краткой форме описать методику решения задач сформулированных во введении.

*Например*, нагрузки потребителей определялись по справочным таблицам, однородные нагрузки суммировались при помощи коэффициента одновременности, разнородные табличным методом и т.д.

<span id="page-34-0"></span>Можно также отметить сложности, с которыми пришлось столкнуться в ходе курсового проектирования и выразить свои пожелания по его совершенствованию.

#### **11. Список используемой литературы.**

#### **Основные источники.**

### **Нормативно-справочная литература:**

1. Нормативно-правовая база по охране труда. Текст электронный. Режим доступа [https://www.protrud.com](https://www.protrud.com/)

2. Техническая литература. Режим доступа - [www.tehlit.ru](http://www.tehlit.ru/)

3. [Охрана](file:///e:/Документы/Перечень%20ДТИ/ТЭ/ТЭ%202/ТЭ%202.3.doc) труда в России. Режим доступа - [https://ohranatruda.ru](https://ohranatruda.ru/)

4. [Охрана](file:///e:/Документы/Перечень%20ДТИ/ТЭ/ТЭ%202/ТЭ%202.8.doc) труда и техника безопасности в электроэнергетическом комплексе. Режим доступа - [https://vsr63.ru](https://vsr63.ru/)

5. Форум Техдок. Режим доступа - [https://www.forum.tehdoc.ru](https://www.forum.tehdoc.ru/)

6. Сайт для специалистов по охране труда. Режим доступа - [http://dogma.su](http://dogma.su/)

7. Консультант Плюс - надежная правовая поддержка. Режим доступа: <http://www.consultant.ru/>

#### **Учебная литература (электронные источники):**

1. Щербаков Е. Ф. Электроснабжение и электропотребление в сельском хозяйстве: учебное пособие / Е. Ф. Щербаков, Д. С. Александров, А. Л. Дубов. - 2-е изд., стер. - Санкт-Петербург: Лань, 2020. - 392 с. - ISBN 978-5-8114-3114-4. Текст: электронный. **-** URL: <https://e.lanbook.com/book/130498>

2. Сибикин Ю. Д. Электроснабжение промышленных предприятий и установок: учебное пособие / Ю.Д. Сибикин, М.Ю. Сибикин, В.А. Яшков. - 3-е изд., перераб. и доп. - Москва: ФОРУМ: ИНФРА-М, 2020. - 367с. - (Среднее профессиональное образование). - ISBN 978-5- 00091-612-4. - Текст: электронный. - URL:<https://znanium.com/catalog/product/1111404>

3. Хорольский В. Я. Эксплуатация систем электроснабжения: учеб. пособие / В.Я. Хорольский, М.А. Таранов. - М.: ИНФРА-М, 2019. - 288 с. - (Среднее профессиональное образование). - ISBN 978-5-16-014458-0. - Текст: электронный. - URL: <https://znanium.com/catalog/product/1020288>

4. Малафеев С.И. Надежность электроснабжения: учебное пособие / С.И. Малафеев. - 2-е изд., испр. - Санкт-Петербург: Лань, 2018. - 368 с. - ISBN 978-5-8114-1876-3. URL: <https://e.lanbook.com/book/101833>

5. Эксплуатация линий распределительных сетей систем электроснабжения: Учебное пособие / Привалов Е.Е., Ефанов А.В., Ястребов С.С. - Ставрополь: СтГАУ - "Параграф", 2018. - 168 с.: ISBN. - Текст: электронный. - URL:<https://new.znanium.com/catalog/product/976989>

6. Шеховцов В. П. Справочное пособие по электрооборудованию и электроснабжению: учебное пособие. - 3-е изд. - Москва: ИНФРА-М, 2019. - 136с. – СПО. - Текст: электронный. - URL:<https://new.znanium.com/catalog/product/1000152>

7. Кокин С.Е. Проектирование подстанций распределительного электросетевого комплекса: учебное пособие для СПО/ Кокин С.Е., Дмитриев С.А. - Текст: электронный. - Саратов, Екатеринбург: Профобразование, Уральский федеральный университет, 2020. - 190c. - Режим доступа: [http://www.iprbookshop.ru/92368.html.](http://www.iprbookshop.ru/92368.html) - ЭБС «IPRbooks»

8. Куксин А.В. Релейная защита и автоматические системы управления устройствами электроснабжения: учебное пособие для СПО/ Куксин А.В. - Текст: электронный. - Саратов, Москва: Профобразование, Ай Пи Ар Медиа, 2020. - 179 c. - Режим доступа: [http://www.iprbookshop.ru/94931.html.](http://www.iprbookshop.ru/94931.html) - ЭБС «IPRbooks»

9. Немировский А.Е. Электрооборудование электрических сетей, станций и подстанций [Электронный ресурс]: учебное пособие/ Немировский А.Е., Сергиевская И.Ю., Крепышева Л.Ю. - Электрон. текстовые данные. - Москва, Вологда: Инфра-Инженерия, 2020. - 174 c. - Режим доступа: [http://www.iprbookshop.ru/98362.html.](http://www.iprbookshop.ru/98362.html) - ЭБС «IPRbooks»

#### **Дополнительные источники:**

1. Сивков А.А. Основы электроснабжения [Электронный ресурс]: учебное пособие/ Сивков А.А., Герасимов Д.Ю., Сайгаш А.С. - Электрон. текстовые данные. - Томск: Томский политехнический университет, 2014. - 174 c. - Режим доступа: [http://www.iprbookshop.ru/34694.html.](http://www.iprbookshop.ru/34694.html) - ЭБС «IPRbooks»

2. Янукович Г. И. Электроснабжение сельского хозяйства: Практикум / Янукович Г.И., Протосовицкий И.В., Зеленькевич А.И. - Москва: НИЦ ИНФРА-М, Новое знание, 2015. - 516с. - ISBN 978-5-16-010297-9. - Текст: электронный. - URL: <https://new.znanium.com/catalog/product/483152>

3. Васильева Т. Н. Надежность электрооборудования и систем электроснабжения / Т.Н. Васильева. - Москва: Гор. линия - Телеком, 2015. - 152 с.: ил.;. ISBN 978-5-9912-0468-2. - Текст: электронный. - URL:<https://new.znanium.com/catalog/product/501253>

4. Лещинская Т.Б., Наумов И.В. Электроснабжение сельского хозяйства. - М.: Колос, 2006 - 655с, ил.

5. Магидин Ф.А. Воздушные линии электропередачи (электромонтажные работы): уч. для студ. сред. проф. обр.; Под ред. А.Н. Трифонова. - М.: Высшая школа, 1971 - 208с.: ил.

6. Поярков К.М. Электрические станции, подстанции, линии и сети: Учебник для сред. сел. проф. - техн. училищ.- 2-е изд., испр. и доп.- М.: Высш. шк., 1983.- 287 с., ил.

7. Зеличенко А.С., Смирнов Б.И. Устройство и ремонт ВЛЭП: Учебник для техникумов 2-е изд., перераб. и доп. - М.: Высшая школа. 1985 - 400с., ил.

8. Коломиец А.П., Кондратьева Н.П., Юран С.И., Владыкин И.Р. Монтаж электрооборудования и средств автоматизации. **-** М.: КолосС, 2015, 351с, ил.

9. Акимцев Ю.И., Веялис Б.С. Электроснабжение сельского хозяйства. **-** М.: Колос, 1994, 288с. (Учебники и учебные пособия для учащихся техникумов).

#### **Интернет-ресурсы**:

1. Министерство образования Российской Федерации. Режим доступа: [http://www.ed.gov.ru](http://www.ed.gov.ru/)

2. Федеральный портал «Российское образование». Режим доступа: [http://www.edu.ru](http://www.edu.ru/)

3. Русская поисковая система. Режим доступа: [http://www.rambler.ru](http://www.rambler.ru/)

4. Русская поисковая система. Режим доступа: [http://www.yandex.ru](http://www.yandex.ru/)

5. Международная поисковая система. Режим доступа:

# [http://www.Google.ru](http://www.google.ru/)

6. Стандартно - нормативный портал (Электронный ресурс). Режим доступа: [http://www.gosthelp.ru](http://www.gosthelp.ru/)

# <span id="page-36-0"></span>**ПРИЛОЖЕНИЯ**

# Федеральное государственное бюджетное образовательное учреждение высшего образования «Саратовский государственный аграрный университет имени Н.И. Вавилова» МАРКСОВСКИЙ ФИЛИАЛ

Отделение: Очное

Специальность: 35.02.08 Электрификация и автоматизация сельского хозяйства

# **РАСЧЕТНО-ПОЯСНИТЕЛЬНАЯ ЗАПИСКА К КУРСОВОМУ ПРОЕКТУ**

**ПМ.02** Обеспечение электроснабжения сельскохозяйственных предприятий **МДК 02.02** Эксплуатация систем электроснабжения сельскохозяйственных предприятий

**Тема:** «Электроснабжение сельского населенного пункта»

**Выполнил студент**:

Третьего курса

Группы ЭА-18301

**Ф.И.О студента (полностью): \_\_\_\_\_\_\_\_\_\_\_\_\_**

**Руководитель проекта**: Борщев И.Е. \_\_\_\_\_\_\_\_\_\_

**Оценка** \_\_\_\_\_\_\_\_\_\_\_\_\_\_\_\_\_\_\_\_

Маркс, 2020 г.

# Федеральное государственное бюджетное образовательное учреждение высшего образования «Саратовский государственный аграрный университет имени Н.И. Вавилова» Марксовский филиал

### СОГЛАСОВАНО

Председатель предметной (цикловой) комиссии специальностей 35.02.07 Механизация сельского хозяйства; 35.02.08 Электрификация и автоматизация сельского хозяйства; 23.02.03 Техническое обслуживание и ремонт автомобильного транспорта

\_\_\_\_\_\_\_\_\_\_\_\_ Е.А. Чамышева Протокол № \_\_\_\_\_ от « $\_\_\_$  »  $\_\_\_\_\_$  20 $\_\_\_\_\$ r.

#### УТВЕРЖДАЮ

Заместитель директора по учебной работе \_\_\_\_\_\_\_\_\_\_\_\_ Р.Х. Сергеева

# **ЗАДАНИЕ**

# **на курсовое проектирование**

**Студенту:** 3 курса

**Группы:** ЭА-18301

**Специальности:** 35.02.08 «Электрификация и автоматизация сельского хозяйства»

**ПМ.02** Обеспечение электроснабжения сельскохозяйственных предприятий

**МДК 02.02** Эксплуатация систем электроснабжения сельскохозяйственных предприятий

# **Петрову Максиму Дмитриевичу**

**Тема курсового проекта:** «Электроснабжение сельского населенного пункта»

# **Состав работы:**

Введение

I. Теоретическая часть

II. Практическая часть

Заключение

Список литературы

**Содержание пояснительной записки:** Дать характеристику объекта электроснабжения с указанием целей и задач проектирования, произвести расчет, выбор количества и мест установки трансформаторных подстанций, выбор трассы ВЛ-0,4 кВ, расчет электрических нагрузок потребителей, расчет нагрузок ВЛ-10 и 0,4 кВ, электрический расчет ВЛ-10 и 0,4 кВ, расчет токов короткого замыкания, расчет и выбор аппаратов защиты трансформатора 10/0,4 кВ и ВЛ-0,4 кВ и согласовать по условиям селективности, дать заключение о результатах выполнения данного проекта.

# **Перечень графического материала:**

Лист 1: План населенного пункта с нанесением электрической сети 10 и 0,4 кВ

Руководитель проекта: И.Е.Борщев

Дата получения задания: \_\_\_\_\_\_\_\_\_\_\_\_\_\_\_\_\_\_\_\_\_\_\_\_\_\_\_

Срок окончания проекта: \_\_\_\_\_\_\_\_\_\_\_\_\_\_\_\_\_\_\_\_\_\_\_\_\_\_

# Федеральное государственное бюджетное образовательное учреждение высшего образования «Саратовский государственный аграрный университет имени Н.И. Вавилова» МАРКСОВСКИЙ ФИЛИАЛ

# **РЕЦЕНЗИЯ**

# **на курсовой проект**

# **Дисциплина (Профессиональный модуль):**

ПМ.02 Обеспечение электроснабжения сельскохозяйственных предприятий.

МДК 02.02 Эксплуатация систем электроснабжения сельскохозяйственных предприятий.

**Тема: «**Электроснабжение сельского населенного пункта» (вариант - 0, схема - 1)

**Студента:** Петрова Максима Дмитриевича

**Группа:** ЭА-18301

**Отделение:** Очное

**Специальность**: 35.02.08 Электрификация и автоматизация сельского хозяйства

В курсовом проекте представлена разработка системы электроснабжения сельского населенного пункта с приведенным расчетом и выбором электрооборудования воздушных линий электропередач и трансформаторных подстанций, коммутационных аппаратов защиты, а также проверкой их на устойчивость к токам короткого замыкания.

Курсовой проект написан в соответствии с утвержденной темой, носит практический характер, произведенные расчеты проектируемой системы сельского электроснабжения населенного пункта выполнены с применением действующих норм проектирования и СНиП, справочной литературы, на основе методических указаний и цифрового материала курсового проекта по ПМ.02 Обеспечение электроснабжения сельскохозяйственных предприятий.

Проект включает в себя: введение, две части (теоретическая и практическая), заключение и список литературы.

Оформление курсового проекта аккуратное, объем работы соответствует требованиям, таблицы, схемы, рисунки оформлены в соответствии с требованиями ЕСКД. Содержание глав соответствует их названию.

Курсовой проект выполнен с использованием информационно - коммуникационных технологий, самостоятельно, своевременно, качественно, с обоснованными выводами о результатах проведенной работы в соответствии с требованиями методических указаний по выполнению курсовых проектов.

Курсовой проект выполнен на хорошем теоретическом и практическом уровне. Список литературы по данному вопросу достаточно полный, отражает современное состояние исследуемого вопроса.

Курсовой проект говорит о том, что студент хорошо владеет учебным и нормативным материалом.

Существенных недостатков в курсовом проекте не выявлено.

Выполнение курсового проекта направлено на формирование общих и профессиональных компетенций:

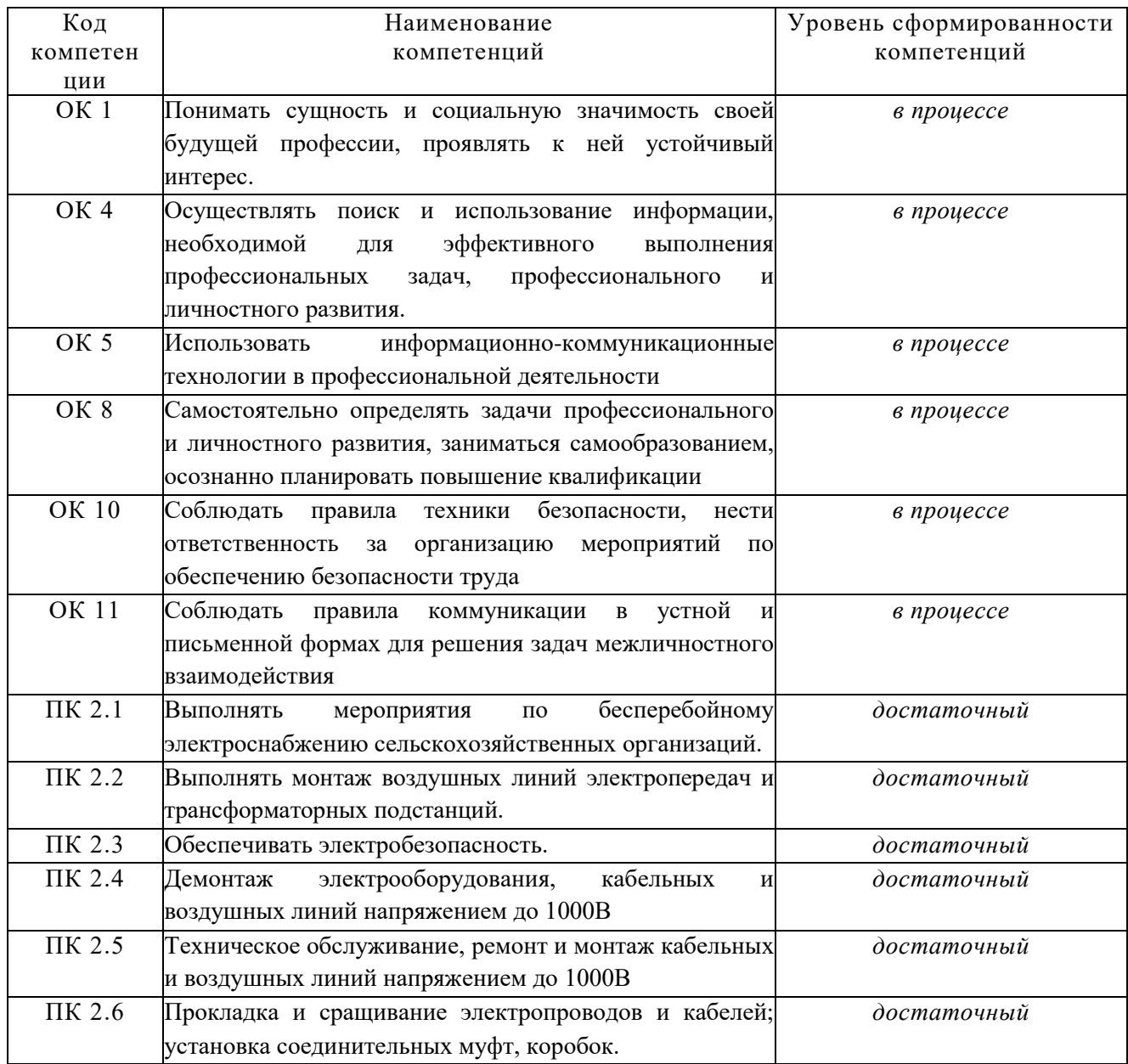

При защите курсовой проект оценен на \_\_\_\_\_\_\_\_\_\_\_\_\_\_\_\_\_\_\_\_\_\_\_\_\_\_\_\_\_\_\_\_\_\_\_

Преподаватель \_\_\_\_\_\_\_\_\_\_\_\_\_\_\_\_\_\_\_\_\_\_\_ И.Е. Борщев

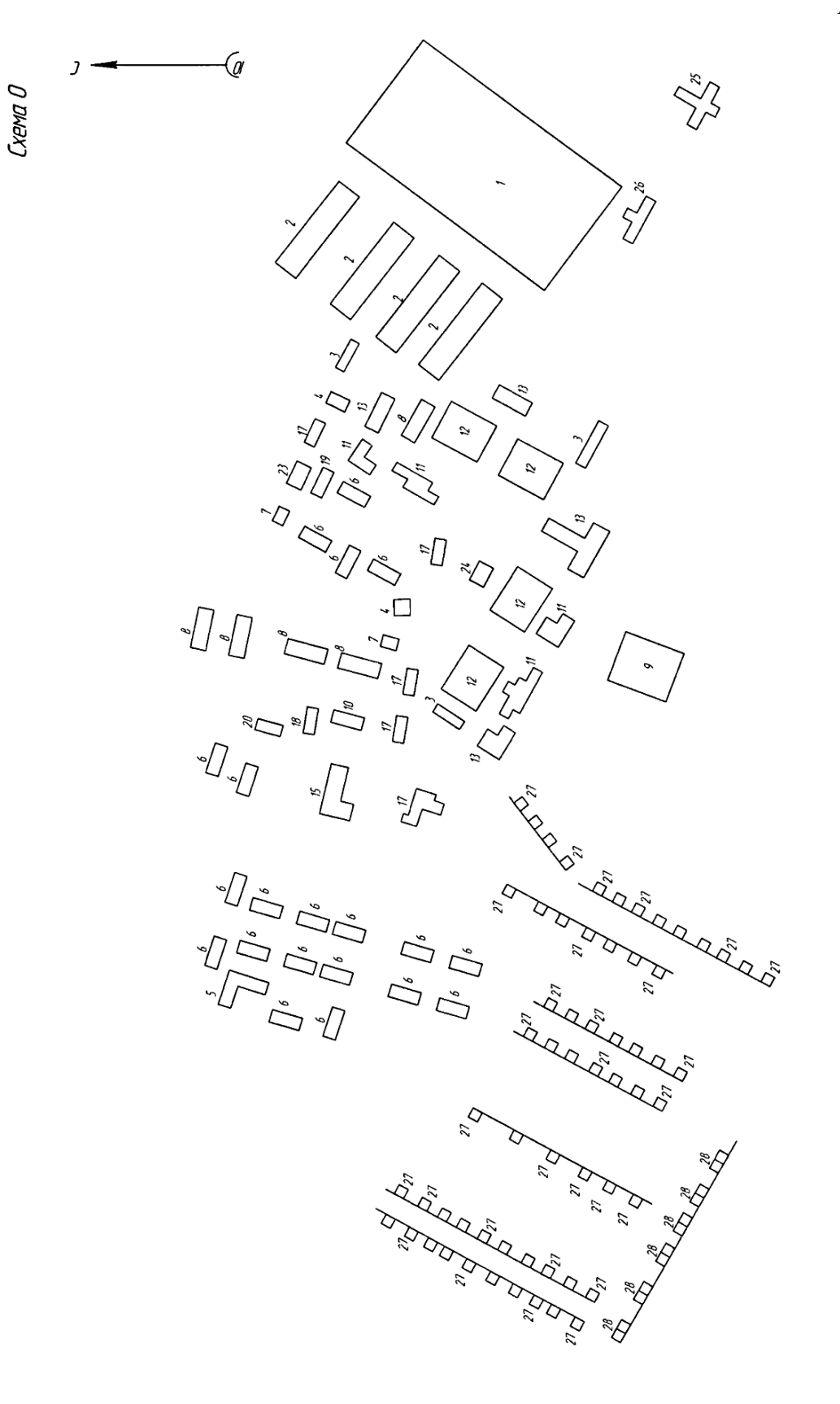

Macumao 1:2000

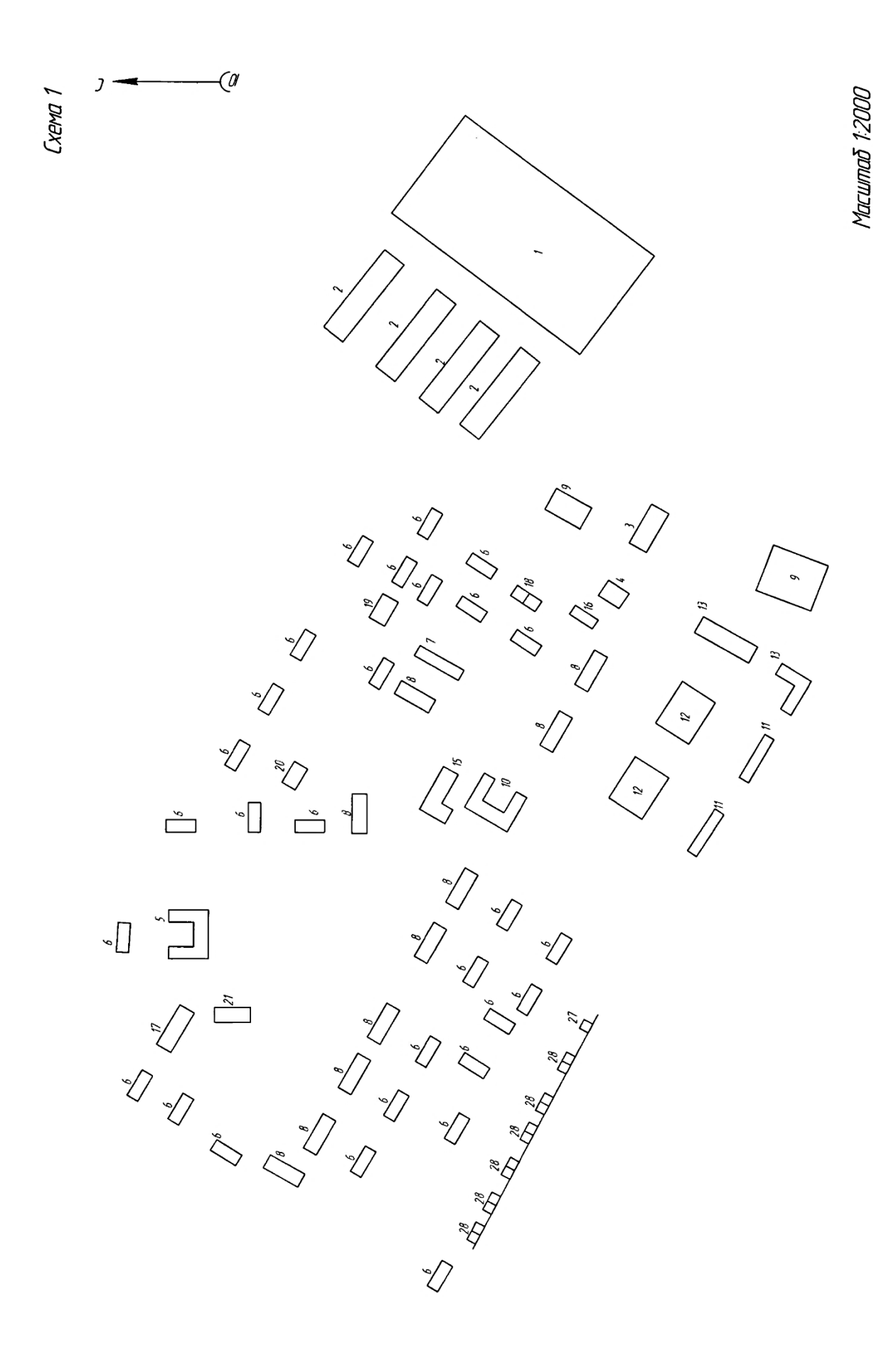

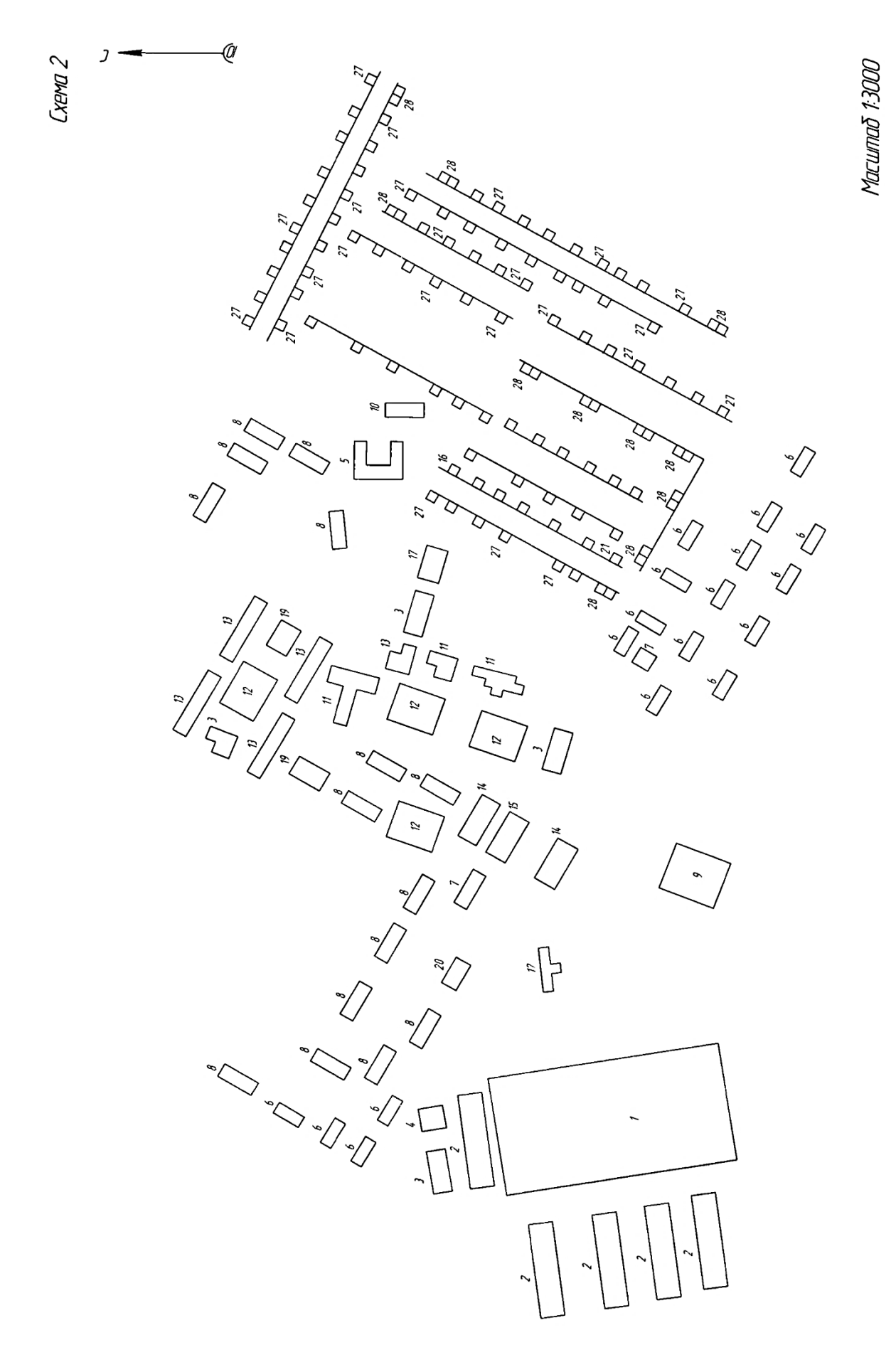

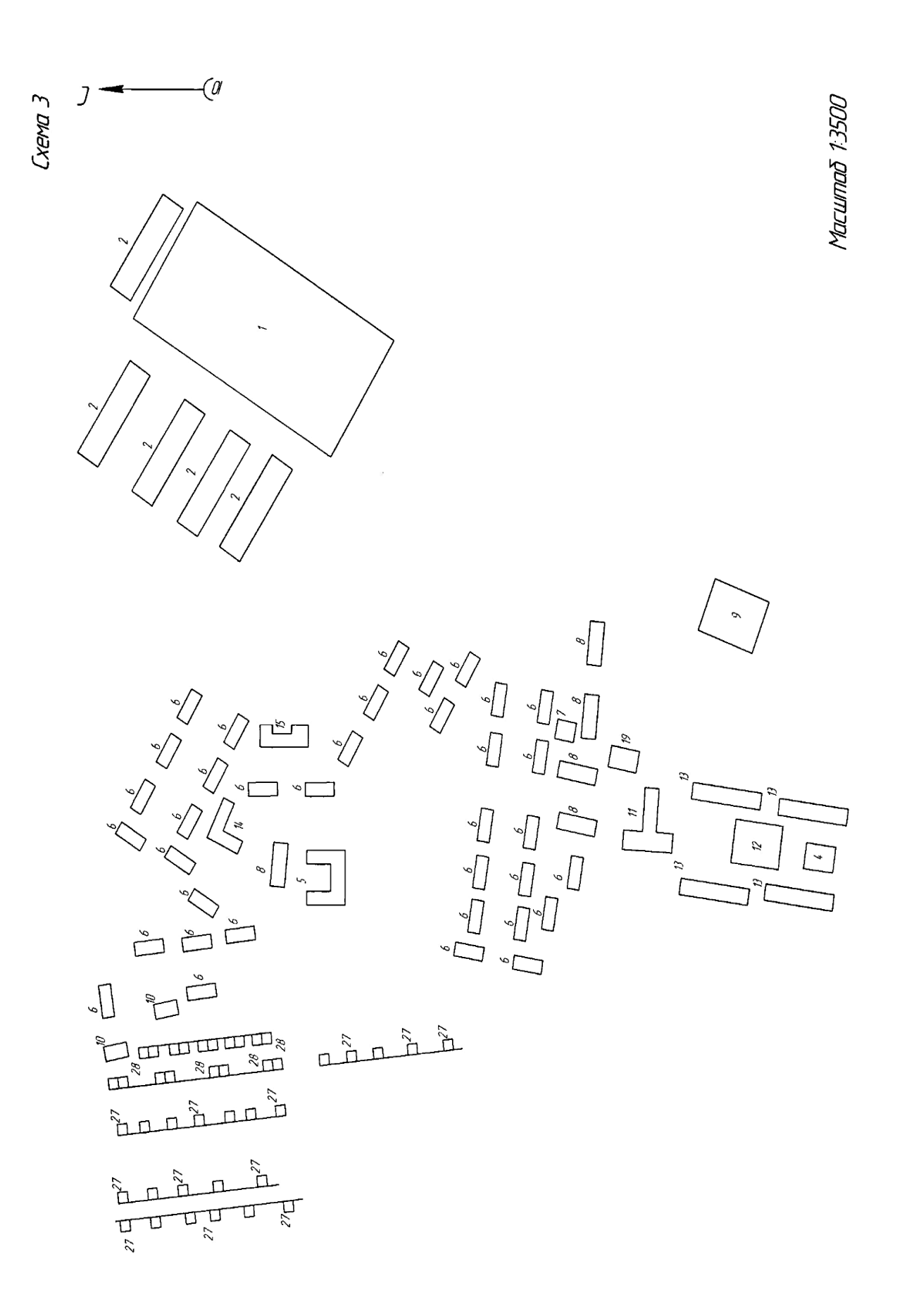

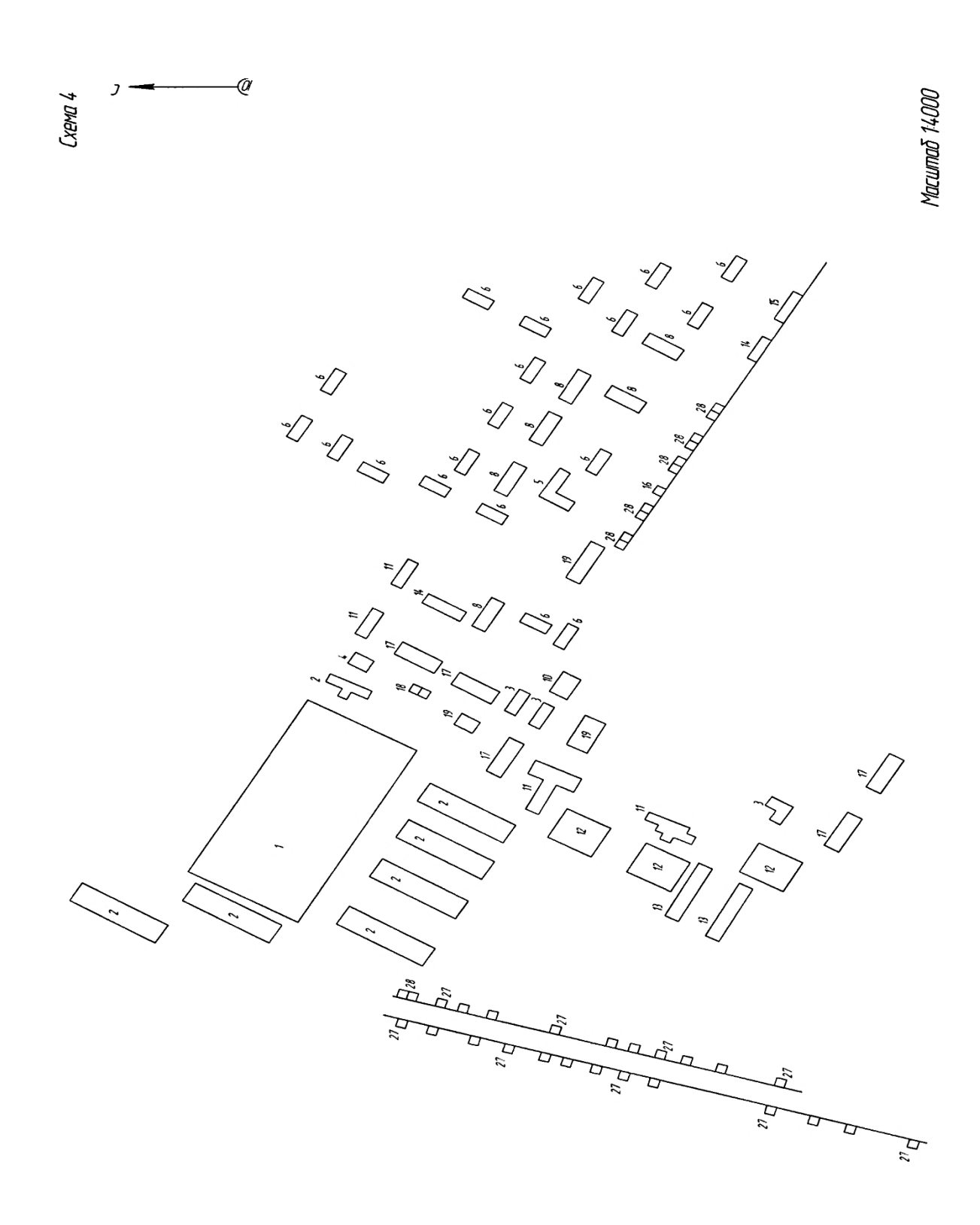

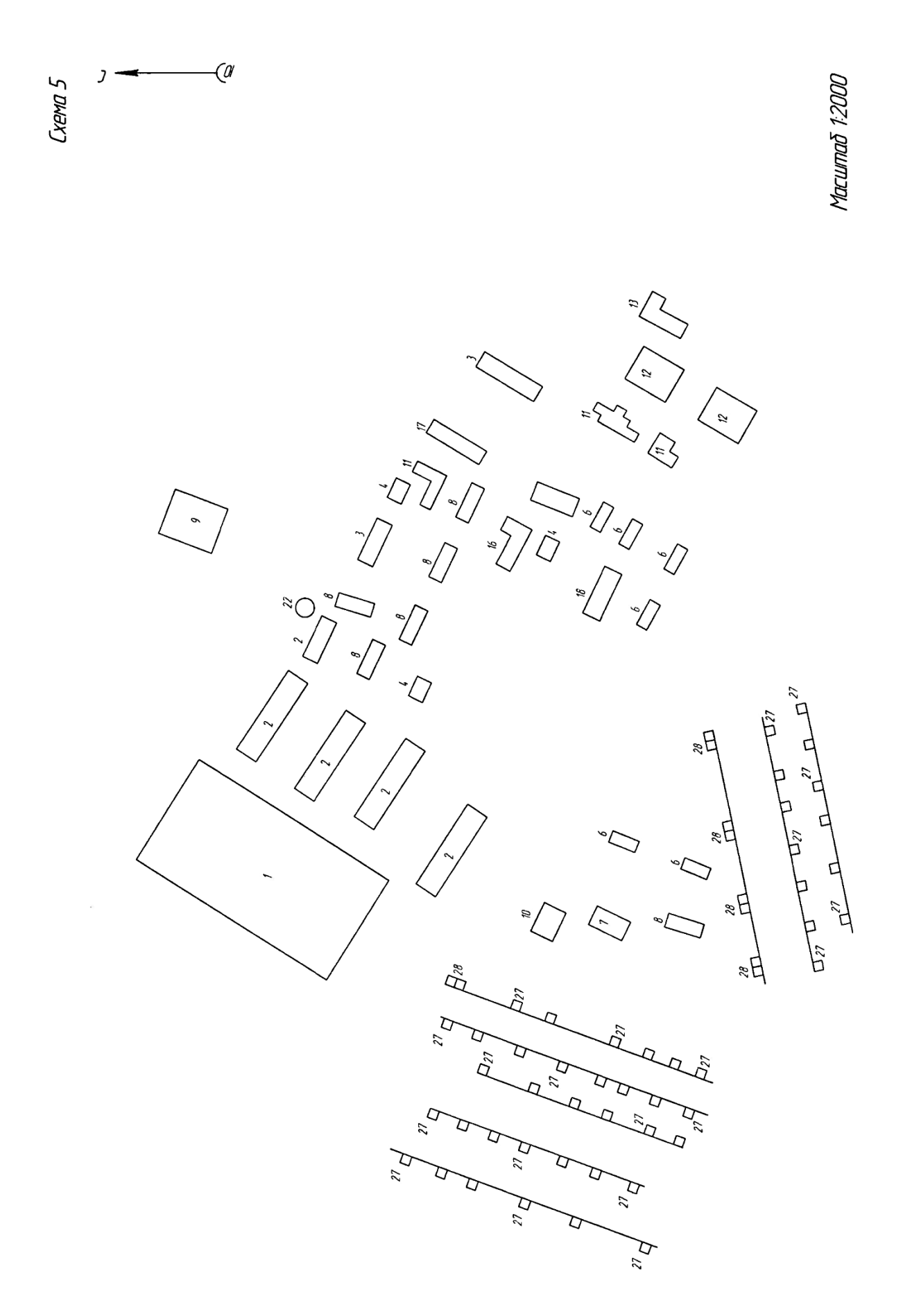

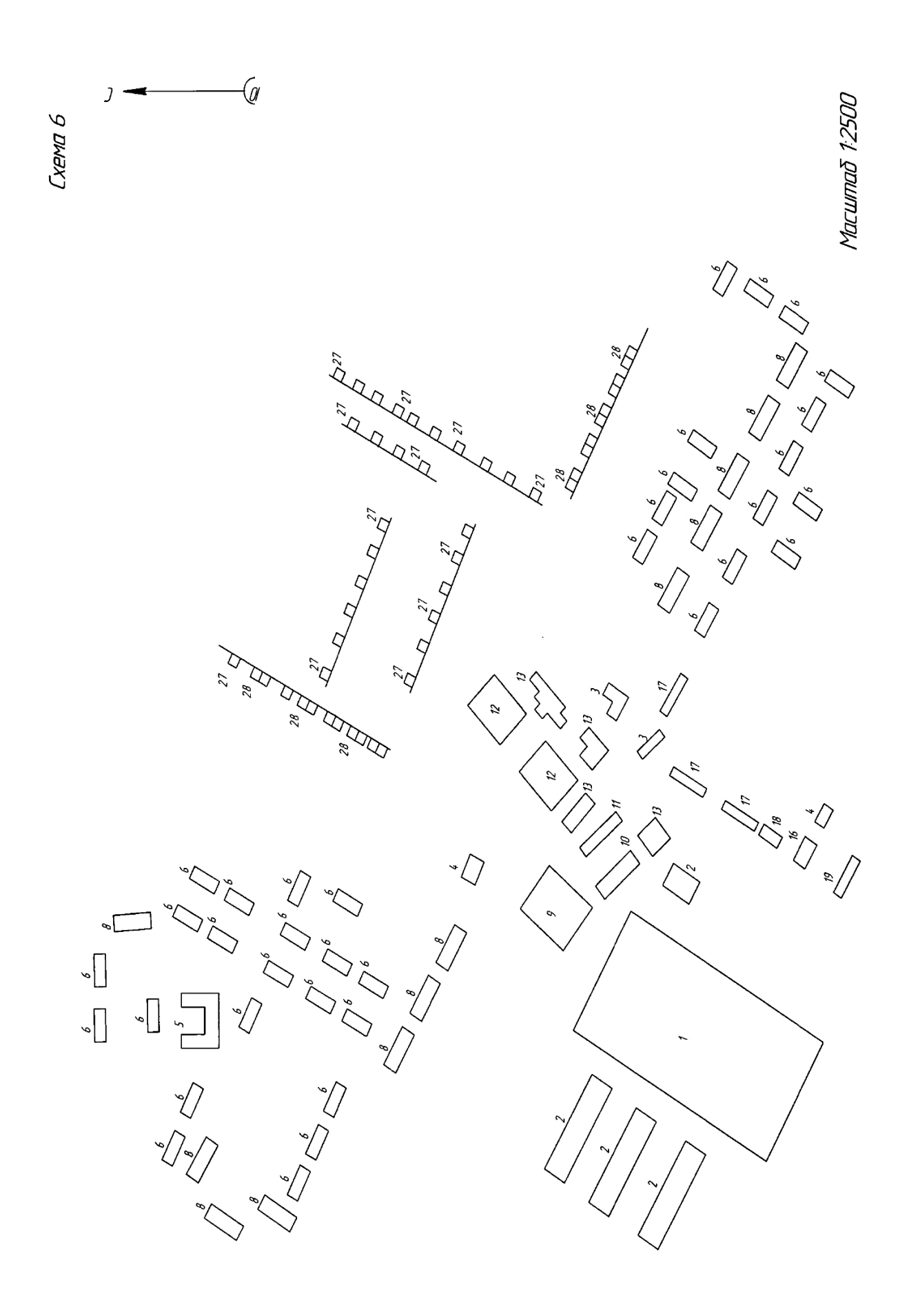

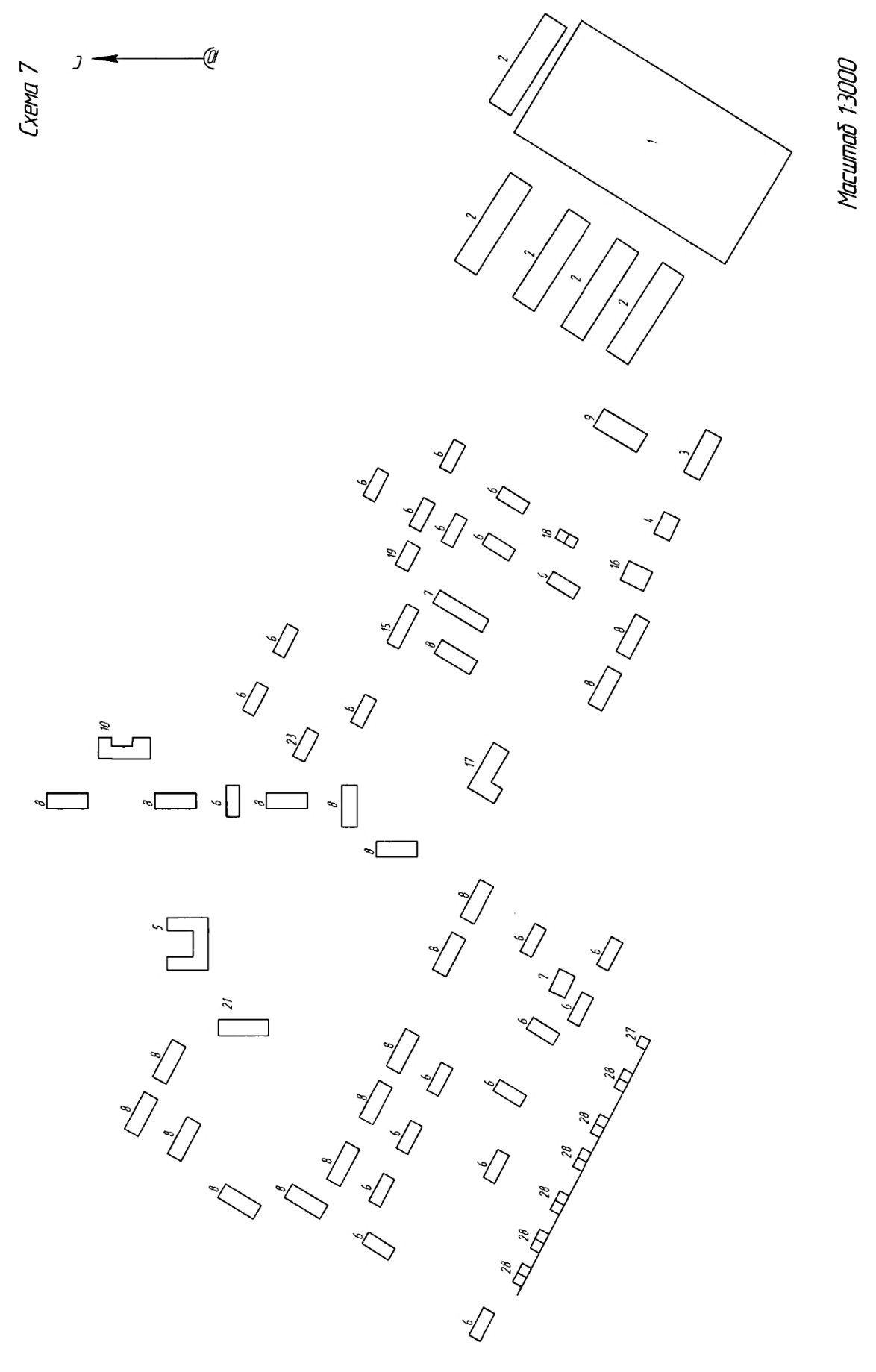

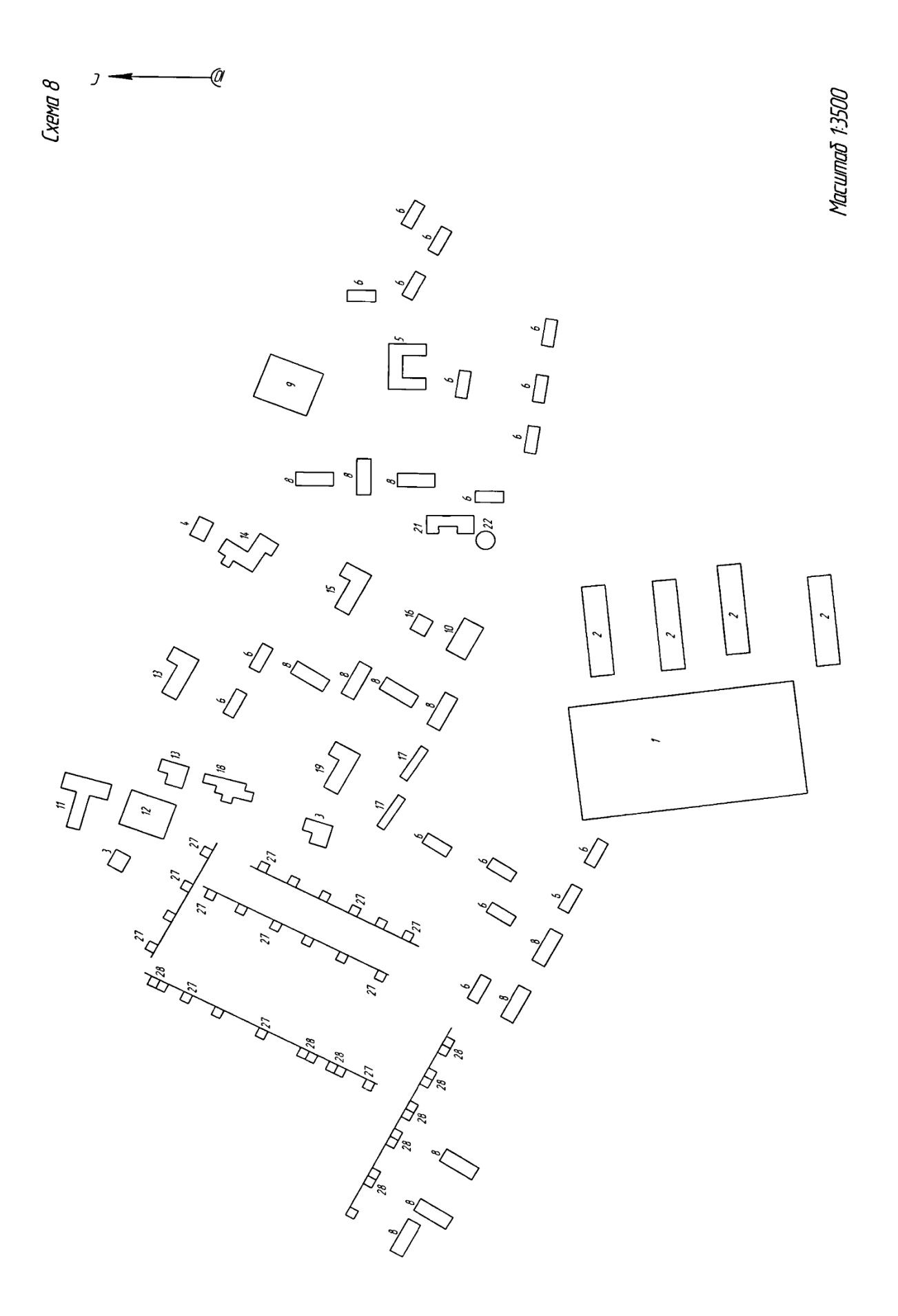

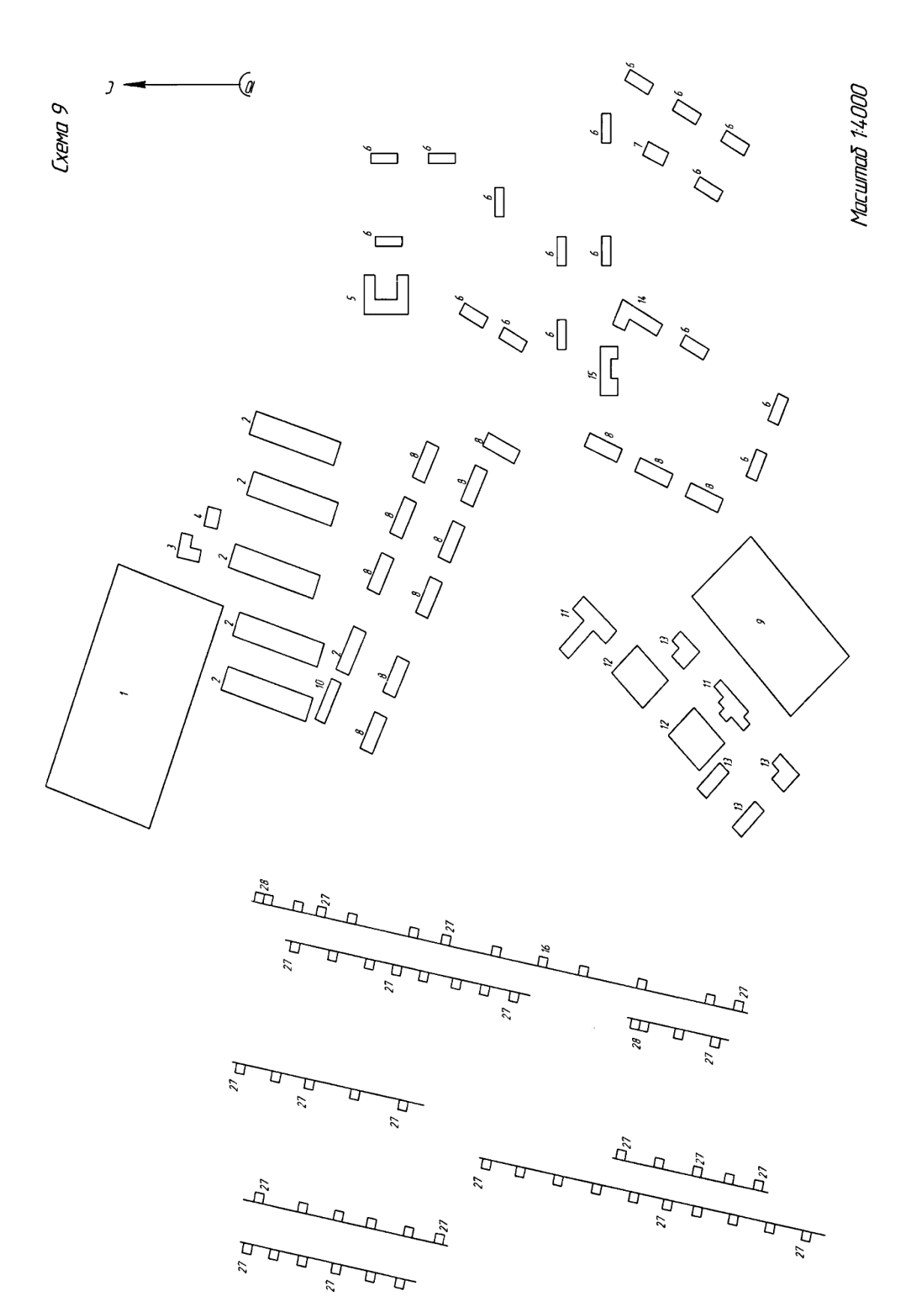

| Наименование объекта            | Установленная  |                                                  | Дневной максимум         | Вечерний максимум |                          |  |
|---------------------------------|----------------|--------------------------------------------------|--------------------------|-------------------|--------------------------|--|
|                                 | мощность, кВт  | $\underline{P_{\underline{\pi}\underline{\mu}}}$ | $Q_{\text{AH}}$          | $P_{\rm B}$       | $Q_{\rm B}$              |  |
| $\mathcal{I}$                   | $\overline{2}$ | $\overline{\mathbf{3}}$                          | 4                        | $\overline{5}$    | 6                        |  |
| Коровник с                      |                |                                                  |                          |                   |                          |  |
| электроводонагревателем:        |                |                                                  |                          |                   |                          |  |
| на 100 коров                    | 10             | 10                                               | $\overline{\phantom{a}}$ | 10                |                          |  |
| на 200 коров                    | 18             | 18                                               |                          | 18                | $\overline{\phantom{a}}$ |  |
| Коровник привязного             |                |                                                  |                          |                   |                          |  |
| содержания с механизированной   |                |                                                  |                          |                   |                          |  |
| уборкой навоза:                 |                |                                                  |                          |                   |                          |  |
| на 100 коров                    | 10             | $\overline{4}$                                   | $\overline{4}$           | $\overline{4}$    | $\overline{4}$           |  |
| на 200 коров                    | 16             | 6                                                | 6                        | 6                 | 6                        |  |
| Коровник привязного             |                |                                                  |                          |                   |                          |  |
| содержания с                    |                |                                                  |                          |                   |                          |  |
| механизированным доением,       |                |                                                  |                          |                   |                          |  |
| уборкой навоза и                |                |                                                  |                          |                   |                          |  |
| электроводонагревателем:        |                |                                                  |                          |                   |                          |  |
| на 100 коров                    | $20 - 30$      | $10-18$                                          | 8                        | 10                | 8                        |  |
| на 200 коров                    | $35 - 60$      | $17 - 13$                                        | 13                       | 17                | 13                       |  |
| на 400 коров                    | 65             | $45 - 25$                                        | 33                       | 45                | 33                       |  |
|                                 |                |                                                  |                          |                   |                          |  |
| Телятник с родильным            |                |                                                  |                          |                   |                          |  |
| отделением:<br>на 120 телят     |                |                                                  |                          |                   |                          |  |
| на 230 телят                    | 14             | 5                                                | 3                        | 8                 | 5                        |  |
| на 340 телят                    | 20             | 6                                                | $\overline{4}$           | 10                | 6                        |  |
|                                 | 26             | $\overline{7}$                                   | 5                        | 12                | 8                        |  |
| Комплект машин и                |                |                                                  |                          |                   |                          |  |
| оборудования                    |                |                                                  |                          |                   |                          |  |
| зерноочистительного агрегата    |                |                                                  |                          |                   |                          |  |
| 3AB-20                          | 30             | 25                                               | 25                       | 26                | 23                       |  |
| Комплект машин и                |                |                                                  |                          |                   |                          |  |
| оборудования                    |                |                                                  |                          |                   |                          |  |
| зерноочистительно-сушильного    |                |                                                  |                          |                   |                          |  |
| комплекса КЗС-20                | 65             | 65                                               | 60                       | 65                | 60                       |  |
| Зернохранилище с                |                |                                                  |                          |                   |                          |  |
| передвижными механизмами        |                |                                                  |                          |                   |                          |  |
| емкостью: 500 тонн              | 20             | 10                                               | 10                       | 5                 | 3                        |  |
| 1000-2000 тонн                  | 60             | 20                                               | 18                       | 10                | $\overline{5}$           |  |
| Склад рассыпных и               |                |                                                  |                          |                   |                          |  |
| гранулированных кормов          |                |                                                  |                          |                   |                          |  |
| емкостью: 200 тонн              | 30             | 20                                               | 12                       | $\mathbf{1}$      |                          |  |
| Склад строительных материалов   | 5              | $\overline{4}$                                   | 1                        | $\overline{2}$    |                          |  |
| Склад минеральных удобрений     | 16             | 12                                               | $\overline{4}$           | 1                 |                          |  |
| Площадка для транспорта         | 3              | $\qquad \qquad -$                                | $\overline{\phantom{0}}$ | $\overline{2}$    | 1,5                      |  |
| Склад нефтепродуктов            |                |                                                  |                          |                   |                          |  |
| емкостью: до 300 м <sup>3</sup> | $\overline{7}$ | 5                                                | $\overline{4}$           | $\overline{2}$    |                          |  |
| Склад продовольственный         | 21             | 18                                               | $\overline{7}$           | 15                | 7                        |  |
| Лесопильный цех с пилорамой:    |                |                                                  |                          |                   |                          |  |
| <b>ЛРМ-70</b>                   | 35             | 16                                               | 18                       | $\overline{2}$    |                          |  |
| $P-65$                          | 45             | 20                                               | 27                       | $\overline{2}$    | $\overline{\phantom{a}}$ |  |

*Таблица 1* - Электрические нагрузки производственных, общественных и коммунально-бытовых потребителей

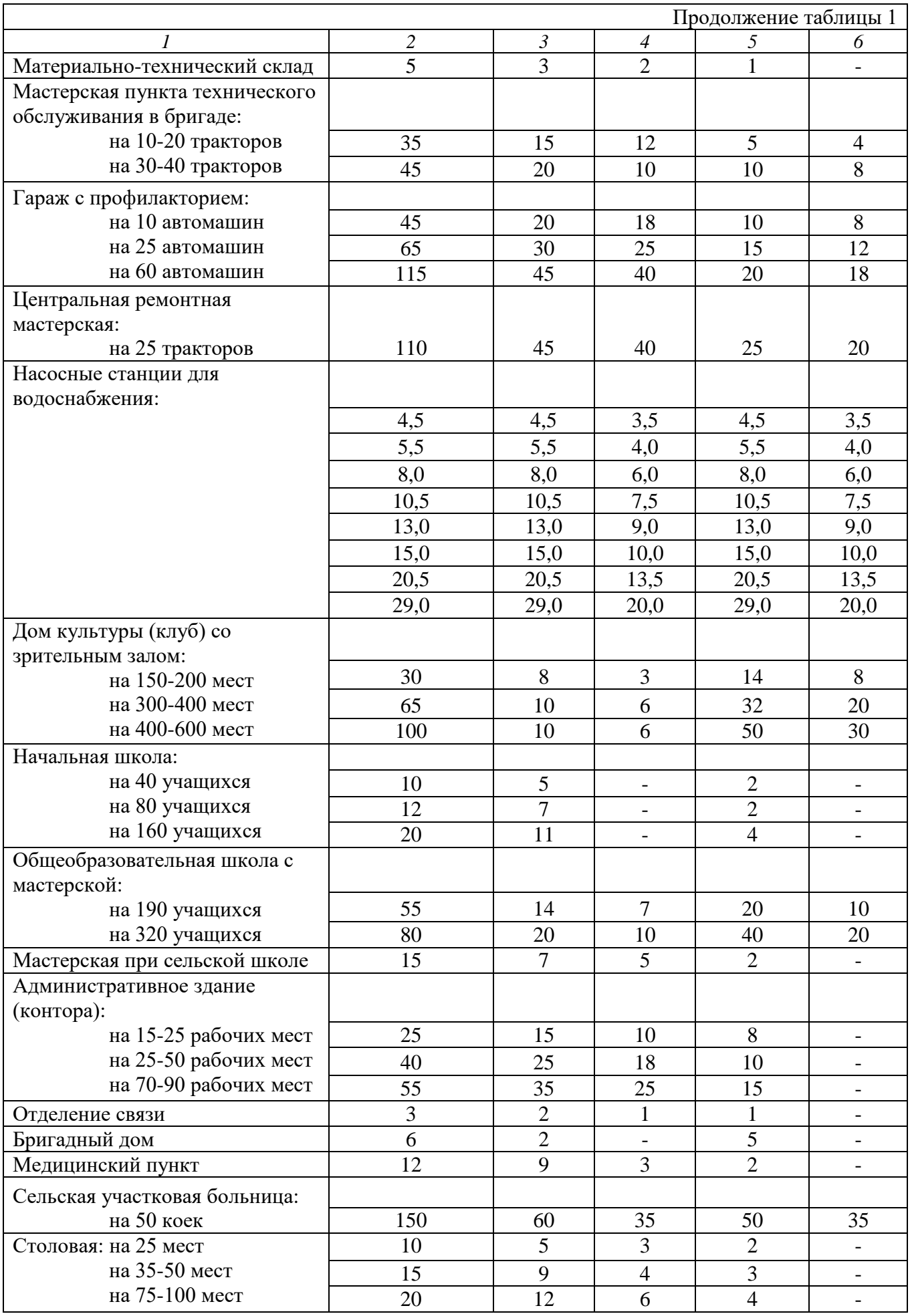

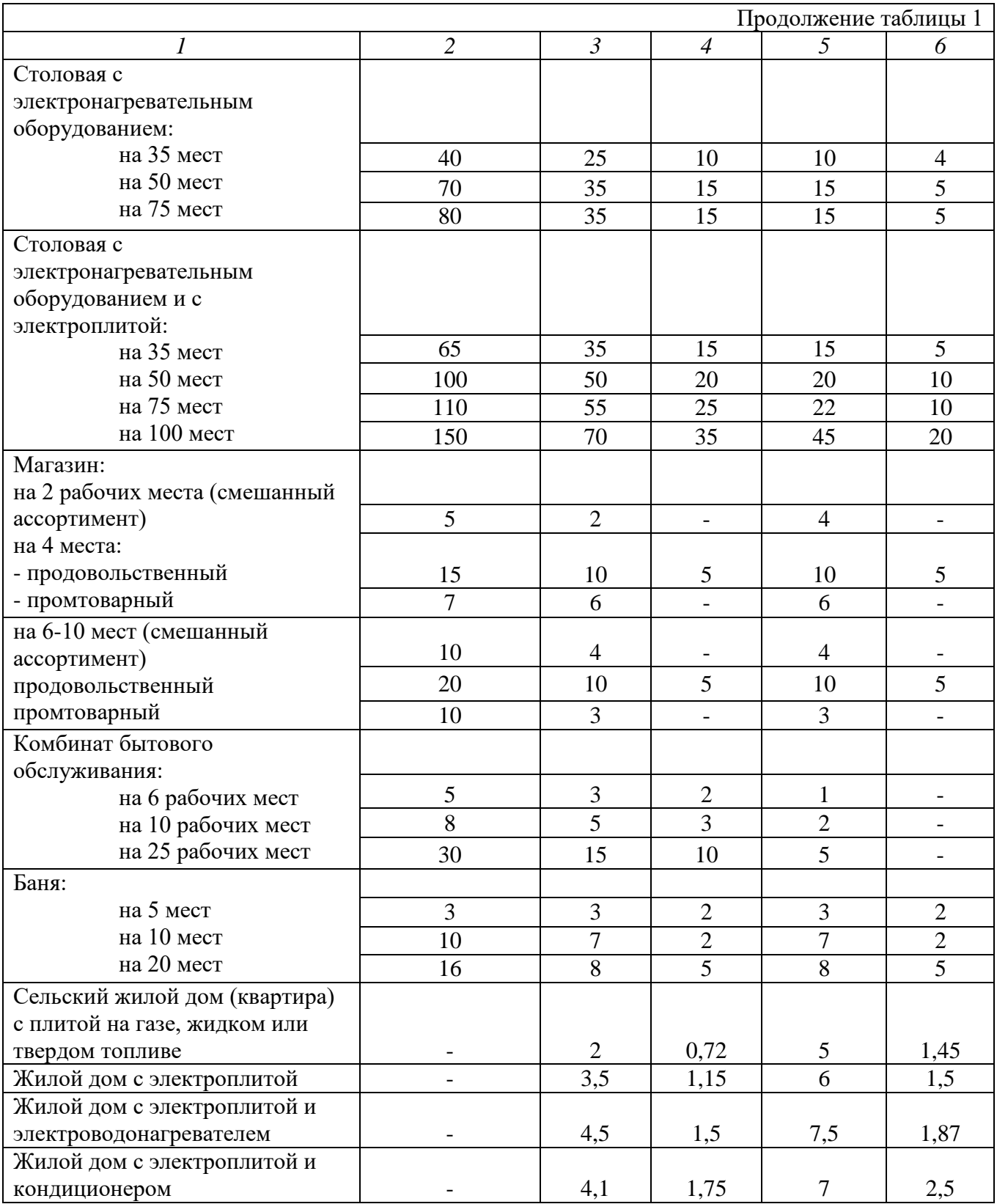

| . .            | . .      |                            |                                   |                  |
|----------------|----------|----------------------------|-----------------------------------|------------------|
|                |          |                            | Коэффициенты одновременности для: |                  |
| Число          |          | жилых домов с нагрузкой на | жилых домов с                     | Производственных |
| потребителей   |          | вводе                      | электроплитами и                  | потребителей     |
|                | до 2 кВт | свыше 2 кВт                | водонагревателями                 |                  |
|                | на 1 дом | на 1 дом                   |                                   |                  |
| $\overline{2}$ | 0,76     | 0,75                       | 0,73                              | 0,85             |
| 3              | 0,66     | 0,64                       | 0,62                              | 0,80             |
| 5              | 0,55     | 0,53                       | 0,50                              | 0,75             |
| 8              | 0,49     | 0,49                       | 0,44                              | 0,70             |
| 10             | 0,44     | 0,42                       | 0,38                              | 0,65             |
| 16             | 0,41     | 0,38                       | 0,34                              | 0,60             |
| 20             | 0,37     | 0,34                       | 0,29                              | 0,55             |
| 50             | 0,30     | 0,27                       | 0,22                              | 0,47             |
| 100 и более    | 0,26     | 0,24                       | 0,17                              | 0,40             |

*Таблица 2* - Коэффициент одновременности в сетях напряжением 0,4 кВ

# *Таблица 3* - Коэффициенты дневного и вечернего максимума

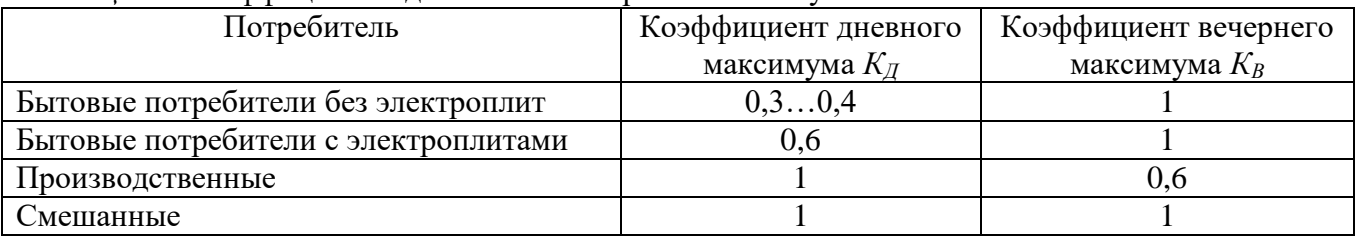

# *Таблица 4* - Коэффициенты мощности сельскохозяйственных потребителей и трансформаторных пунктов напряжением 10/0,4 кВ

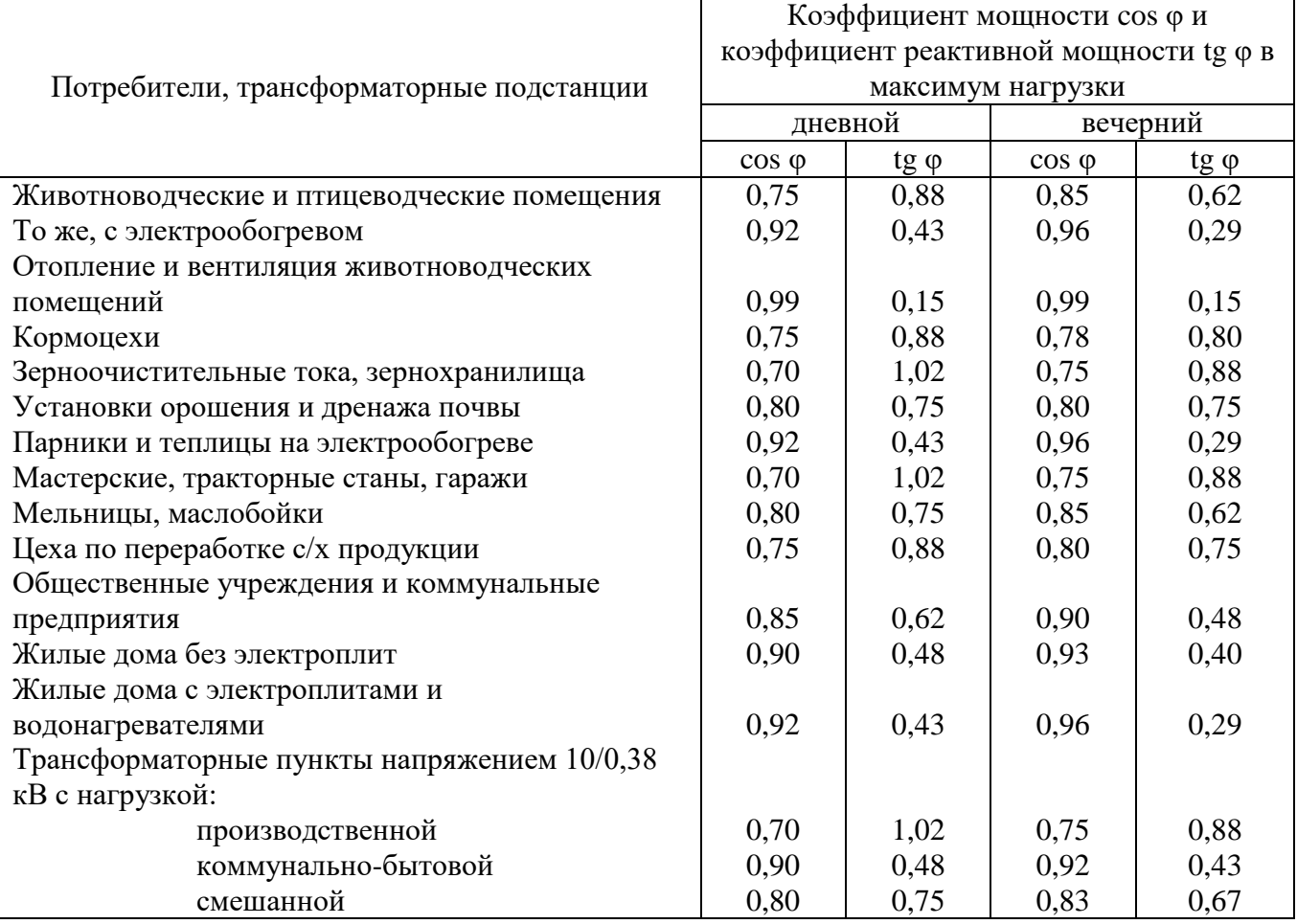

*Таблица 5* - Суммирование нагрузок в сетях напряжением 0,4 кВ

| 1 worren v |              |         |              |         |              |                            |              |
|------------|--------------|---------|--------------|---------|--------------|----------------------------|--------------|
| $S_{M}$    | $S_{\mu\nu}$ | $S_{M}$ | $S_{\mu\nu}$ | $S_{M}$ | $S_{\mu\nu}$ | $S_{\scriptscriptstyle M}$ | $S_{\mu\nu}$ |
| 0,2        | $+0,2$       | 12      | $+7,3$       | 50      | $+34,0$      | 170                        | $+123$       |
| 0,4        | $+0,3$       | 14      | $+8,5$       | 55      | $+37,5$      | 180                        | $+130$       |
| 0,6        | $+0,4$       | 16      | $+9,8$       | 60      | $+41,0$      | 190                        | $+140$       |
| 0,8        | $+0,5$       | 18      | $+11,2$      | 65      | $+44,5$      | 200                        | $+150$       |
| 1,0        | $+0,6$       | 20      | $+12,5$      | 70      | $+48,0$      | 210                        | $+158$       |
| 2,0        | $+1,2$       | 22      | $+13,8$      | 80      | $+55,0$      | 220                        | $+166$       |
| 3,0        | $+1,8$       | 24      | $+15,0$      | 90      | $+62,0$      | 230                        | $+174$       |
| 4,0        | $+2,4$       | 26      | $+16,4$      | 100     | $+69,0$      | 240                        | $+182$       |
| 5,0        | $+3,0$       | 28      | $+17,7$      | 110     | $+76,0$      | 250                        | $+190$       |
| 6,0        | $+3,6$       | 30      | $+19,0$      | 120     | $+84,0$      | 260                        | $+198$       |
| 7,0        | $+4,2$       | 32      | $+20,4$      | 130     | $+92,0$      | 270                        | $+206$       |
| 8,0        | $+4,8$       | 35      | $+22,8$      | 140     | $+100$       | 280                        | $+214$       |
| 9,0        | $+5,4$       | 40      | $+26,5$      | 150     | $+108$       | 290                        | $+222$       |
| 10         | $+6,0$       | 45      | $+30,2$      | 160     | $+116$       | 300                        | $+230$       |

*Таблица 6* - Допустимый длительный ток для неизолированных проводов

| Номинальное              | Сечение           |                      | Ток (А) для проводов марок |     |           |           |     |
|--------------------------|-------------------|----------------------|----------------------------|-----|-----------|-----------|-----|
| сечение, мм <sup>2</sup> | (алюминий/сталь), | AC, ACKC, ACK, ACKII |                            | M   | Аи        | M         | Аи  |
|                          | MM <sup>2</sup>   |                      |                            | АКП |           | АКП       |     |
|                          |                   | BHe                  | внутри                     |     | вне       | внутри    |     |
|                          |                   | помещений            | помещений                  |     | помещений | помещений |     |
| 10                       | 10/1,8            | 84                   | 53                         | 95  |           | 60        |     |
| 16                       | 16/2,7            | 111                  | 79                         | 133 | 105       | 102       | 75  |
| 25                       | 25/4,2            | 142                  | 109                        | 183 | 136       | 137       | 106 |
| 35                       | 35/6,2            | 175                  | 135                        | 223 | 170       | 173       | 130 |
| 50                       | 50/8              | 210                  | 165                        | 275 | 215       | 219       | 165 |
| 70                       | 70/11             | 265                  | 210                        | 337 | 265       | 268       | 210 |
| 95                       | 95/16             | 330                  | 260                        | 422 | 320       | 341       | 255 |
| 120                      | 120/19            | 390                  | 313                        | 485 | 375       | 395       | 300 |
|                          | 120/27            | 375                  |                            |     |           |           |     |

*Таблица 7* - Электрические параметры проводов СИП-4

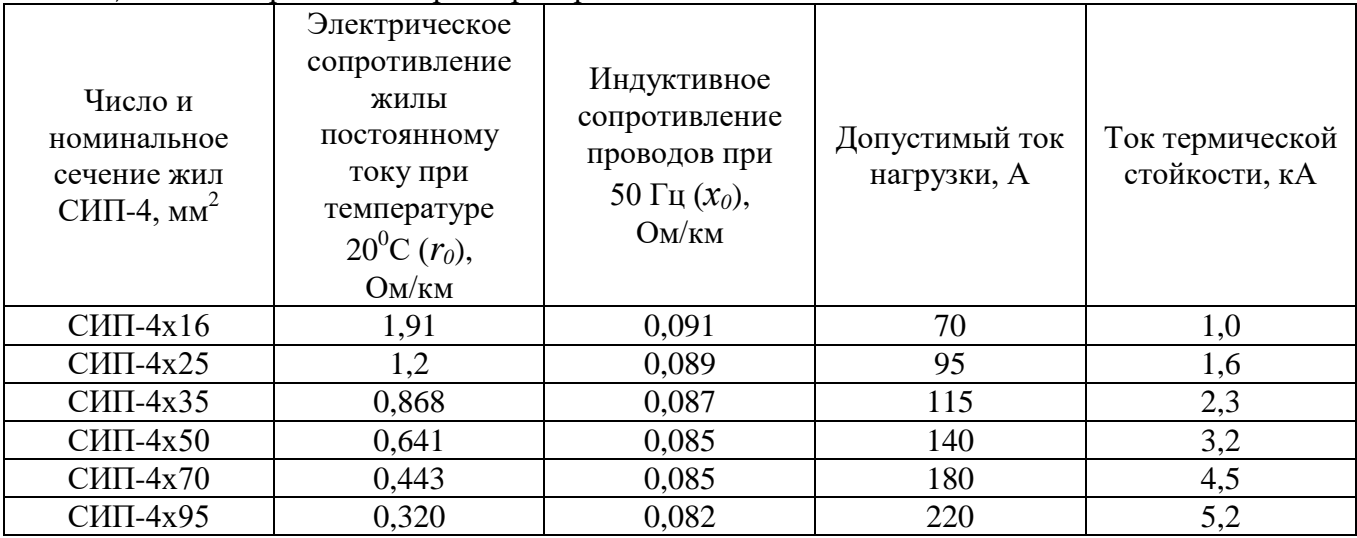

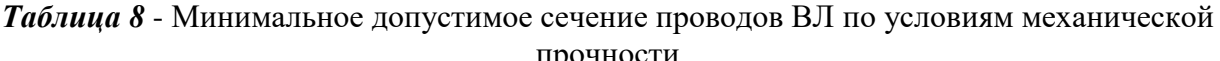

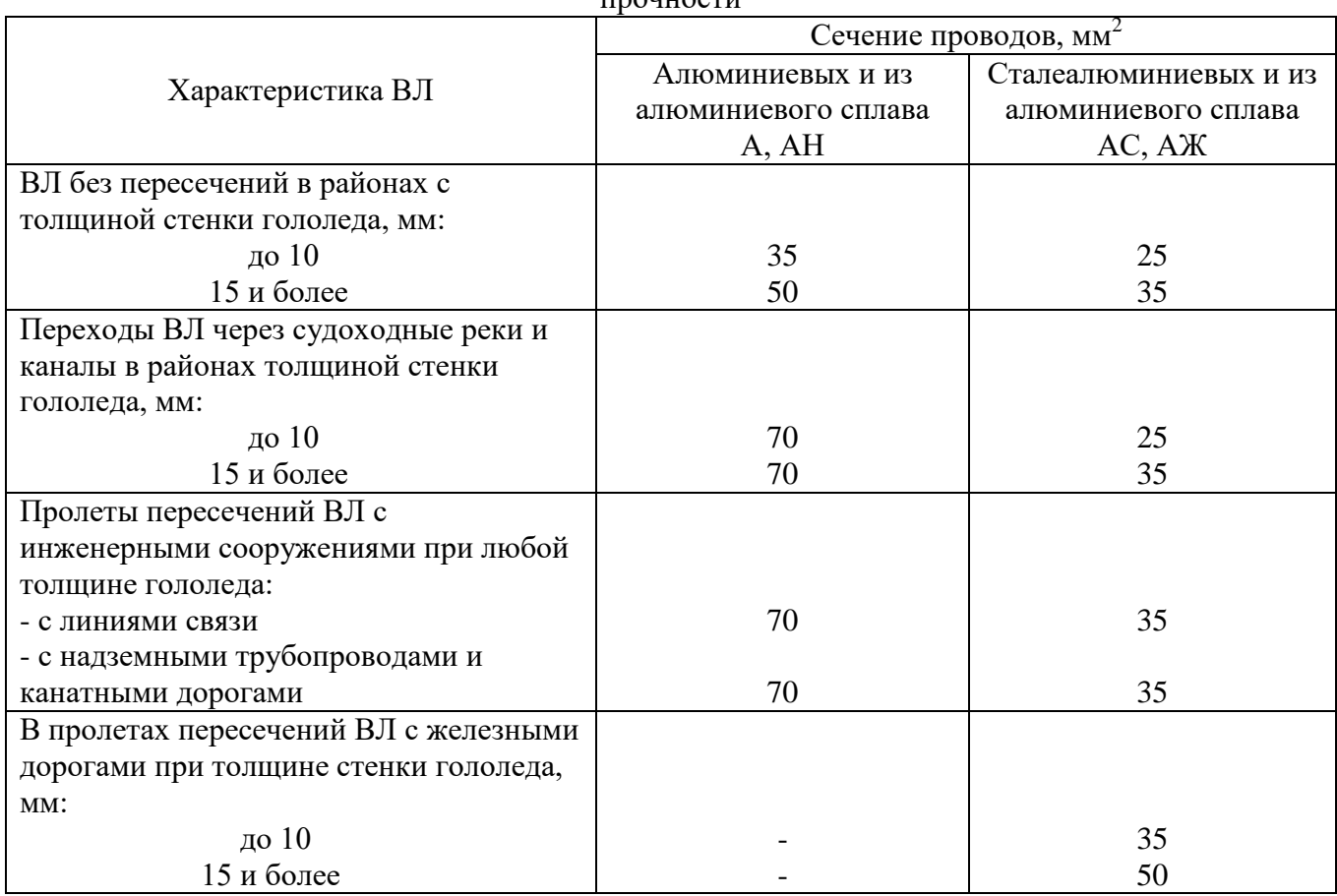

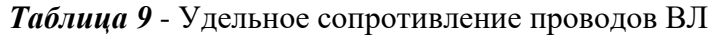

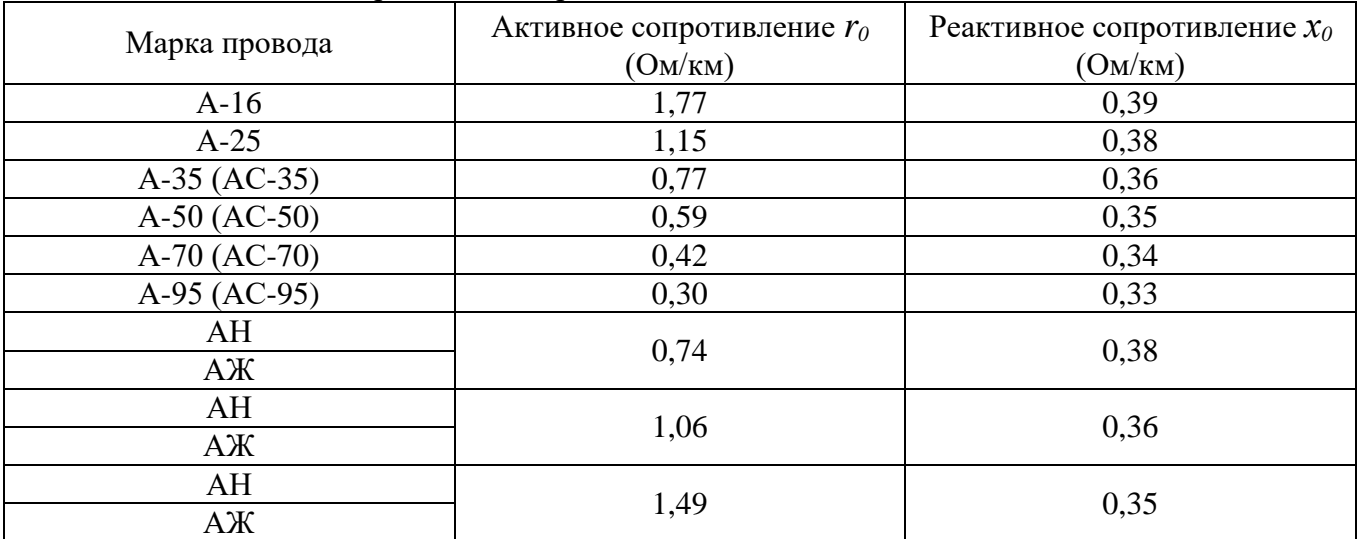

|                | 1.3          |                |           |                                  |                                                             |  |  |  |  |  |  |
|----------------|--------------|----------------|-----------|----------------------------------|-------------------------------------------------------------|--|--|--|--|--|--|
| Номинальная    |              | Потери, кВт    |           | Напряжение                       |                                                             |  |  |  |  |  |  |
| мощность, кВ·А |              | холостого хода | короткого | короткого                        | Ток холостого                                               |  |  |  |  |  |  |
|                | уровень<br>A | уровень<br>B   |           | замыкания<br>$(U_{K2},\%) U_{H}$ | хода (I <sub>xэ</sub> , %)<br>$I_{\scriptscriptstyle\rm H}$ |  |  |  |  |  |  |
| 25             | 130          | 135            | 0,600     | 4,5                              | 3,2                                                         |  |  |  |  |  |  |
|                |              |                | 0,690     | 4,7                              |                                                             |  |  |  |  |  |  |
| 40             | 175          | 190            | 0,880     | 4,5                              | 3,0                                                         |  |  |  |  |  |  |
|                |              |                | 1,000     | 4,7                              |                                                             |  |  |  |  |  |  |
| 63             | 240          | 265            | 1,280     | 4,5                              | 2,8                                                         |  |  |  |  |  |  |
|                |              |                | 1,470     | 4,7                              |                                                             |  |  |  |  |  |  |
| 100            | 330          | 365            | 1,970     | 4,5                              | 2,6                                                         |  |  |  |  |  |  |
|                |              |                | 2,270     | 4,7                              |                                                             |  |  |  |  |  |  |
| 160            | 510          | 565            | 2,650     | 4,5                              | 2,4                                                         |  |  |  |  |  |  |
| 250            | 740          | 820            | 3,700     | 4,5                              | 2,3                                                         |  |  |  |  |  |  |
|                |              |                | 4,200     | 4,7                              |                                                             |  |  |  |  |  |  |
| 400            | 950          | 1050           | 5,500     | 4,5                              | 2,1                                                         |  |  |  |  |  |  |
| 630            | 1310         | 1560           | 7,600     | 5,5                              | 2,0                                                         |  |  |  |  |  |  |

*Таблица 10* - Основные технические данные трехфазных двухобмоточных силовых трансформаторов 10(6)/0,4 кВ

*Таблица 11* - Расчетные сопротивления трансформаторов 10/0,4 кВ (схема соединения обмоток «звезда-звезда с нулем»)

|                 | $\alpha$ , $\alpha$ , $\alpha$ , $\alpha$ , $\alpha$ , $\alpha$ , $\alpha$ , $\alpha$ , $\alpha$ , $\alpha$ , $\alpha$ , $\alpha$ , $\alpha$ , $\alpha$ , $\alpha$ , $\alpha$ |          |                      |        |                                             |  |  |  |  |  |  |
|-----------------|----------------------------------------------------------------------------------------------------|----------|----------------------|--------|---------------------------------------------|--|--|--|--|--|--|
| Номинальная     | Схема                                                                                                    |          | Сопротивление прямой |        | Сопротивление                               |  |  |  |  |  |  |
| мощность        | соединения                                                                                                    |          | последовательности   |        | трансформатора                              |  |  |  |  |  |  |
| трансформатора  | обмоток                                                                                                    |          | (OM)                 |        | при                                         |  |  |  |  |  |  |
|                 |                                                                                                    |          |                      |        |                                             |  |  |  |  |  |  |
| $(\text{kB-A})$ |                                                                                                    |          |                      |        | однофазном                                  |  |  |  |  |  |  |
|                 |                                                                                                    | $r_{T1}$ | XT1                  | ZT1    | замыкании $\mathbf{Z}_{\mathrm{r}}^{(1)}$ , |  |  |  |  |  |  |
|                 |                                                                                                    |          |                      |        | $(O_M)$                                     |  |  |  |  |  |  |
|                 | звезда-звезда                                                                                                    |          |                      |        |                                             |  |  |  |  |  |  |
| 25              | с нулем                                                                                                    | 0,154    | 0,244                | 0,288  | 3,11                                        |  |  |  |  |  |  |
|                 |                                                                                                    |          |                      |        |                                             |  |  |  |  |  |  |
| 40              | звезда-звезда                                                                                                    | 0,088    | 0,157                | 0,180  | 1,95                                        |  |  |  |  |  |  |
|                 | с нулем                                                                                                    |          |                      |        |                                             |  |  |  |  |  |  |
|                 | звезда-звезда                                                                                                    |          |                      |        |                                             |  |  |  |  |  |  |
| 63              | с нулем                                                                                                    | 0,058    | 0,101                | 0,114  | 1,24                                        |  |  |  |  |  |  |
|                 | звезда-звезда                                                                                                    |          |                      |        |                                             |  |  |  |  |  |  |
| 100             |                                                                                                    | 0,032    | 0,071                | 0,072  | 0,779                                       |  |  |  |  |  |  |
|                 | с нулем                                                                                                    |          |                      |        |                                             |  |  |  |  |  |  |
| 160             | звезда-звезда                                                                                                    | 0,017    | 0,042                | 0,045  | 0,487                                       |  |  |  |  |  |  |
|                 | с нулем                                                                                                    |          |                      |        |                                             |  |  |  |  |  |  |
|                 | звезда-звезда                                                                                                    |          |                      |        |                                             |  |  |  |  |  |  |
| 250             |                                                                                                    | 0,0095   | 0,0268               | 0,0288 | 0,312                                       |  |  |  |  |  |  |
|                 | с нулем                                                                                                    |          |                      |        |                                             |  |  |  |  |  |  |
| 400             | звезда-звезда                                                                                                    | 0,0055   | 0,0171               | 0,018  | 0,195                                       |  |  |  |  |  |  |
|                 | с нулем                                                                                                    |          |                      |        |                                             |  |  |  |  |  |  |
|                 | звезда-звезда                                                                                                    |          |                      |        |                                             |  |  |  |  |  |  |
| 630             | с нулем                                                                                                    | 0,00307  | 0,0137               | 0,014  | 0,129                                       |  |  |  |  |  |  |
|                 |                                                                                                    |          |                      |        |                                             |  |  |  |  |  |  |

*Таблица 12* - Значение угла φ, sin φ и tg φ для данного cos φ

| $\cos \varphi$ | $\varphi$       | $sin \varphi$  | $J$ <sup>1</sup><br>$tg \varphi$ | $\cos \varphi$ | $\frac{1}{2}$ $\frac{1}{2}$<br>Φ | $sin \varphi$ | $tg \varphi$ |
|----------------|-----------------|----------------|----------------------------------|----------------|----------------------------------------------------------------------------------------------------|---------------|--------------|
| $\mathbf{1}$   | $\theta$        | $\overline{0}$ | $\Omega$                         | 0,72           | $43^{0}57'$                                                                                                    | 0,6937        | 0,9635       |
| 0,99           | $8^0 06^\prime$ | 0,1412         | 0,1412                           | 0,71           | $44^{0}46'$                                                                                                    | 0,7042        | 0,9918       |
| 0,98           | $11^{0}29'$     | 0,1990         | 0,2031                           | 0,70           | $45^{0}34'$                                                                                                    | 0,7140        | 1,020        |
| 0,97           | $14^{0}04'$     | 0,2430         | 0,2505                           | 0,69           | $46^{0}22'$                                                                                                    | 0,7238        | 1,049        |
| 0,96           | $16^{0}16'$     | 0,2800         | 0,2917                           | 0,68           | $47^{0}09'$                                                                                                    | 0,7330        | 1,078        |
| 0,95           | $18^{0}12'$     | 0,3123         | 0,3287                           | 0,67           | $47^{0}56'$                                                                                                    | 0,7424        | 1,108        |
| 0,94           | $19^{0}57'$     | 0,3412         | 0,3630                           | 0,66           | $48^{0}42'$                                                                                                    | 0,7511        | 1,138        |
| 0,93           | $21^{0}34'$     | 0,3676         | 0,3953                           | 0,65           | $49^{0}27'$                                                                                                    | 0,7592        | 1,169        |
| 0,92           | $23^{0}04'$     | 0,3919         | 0,4260                           | 0,64           | $50^{0}12'$                                                                                                    | 0,7686        | 1,201        |
| 0,91           | $24^{0}30'$     | 0,4146         | 0,4556                           | 0,63           | $50^{0}57'$                                                                                                    | 0,7768        | 1,233        |
| 0,90           | $25^{0}51'$     | 0,4360         | 0,4844                           | 0,62           | $51^{0}41'$                                                                                                    | 0,7845        | 1,265        |
| 0,89           | $27^{0}08'$     | 0,4560         | 0,5124                           | 0,61           | $52^{0}25'$                                                                                                    | 0,7924        | 1,299        |
| 0,88           | $28^{0}21'$     | 0,4750         | 0,5398                           | 0,60           | $53^{0}08'$                                                                                                    | 0,8000        | 1,334        |
| 0,87           | $29^{0}32'$     | 0,4931         | 0,5668                           | 0,59           | $53^{0}51'$                                                                                                    | 0,8071        | 1,368        |
| 0,86           | $30^{0}41'$     | 0,5103         | 0,5934                           | 0,58           | $54^{0}33'$                                                                                                    | 0,8145        | 1,403        |
| 0,85           | $31^{0}47'$     | 0,5267         | 0,6197                           | 0,57           | $55^{0}15'$                                                                                                    | 0,8214        | 1,441        |
| 0,84           | $32^{0}52'$     | 0,5426         | 0,6459                           | 0,56           | $55^{0}57'$                                                                                                    | 0,8282        | 1,482        |
| 0,83           | $33^{0}54'$     | 0,5578         | 0,6520                           | 0,55           | $56^{0}38'$                                                                                                    | 0,8350        | 1,520        |
| 0,82           | $34^{0}55'$     | 0,5724         | 0,6980                           | 0,54           | $57^{0}19'$                                                                                                    | 0,8419        | 1,559        |
| 0,81           | $35^{0}54'$     | 0,5864         | 0,7240                           | 0,53           | $58^{0}00'$                                                                                                    | 0,8480        | 1,600        |
| 0,80           | $36^{0}52'$     | 0,6000         | 0,7500                           | 0,52           | $58^0 40^\prime$                                                                                                    | 0,8544        | 1,643        |
| 0,79           | $37^{0}11'$     | 0,6131         | 0,7761                           | 0,51           | $59^{0}20'$                                                                                                    | 0,8599        | 1,686        |
| 0,78           | $38^{0}44'$     | 0,6257         | 0,8023                           | 0,50           | $60^{0}00'$                                                                                                    | 0,8660        | 1,732        |
| 0,77           | $39^{0}39'$     | 0,6380         | 0,8286                           | 0,45           | $63^{0}15'$                                                                                                    | 0,8930        | 1,984        |
| 0,76           | $40^{0}32'$     | 0,6499         | 0,8551                           | 0,40           | $66^{0}25'$                                                                                                    | 0,9164        | 2,290        |
| 0,75           | $41^{0}25'$     | 0,6614         | 0,8819                           | 0,35           | $69^{0}31'$                                                                                                    | 0,9366        | 2,674        |
| 0,74           | $42^{0}16'$     | 0,6726         | 0,9089                           | 0,30           | $72^{0}32'$                                                                                                    | 0,9539        | 3,180        |
| 0,73           | $43^{0}07'$     | 0,6834         | 0,9362                           | 0,25           | $75^{0}31'$                                                                                                    | 0,9680        | 3,867        |

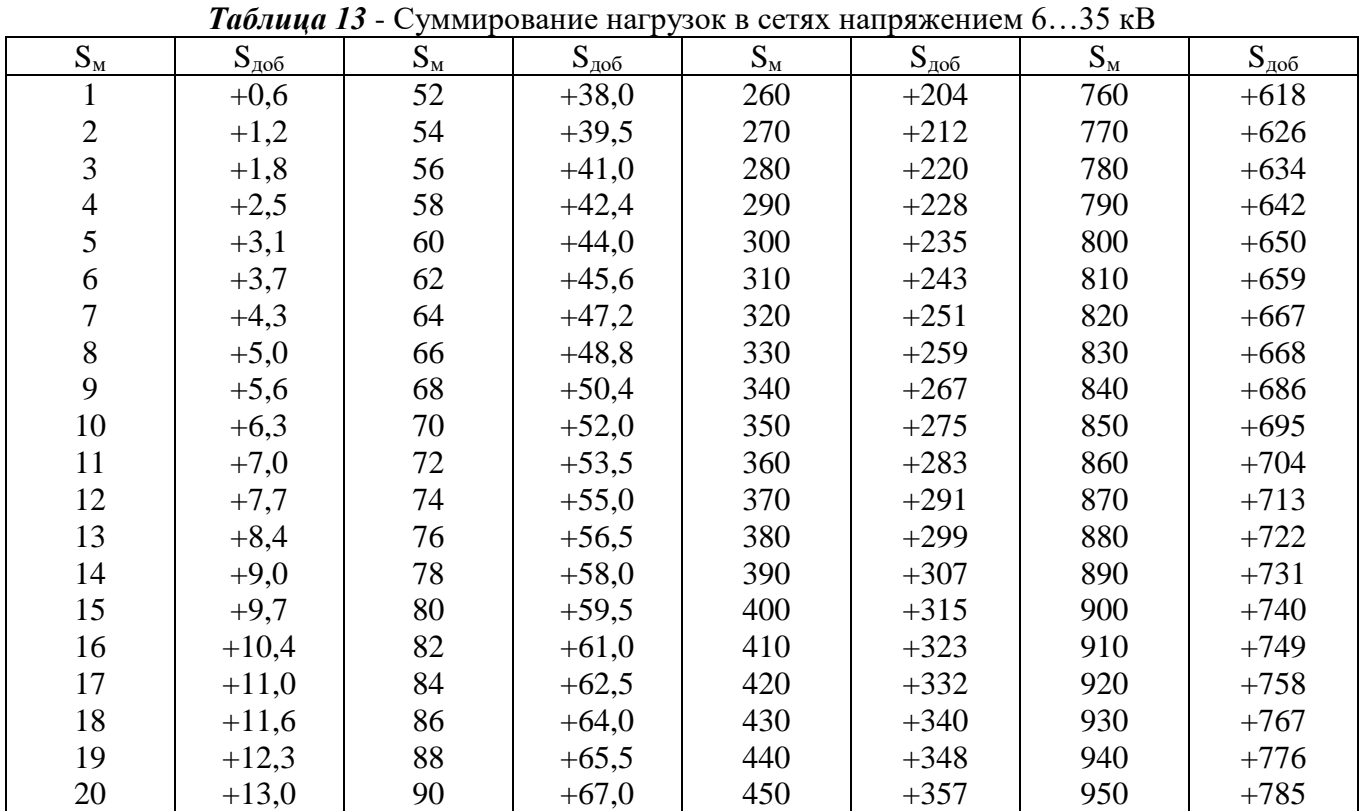

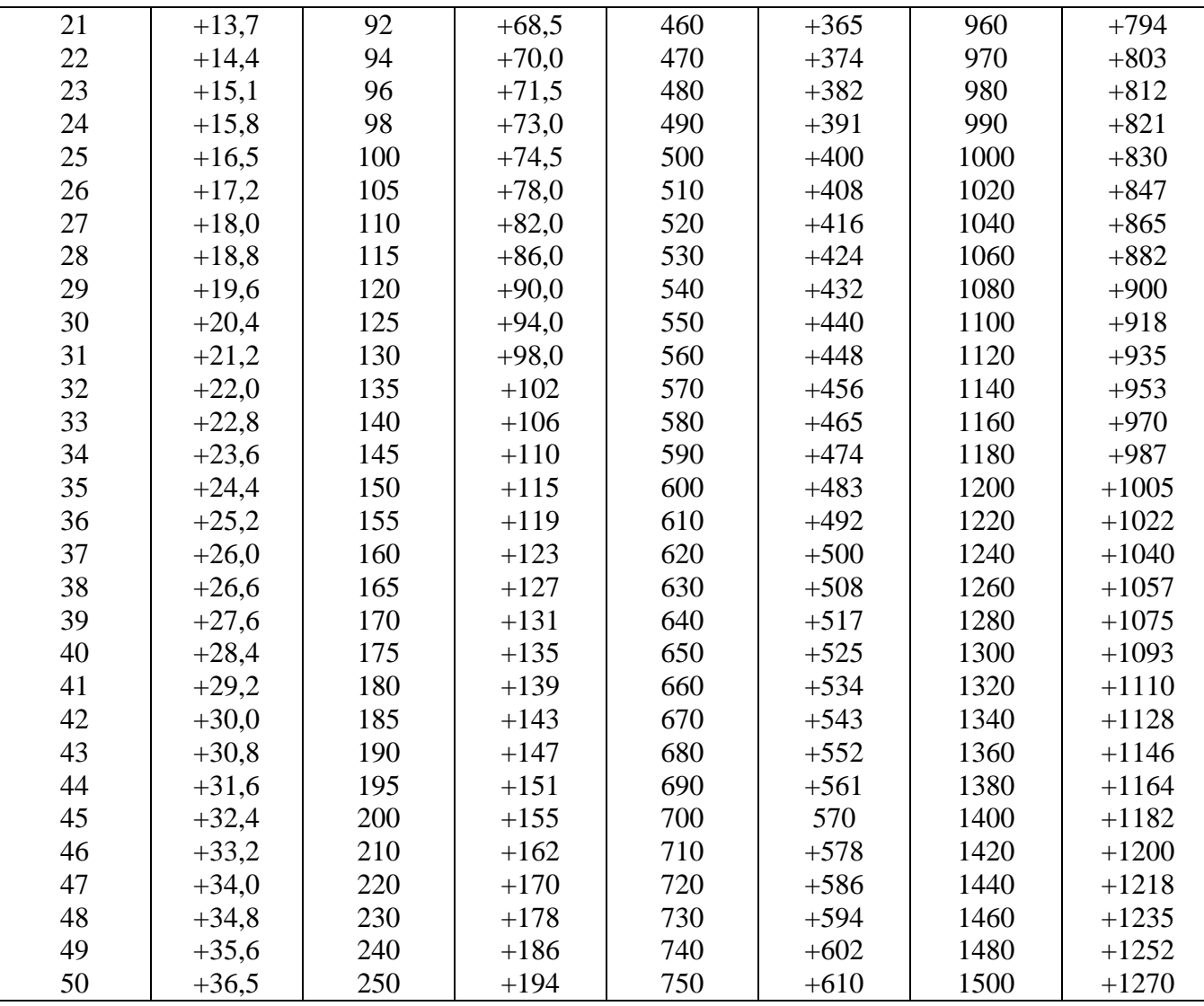

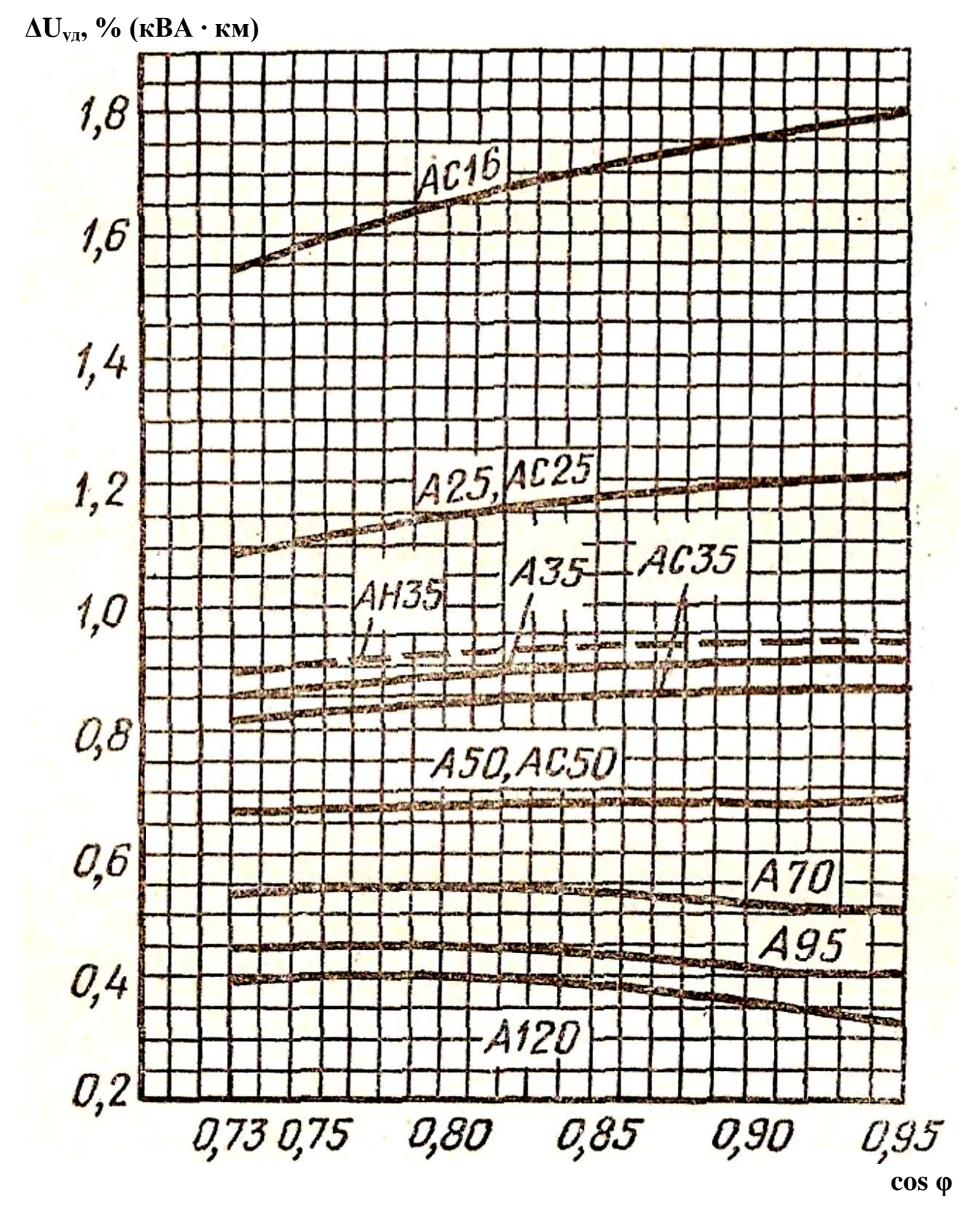

*Рисунок 1* **-** Удельные потери напряжения (**ΔUуд**) в ВЛ-10 кВ с проводами марок А, АС, АН

| Наименование                     |            | <b>BA88-32</b>  |            | <b>BA88-33</b> | <b>BA88-35</b>  | <b>BA88-35</b>  | <b>BA88-37</b>  | <b>BA88-37</b>  | <b>BA88-40</b>  | <b>BA88-40</b>  | <b>BA88-43</b>  |
|----------------------------------|------------|-----------------|------------|----------------|-----------------|-----------------|-----------------|-----------------|-----------------|-----------------|-----------------|
| Максимальный                     |            | 125             |            | 160            | 250             | 250             | 400             | 400             | 800             | 800             | 1600            |
| номинальный ток                  |            |                 |            |                |                 |                 |                 |                 |                 |                 |                 |
| (базовый габарит)                |            |                 |            |                |                 |                 |                 |                 |                 |                 |                 |
| $I_{nm}$ , A                     |            |                 |            |                |                 |                 |                 |                 |                 |                 |                 |
| Номинальный ток                  | 12,5;      | 50,             | 16,        | 50,            | 63,80,          | $250(0, 4-1)$   | 250,            | $400(0, 4-1)$   | 400,            | $800(0,4-1)$    | $1000(0, 4-1)$  |
| (уставка теплового               | 16,        | 63,             | 25,        | 63             | 100,            |                 | 315,            |                 | 500,            |                 | $1250(0,4-1)$   |
| расцепителя) $I_n$ , А           | 25,        | 80,             | 32,        | 100,           | 125,            |                 | 400             |                 | 630,            |                 | $1600(0, 4-1)$  |
|                                  | 32,        | 100,            | 40         | 125,           | 160,            |                 |                 |                 | 800             |                 |                 |
|                                  | 40         | 125             |            | 160            | 200,            |                 |                 |                 |                 |                 |                 |
|                                  |            |                 |            |                | 250             |                 |                 |                 |                 |                 |                 |
| Уставка                          | 500        | $10 \cdot In$   | 500        | $10 \cdot In$  | $10 \cdot In$   | регулир.        | $10 \cdot In$   | регулир.        | $10 \cdot In$   | регулир.        | регулир.        |
| электромагнитного                |            |                 |            |                |                 | $(1,5-12)$ ·In  |                 | $(1,5-12)$ ·In  |                 | $(1,5-12)$ ·In  | $(1,5-12)$ ·In  |
| расцепителя $I_m$ , А            |            |                 |            |                |                 |                 |                 |                 |                 |                 |                 |
| Расцепитель                      | тепловой и |                 | тепловой и |                | тепловой и      | электронный     | тепловой и      | электронный     | тепловой и      | электронный     | электронный     |
| сверхтоков                       | электро    |                 | электро    |                | электро         |                 | электро         |                 | электро         |                 |                 |
|                                  | магнитный  |                 |            | магнитный      | магнитный       |                 | магнитный       |                 | магнитный       |                 |                 |
| Номинальная рабочая              | 17,5       |                 |            | 17,5           | 35              | $\overline{35}$ | 35              | $\overline{35}$ | 35              | $\overline{35}$ | $\overline{50}$ |
| наибольшая                       |            |                 |            |                |                 |                 |                 |                 |                 |                 |                 |
| отключающая                      |            |                 |            |                |                 |                 |                 |                 |                 |                 |                 |
| способность Ics при              |            |                 |            |                |                 |                 |                 |                 |                 |                 |                 |
| 400В, кА                         |            |                 |            |                |                 |                 |                 |                 |                 |                 |                 |
| Номинальная                      |            | $\overline{35}$ |            | 35             | $\overline{35}$ | 35              | $\overline{35}$ | 35              | $\overline{35}$ | 35              | $\overline{50}$ |
| предельная наибольшая            |            |                 |            |                |                 |                 |                 |                 |                 |                 |                 |
| отключающая                      |            |                 |            |                |                 |                 |                 |                 |                 |                 |                 |
| способность <i>Icu</i> при       |            |                 |            |                |                 |                 |                 |                 |                 |                 |                 |
| 400В, кА                         |            |                 |            |                |                 |                 |                 |                 |                 |                 |                 |
| Номинальная                      | 73,5/0,25  |                 |            | 73,5/0,25      | 73,5/0,25       | 77/0,25         | 70/0,25         | 70/0,25         | 77/0,25         | 77/0,25         | 105/0,25        |
| наибольшая                       |            |                 |            |                |                 |                 |                 |                 |                 |                 |                 |
| включающая                       |            |                 |            |                |                 |                 |                 |                 |                 |                 |                 |
| способность Icm/cos ф            |            |                 |            |                |                 |                 |                 |                 |                 |                 |                 |
| при 400 в, кА                    |            |                 |            |                |                 |                 |                 |                 |                 |                 |                 |
| Механическая                     |            | 8500            |            | 7000           | 7000            | 7000            | 4000            | 4000            | 4000            | 4000            | 2500            |
| износостойкость                  |            |                 |            |                |                 |                 |                 |                 |                 |                 |                 |
| циклов В-О, не менее             |            |                 |            |                |                 |                 |                 |                 |                 |                 |                 |
| Электрическая<br>износостойкость |            | 2500            |            | 2000           | 2000            | 2000            | 2000            | 2000            | 2000            | 2000            | 1500            |
|                                  |            |                 |            |                |                 |                 |                 |                 |                 |                 |                 |
| циклов В-О, не менее             |            |                 |            |                |                 |                 |                 |                 |                 |                 |                 |

*Таблица 14* - Технические характеристики автоматических выключателей серии ВА88

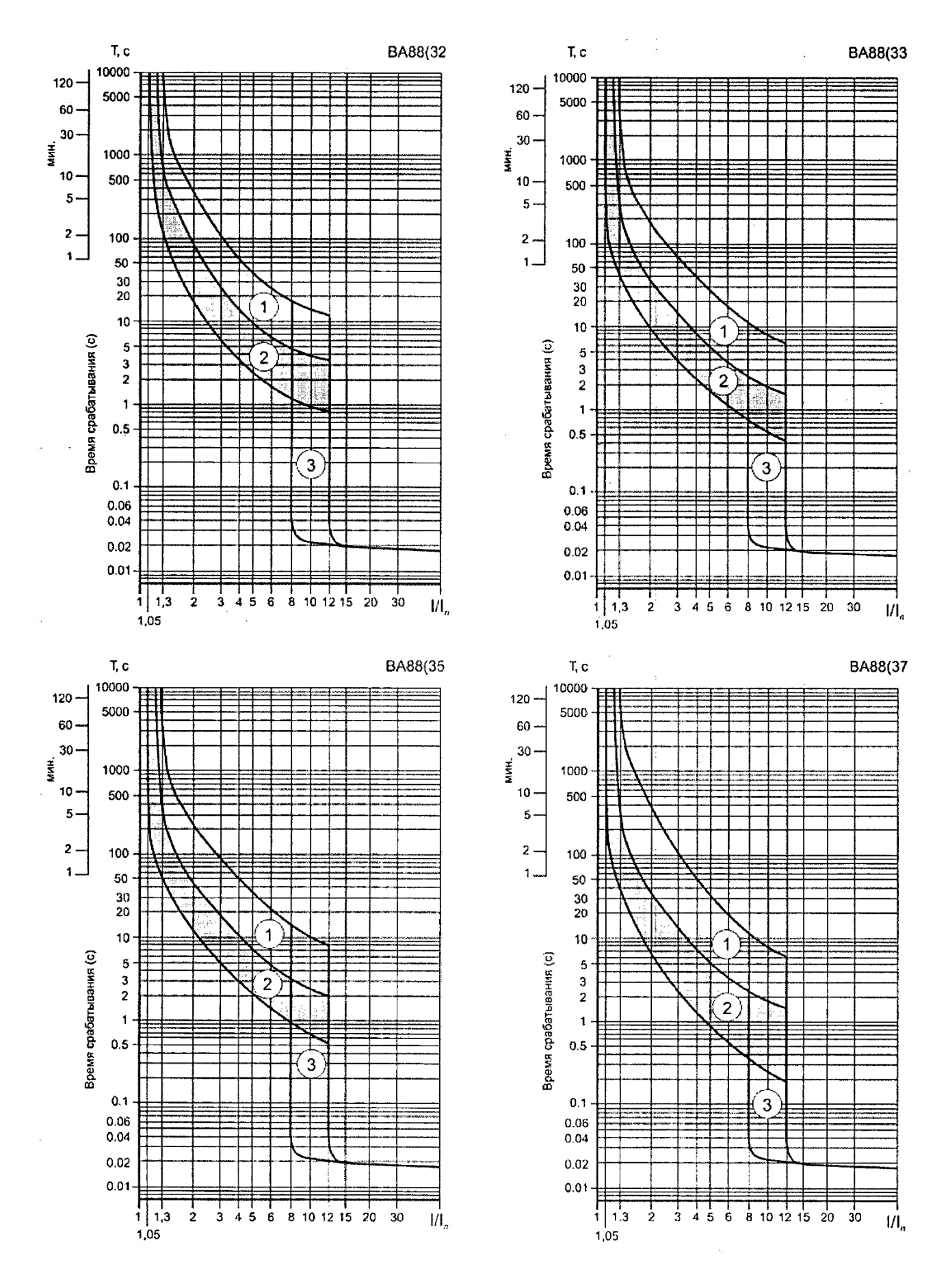

*Рисунок 2* - Время - токовые характеристики срабатывания выключателя ВА88 с тепловым и электромагнитным расцепителем

*Таблица 15* - Номинальные токи плавких вставок предохранителей, рекомендуемые для защиты трансформаторов 10/0,4 кВ

| $1.1$ $\mu$ $\mu$ $\mu$ $\sigma$ $\mu$ $\sigma$ $\mu$ $\sigma$ $\sigma$ $\sigma$ $\sigma$ $\mu$ $\sigma$ |                                         |          |          |          |          |          |
|----------------------------------------------------------------------------------------------------|-----------------------------------------|----------|----------|----------|----------|----------|
| Номинальная                                                                                              | Первичное напряжение трансформатора, кВ |          |          |          |          |          |
| мощность                                                                                                 | 6                                       |          | 10       |          | 20       |          |
| трансформатора,                                                                                          | Номиналь                                | Номиналь | Номиналь | Номиналь | Номиналь | Номиналь |
| $\kappa B \cdot A$                                                                                       | ный ток                                 | ный ток  | ный ток  | ный ток  | ный ток  | ный ток  |
|                                                                                                    | трансфор                                | плавкой  | трансфор | плавкой  | трансфор | плавкой  |
|                                                                                                    | матора,                                 | вставки, | матора,  | вставки, | матора,  | вставки, |
|                                                                                                    | A                                       | A        | A        | A        | A        | A        |
| 25                                                                                                    | 2,4                                     | 8        | 1,45     | 5        |          |          |
| 40                                                                                                    | 3,85                                    | 10       | 2,31     | 8        |          |          |
| 63                                                                                                    | 6,06                                    | 6        | 3,64     | 10       | 1,82     | 3        |
| 100                                                                                                    | 9,62                                    | 20       | 5,77     | 16       | 2,89     |          |
| 160                                                                                                    | 15,4                                    | 32       | 9,25     | 20       | 4,63     | 7,5      |
| 250                                                                                                    | 24,0                                    | 50       | 14,5     | 32       | 7,25     | 10       |
| 400                                                                                                    | 38,6                                    | 80       | 23,1     | 50       | 11,55    | 20       |
| 630                                                                                                    | 60,6                                    | 160      | 36,4     | 80       | 18,2     | 30       |

*Таблица 16* - Технические данные предохранителей напряжением 10 кВ

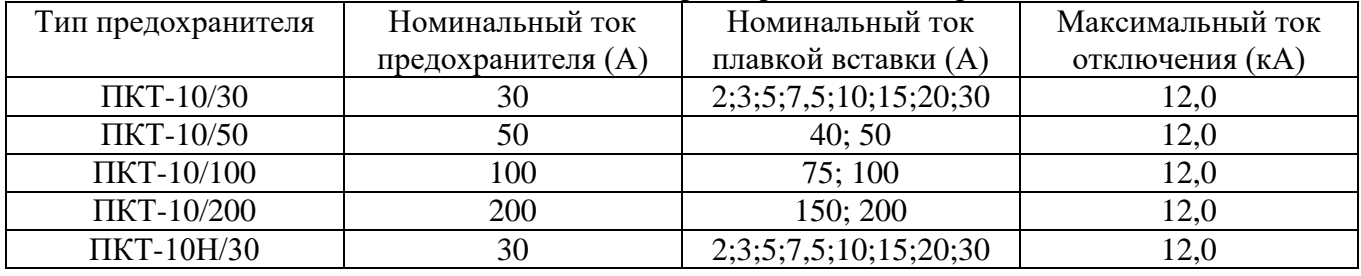

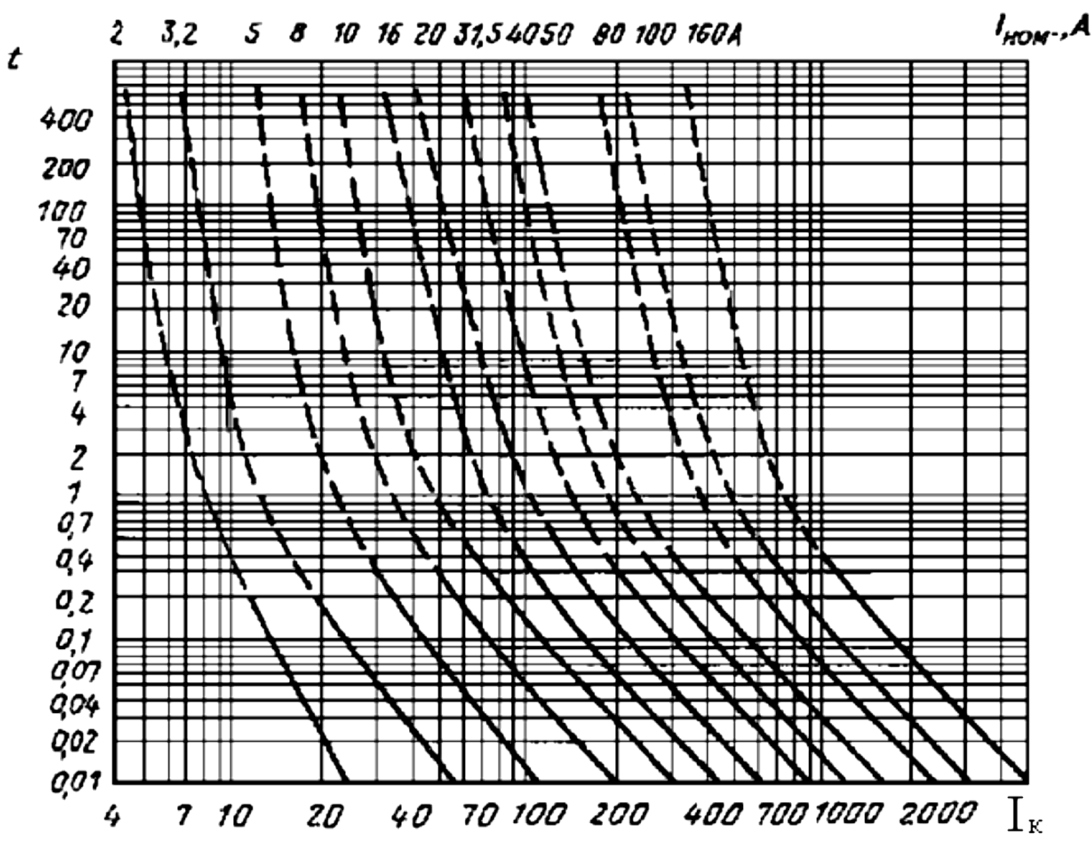

*Рисунок 3*. Время - токовые характеристики предохранителей ПКТ-10